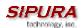

# Sipura Technology, Inc.

# SPA-2000 Administration Guide

December 2003

Sipura SPA-2000 Administration Guide v1.0.4.doc

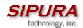

# Disclaimer – Please Read:

This document contains implementation examples and techniques using Sipura Technology, Inc. and, in some instances, other company's technology and products and is a recommendation only and does not constitute any legal arrangement between Sipura Technology, Inc. and the reader, either written or implied. The conclusions reached and recommendations and statements made are based on generic network, service and application requirements and should be regarded as a guide to assist you in forming your own opinions and decision regarding your particular situation. As well, Sipura Technology reserves the right to change the features and functionalities for products described in this document at any time. These changes may involve changes to the described solutions over time.

# Use of Proprietary Information and Copyright Notice:

This document contains proprietary information that is to be used only by Sipura Technology customers. Any unauthorized disclosure, copying, distribution, or use of this information is prohibited.

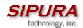

# Sipura Technology, Inc. SPA-2000 Administration Guide

# **Table of Contents**

| 1. | Prod  | uct Description                             | 4    |
|----|-------|---------------------------------------------|------|
|    | 1.1.  | Introduction                                |      |
|    | 1.2.  | Large-Scale Deployment of VoIP Endpoints    | 4    |
|    | 1.3.  | The Session Initiation Protocol             |      |
|    | 1.4.  | Network Address Translation (NAT) Traversal | . 14 |
|    | 1.5.  | SPA-2000 Hardware Overview                  |      |
| 2. | Insta | llation Overview                            | . 16 |
| 3. |       | vare Configuration                          |      |
|    | 3.3.  | IVR Interface                               |      |
|    | 3.4.  | Web Interface                               |      |
|    | 3.5.  | Configuration Parameters                    | 45   |
|    | Syste | m Configuration                             |      |
|    | Netwo | ork Configuration                           | . 63 |
| 4. | User  | Guidelines                                  | 79   |
|    | 4.1.  | Basic Services                              |      |
|    | 4.2.  | Enhanced Services                           |      |
| 5. | Trou  | bleshooting                                 | 92   |
|    | 5.1.  | Symptoms and Corrections                    | 92   |
|    | 5.2.  | Error and Log Reporting                     | 92   |
| 6. | Feat  | ure Descriptions                            | 93   |
|    | 6.1.  | Data Networking Features                    | 93   |
|    | 6.2.  | Voice Features                              | 94   |
|    | 6.3.  | Security Features                           | 96   |
|    | 6.4.  | Administration and Maintenance Features     | 96   |
| 7. | Acro  | nyms                                        | 97   |
| 8. | Glos  | sary                                        | 98   |
| 9. | Index | <u> </u>                                    | 100  |

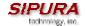

# 1. Product Description

This guide describes basic administration and use of the Sipura Technology SPA-2000 phone adapter – an intelligent low-density Voice over IP (VoIP) gateway. The SPA-2000 enables carrier class residential and business IP Telephony services delivered over broadband or high-speed Internet connections. By intelligent, we mean the SPA-2000 maintains the states of all the calls it terminates. It is capable of making proper decisions in reaction to user input events (such as on/off hook or hook flash) with little or no involvement by a 'middle-man' server or media gateway controller.

Examples of proper reactions are: playing dial tone, collecting DTMF digits, comparing them against a dial plan and terminating a call. With intelligent endpoints at the edges of a network, performing the bulk of the call processing duties, the deployment of a large network with thousands of subscribers can scale quickly without the introduction of complicated, expensive servers. As described later in this section, the Session Initiation Protocol (SIP) is a good choice of call signaling protocol for the implementation of such a device in this type of network.

### 1.1. Introduction

The phenomenal growth of broadband Internet access (DSL, Cable, FTTH, etc.), has brought the realization of reliable packet switched IP Telephony Service with circuit switched toll-quality and subscriber feature transparency. In addition to basic offerings comparable to traditional PSTN services, most service providers have integrated their IP Telephony offering with a large number of web-based productivity applications like unified messaging and remote call forward configuration via the web. Such advances over traditional phone services, with equal or better voice quality and lower per-minute prices, have made IP Telephony service a viable business. In fact, IP Telephony service providers in the US and abroad have seen their subscriber base growing at a rapid pace in the first six months of 2003.

**Please note:** The information contained herein is not a warranty from Sipura Technology, Inc. Customers planning to use the SPA-2000 in a VoIP service deployment are warned to test all functionality they plan to support in conjunction with the SPA-2000 before putting the SPA-2000 in service. Some information in Section 1 of this guide is written for educational purposes and described functionality not yet implemented in the SPA-2000.

# 1.2. Large-Scale Deployment of VoIP Endpoints

The technical challenges in deploying and operating a residential IP Telephony service, however, are not small. One of the main challenges is to make the service transparent to subscribers: The subscribers shall expect to use their existing phones to make or receive calls in the same way as with the existing PSTN service. To enable this level of transparency, the IP Telephony solution has to be tightly integrated. A key element in this end-to-end IP Telephony solution is the provision of an endpoint device that sits at a subscriber's premises that serves as an IP Telephony gateway or telephone adapter. This phone adapter offers one or more standard telephone RJ-11 phone ports – identical to the phone wall jacks at home – where the subscriber can plug in their existing telephone equipment to access phone services. The IP Telephony gateway may connect to the IP network, like the Internet, through an uplink Ethernet connection.

# 1.2.1. Voice Quality Overview

Voice Quality perceived by the subscribers of the IP Telephony service should be indistinguishable from that of the PSTN. Voice Quality can be measured with such methods as Perceptual Speech Quality Measurement (PSQM) (1-5 – lower is better) and Mean Opinion Score (MOS) (1-5 – higher is better).

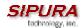

The table below displays speech quality metrics associated with various audio compression algorithms:

| Algorithm | Bandwidth           | Complexity   | MOS Score     |
|-----------|---------------------|--------------|---------------|
| G.711     | 64 kbps             | Very Low     | 4.5           |
| G.726     | 16, 24, 32, 40 kbps | Low          | 4.1 (32 kbps) |
| G.729a    | 8 kbps              | Low - Medium | 4             |
| G.729     | 8 kbps              | Medium       | 4             |
| G.723.1   | 6.3, 5.3 kbps       | High         | 3.8           |

Note: The SPA-2000 does not support G.723.1

Several factors that contribute to Voice Quality are described below.

Audio compression algorithm – Speech signals are sampled, quantized and compressed before they are packetized and transmitted to the other end. For IP Telephony, speech signals are usually sampled at 8000 samples per second with 12-16 bits per sample. The compression algorithm plays a large role in determining the Voice Quality of the reconstructed speech signal at the other end. The SPA supports the most popular audio compression algorithms for IP Telephony: G.711 a-law and  $\mu$ -law, G.726 and G.729a.

The encoder and decoder pair in a compression algorithm is known as a codec. The compression ratio of a codec is expressed in terms of the bit rate of the compressed speech. The lower the bit rate, the smaller the bandwidth required to transmit the audio packets. Voice Quality is usually lower with lower bit rate, however. But Voice Quality is usually higher as the complexity of the codec gets higher at the same bit rate.

Silence Suppression – The SPA applies silence suppression so that silence packets are not sent to the other end in order to conserve more transmission bandwidth; instead a noise level measurement can be sent periodically during silence suppressed intervals so that the other end can generate artificial comfort noise that mimics the noise at the other end (using a CNG or comfort noise generator).

Packet Loss – Audio packets are transported by UDP which does not guarantee the delivery of the packets. Packets may be lost or contain errors which can lead to audio sample drop-outs and distortions and lowers the perceived Voice Quality. The SPA applies an error concealment algorithm to alleviate the effect of packet loss.

Network Jitter – The IP network can induce varying delay of the received packets. The RTP receiver in the SPA keeps a reserve of samples in order to absorb the network jitter, instead of playing out all the samples as soon as they arrive. This reserve is known as a jitter buffer. The bigger the jitter buffer, the more jitter it can absorb, but this also introduces bigger delay. Therefore the jitter buffer size should be kept to a relatively small size whenever possible. If jitter buffer size is too small, then many late packets may be considered as lost and thus lowers the Voice Quality. The SPA can dynamically adjust the size of the jitter buffer according to the network conditions that exist during a call.

Echo – Impedance mismatch between the telephone and the IP Telephony gateway phone port can lead to near-end echo. The SPA has a near end echo canceller with at least 8 ms tail length to

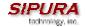

compensate for impedance match. The SPA also implements an echo suppressor with comfort noise generator (CNG) so that any residual echo will not be noticeable.

Hardware Noise – Certain levels of noise can be coupled into the conversational audio signals due to the hardware design. The source can be ambient noise or 60Hz noise from the power adaptor. The SPA hardware design minimizes noise coupling.

End-to-End Delay – End-to-end delay does not affect Voice Quality directly but is an important factor in determining whether subscribers can interact normally in a conversation taking place over an IP network. Reasonable delay figure should be about 50-100ms. End-to-end delay larger than 300ms is unacceptable to most callers. The SPA supports end-to-end delays well within acceptable thresholds.

#### 1.3. The Session Initiation Protocol

# 1.3.1. Why SIP?

There are many excellent articles and books that discuss the advantages of SIP. Here are some of the more popular details:

- SIP message constructs are very similar to those of HTTP which is well-known to be IP Network (Internet) friendly.
- SIP is transport agnostic meaning it can be used over TCP/IP or UDP/IP, with or without security.
- SIP has a better chance of punching through NAT than other control protocols.
- SIP enables the implementation of intelligent endpoints to support scalable advanced services.

In a nutshell, SIP is a distributed signaling protocol (as opposed to a centralized protocol such as SS7, MGCP or MEGACO/H.248). With a distributive protocol, the intelligence does not necessarily reside on a central server, but can be built into the individual endpoints. By moving the intelligence to reside within the endpoints at the edge of the network, the processing load of the network application and associated call servers are significantly reduced, thus making the network a very scalable solution.

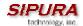

#### Subscriber Service Datahase **Provider Domain** Billing Provisioning SIP Application Application Proxy Server Serve Server Server SPA **PSTN** Gateway IΡ **PSTN** Network Broadband Gateway **PSTN** Modem Private IP (Internet) Network **PSTN** Gateway Router NAT Subscriber Domain

# 1.3.2. Components of a SIP Network

Figure 1 -- Components of a SIP IP Telephony Network

IP Telephony Gateway (SPA): The SPA is a small device that sits at the subscriber's premises. It converts between analog telephone signals and IP Telephony signals. It has up to two RJ-11 ports where standard analog telephones can be directly attached, and an RJ-45 interface for the Ethernet connection to the home or business LAN. Intelligence can be built into this device to provide a wide range of features to the subscribers in association with the other elements in the service. The SPA functions as a SIP User Agent (UA).

Home/SOHO Routers with NAT Functionality: A home/SOHO router is used for routing IP packets between the subscriber's private network and the ISP's public network. If the ISP provides only one public IP address to the subscriber, the devices attached to the private network will be assigned private IP addresses and the router will perform network address translation (NAT) on packets sent from the private network to the public network via the router. Home routers offer the following features:

- An R-J45 WAN interface for connection to the ISP's public network and one or more RJ-45 LAN interfaces for connection to the subscriber's private network. The router directs packets between the private network and the public network.
- A PPPoE client to connect with the ISP through a DSL modem.
- A DHCP client where the router will obtain an IP address, subnet mask, default router assignment, etc., for its WAN interface from a DHCP server on the public network.
- A DHCP server for auto-assignment of private IP addresses, subnet mask, and default router assignment to devices attached to the private network, i.e. computers, IP Telephony

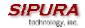

gateways, etc. The default router in this case is the IP address of the LAN interface of the router itself.

• Performs NAT on packets sent from the private network to the public network. This is an important feature such that recipients of the private packets will perceive them as originated from a public IP address (the router's WAN interface) and will therefore return messages to the proper public IP address and port. Different routers may use different rules for allocating port numbers at the WAN interface to forward packets from a private IP address/port to a public IP address/port. The allocated port number is also used for routing packets from external IP addresses to a private address. Most routers will accept a number of static port mapping rules for forwarding packets received on a specific port at the WAN interface to a specific IP address/port in the private network.

PSTN - VoIP Gateways: These devices are required if user agents are expected to make calls to or receive calls from the PSTN. Many gateways may be deployed in order to service a wide area. Gateways also behave like SIP user agents. The proxy server can be configured with cost-saving rules based call routing information so that it may decide which gateway to use depending on the destination and the time of the call. The IP Telephony service provider will assign each subscriber an E164 telephone number so that it may be reached from the PSTN just like any other telephone.

Billing Servers: Billing servers are used to generate billing data per usage of the IP Telephony service. Typically, the service provider will charge a flat fee for unlimited calls between IP Telephony subscribers (on-net-to-on-net calls). Per use or minute chargers will be incurred only when the subscriber makes calls to PSTN numbers (on-net-to-off-net calls) through one of the PSTN gateways. CDR (call detail record) data are generated by the PSTN gateway and sent to the billing servers.

Provisioning Servers: Provisioning servers are used to provision the subscriber user agent devices, e.g. the SPA. When a subscriber signs up for IP Telephony service, he selects an appropriate service level and enters his personal information including billing information. This information is processed by the provisioning server and stored into the service provider's customer database. The provisioning server generates a device profile based on the subscriber's choice of options. The device profile, which is list of configuration parameters, is downloaded into the SPA from the provisioning server. The SPA can be configured to contact the provisioning server periodically to check for any update of the device profile, which may include a firmware upgrade or configuration modification to the SPA.

Application Servers: Application servers are used to provide value added services, such as call forwarding, outgoing or incoming call blocking

Voice Mail Servers: Specialized servers provide voice mail services to the IP Telephony service subscribers. When the subscriber is busy or the SPA is out of service for maintenance or other reason, incoming calls to the subscriber may be redirected to the voice mail servers where the caller can leave a voice mail. The voice mail server will then notify the subscriber's SPA of the availability of voice mail(s) in his mailbox. The subscriber can then contact the voice mail server to retrieve his voice mail(s). The SPA can indicate the message-waiting status to the subscriber through a number of methods such as stuttered dial tone heard through the telephone every time the subscriber lifts up the handset until the voice mail is retrieved.

## 1.3.3. Provisioning Overview

The SPA is configurable in many ways such that it can provide a wide range of customizable services and operate in many diverse environments with a variety different vendors' SIP Proxy Servers, VoIP Gateways, Voice Mail Servers, NAT applications, etc. Provisioning is the process by which the SPA obtains a set of configuration parameters in order for it to operate in the Service Provider's network.

The complete set of configuration parameters for an SPA corresponding to an individual subscriber is referred to as a configuration profile or simply a Profile. The Profile can be encoded as an XML file or a simple plain text file with a list of tag/value pairs. When the SPA unit is shipped from the factory, it contains a default common Profile and is considered Unprovisioned. To save costs and expedite

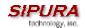

delivery, however, it is very desirable that an Unprovisioned unit can be shipped directly from the factory to the subscriber's location without any preprocessing by the Service Provider.

The SPA contacts the Service Provider's provisioning server via the IP network or Internet when it is plugged into the subscriber's home or business Local Area Network (LAN) – assuming the provisioning server is reachable from the subscriber's home network – to pull the designated profile to be installed in that particular SPA unit. Furthermore, the SPA unit will periodically contact the provisioning server to download an updated profile. The protocol for downloading the configuration profile can be "clear text" TFTP or HTTP data or it can be encrypted TFTP or HTTPS data if security is required. Security will be discussed in more details in a later section.

This type of autonomous remote provisioning, where the individual SPA unit pulls the profile from the provisioning server is very scalable and flexible. Using this provisioning method, a large number of SPA units can be provisioned simultaneously and updated periodically.

However, some basic information must be provided to the SPA before it can be provisioned in this fashion: a) the IP address or domain name of the provisioning server to contact, and b) an ID and/or a password to send to the provisioning server such that it can associate it with a specific subscriber and obtain the corresponding profile. This information can be sent out-of-band to the subscriber via secured email or in a letter inside a welcome kit, for example. The subscriber might need to punch in some numbers using a telephone connected to the SPA in order to enter this information into the unit. The SPA provides an easy-to-use interface with audio instructions to make this initial configuration process as painless as possible. An alternative is for the unit to be provisioned with this basic information by the Service Provider before the unit is shipped to the subscriber.

In addition to the batch mode of remote provisioning, the SPA allows an interactive mode of local provisioning. One way to offer this feature is through the use of an IVR system (accessed through an attached telephone set). The user can access a diagnostic or configuration menu to check the status of the device or to change some of the settings. This method of provisioning may be applied by an administrator when the device is at the Service Provider's office, or by the subscriber under the guidance of trained personnel during over-the-phone troubleshooting.

A third method of entering provisioning information into the SPA is by way of its integral web server via a browser on a PC. The subscriber has the option to set and adjust configuration parameters via an easy-to-use, password protected graphical user interface. This method of provisioning might be preferred by administrators who wish to access the SPA over a secure corporate/institutional LAN or by the residential subscriber who is a "power user."

# 1.3.4. Security Overview

Security may be applied at many levels in the context of the SPA. The following are examples of information that should be secured:

- The configuration profile pulled from the provisioning server The downloading of the
  profile should be secured since it contains authentication (password/user name ID /
  number) information for accessing subscriber telephony services. It may also contain other
  passwords and/or encryption keys used for a variety of management and service
  operations.
- The administration password to the SPA unit The unit must disallow access to administrative functions to unauthorized users. This access can be controlled with an administrator password. The administrator password can be one of the parameters in the SPA configuration profile.
- The SIP signaling messages The SIP messages exchanged between the SIP proxy server and the SPA should be encrypted with a secret key. This can be achieved, for instance, by transporting SIP over TLS.

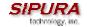

RTP packets – The RTP payload exchanged between SIP user agents can be encrypted
with a secret key to protect against eavesdropper. The secret key can be negotiated with
proper SIP signaling messages. Hence the signaling path must be secured also.

## 1.3.4.1. Proxy Servers

Proxy servers handle two functions:

- 1. Accept registrations from the SIP user agents,
- 2. Proxy requests and responses between user agents.

Registration is the process by which a user agent tells the proxy who it is and at what IP address and port that it can be reached via SIP. Registration usually expires within a finite period (e.g., 60s or 3600s) and the UA shall renew their registration periodically before the last registration expires. When a user agent initiates a call, it sends a SIP INVITE request to the proxy server and indicates the target recipient of the call. The proxy server then consults a database to determine where to forward the request to the destination user agent. The proxy server can request authentication credentials from the user agent before granting the service. The credentials are computed by the user agent based on a pre-provisioned password and a challenge "nonce" dynamically generated by the proxy server per request. This mechanism prevents unauthorized user agents from getting IP Telephony services through the proxy server. SIP proxy servers are operated by the IP Telephony service provider and resides at the service provider's domain. They may be implemented in many different ways. They can be stateless, stateful, or B2BUA. Stateless proxies do not maintain states of each call; they simply proxy the requests and responses between the user agents. Hence they are the simplest, most scalable, but provide the least types of services. Advanced IP Telephony services are possible with these proxies only with intelligent user agent devices that are capable of delivering these services without proxy intervention. Stateful proxies maintain the call state of each call and can provide more intelligent services at the expense of more processing load per call. B2BUA proxies process every request and response from the user agents and are capable of providing very advance services even with relatively simple user agent devices. Obviously B2BUA proxies have the highest processing load per call.

#### 1.3.5. SIP Services

Today's PSTN offers a large number of enhanced services in addition to basic phone services. Most of the services offered by the PSTN are accessed by the subscribers through their telephone sets. The subscribers provide their input by talking into the handset, pressing the keypad, the switch hook or flash button, while the PSTN presents instructions/information/confirmation to the subscribers through a variety of audio tones, beeps and/or announcements. The SPA supports a comparable range of services via a similar user interface in order to make the IP Telephony service transparent to subscribers.

The SPA is fully programmable and can be custom provisioned to emulate just about any traditional telephony service available today. This ability to transparently deliver legacy services over an IP network coupled with the availability of Internet connected devices (PCs. PDA, etc.) and browsers opens up a new world of potential offerings that a provider can use to differentiate their service and grow their business.

The following is a list of commonly supported phone services:

#### 1.3.5.1. Basic Services

# 1.3.5.1.1. Making Calls to PSTN and IP Endpoints

This is the most basic service. When the user picks up the handset, the SPA provides dial tone and is ready to collect dialing information via DTMF digits from a touch tone telephone. While it is possible to support overlapped dialing within the context of SIP, the SPA collects a complete phone number and

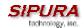

sends the full number in a SIP INVITE message to the proxy server for further call processing. In order to minimize dialing delay, the SPA maintains a dial plan and matches it against the cumulative number entered by the user. The SPA also detects invalid phone numbers not compatible with the dial plan and alerts the user via a configurable tone (reorder) or announcement.

# 1.3.5.1.2. Receiving Calls from PSTN and IP Endpoints

The SPA can receive calls from the PSTN or other IP Telephony subscribers. Each subscriber is assigned an E.164 phone number so that they may be reached from wired or wireless callers on the PSTN. The SPA supplies ring voltage to the attached telephone set to alert the user of incoming calls.

#### 1.3.5.2. Enhanced Services

Enhanced Services are provided in addition to Basic calling services and accessed by way of a touchtone phone through a series of menus. Since the service enabled by the SPA are Internet in nature, these enhanced services can be made better by offering users a web browser based interface to control certain aspects of some or all services.

#### 1.3.5.2.1. Caller ID

In between ringing bursts, the SPA can generate a Caller ID signal to the attached phone when the phone is on-hook.

#### 1.3.5.2.1.1. Calling Line Identification Presentation (CLIP)

Some subscribers will elect to always block their Caller ID information, yet there may be a circumstance where sending Caller ID information for a particular call is desired, i.e. trying to reach a party that does not accept Caller ID blocked calls.

The subscriber activates this service to send his Caller ID when making an outgoing call. To activate the service, the subscriber enters the corresponding \* or # code prior to making the call. This service is in effect only for the duration of the current call.

## 1.3.5.2.1.2. Calling Line Identification Restriction (CLIR) – Caller ID Blocking

The subscriber activates this service to hide his Caller ID when making an outgoing call. To activate the service, the subscriber enters the corresponding \* or # code prior to making the call. This service is in effect only for the duration of the current call.

#### 1.3.5.2.2. Call Waiting

The subscriber can accept a call from a 3rd party while engaging in an active call. The SPA shall alert the subscriber for the 2nd incoming call by playing a call waiting tone.

### 1.3.5.2.2.1. Disable or Cancel Call Waiting

By setting the corresponding configuration parameter on the SPA, the SPA supports disabling of call waiting permanently or on a per call basis.

## 1.3.5.2.2.2. Call-Waiting with Caller ID

In between call waiting tone bursts, the SPA can generate a Caller-ID signal to the attached phone when it is off hook.

#### 1.3.5.2.3. Voice Mail

#### 1.3.5.2.3.1. Message Waiting Indication

Service Providers may provide voice mail service to their subscribers. When voice mail is available for a subscriber, a notification message will be sent from the Voice Mail server to the SPA. The SPA indicates that a message is waiting by, playing stuttered dial tone (or other configurable tone) when the user picks up the handset.

#### 1.3.5.2.3.2. Checking Voice Mail

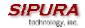

The SPA allows the subscriber to connect to their voice mail box by dialing their personal phone number.

#### 1.3.5.2.4. Call Transfer

Three parties are involved in Call Transfer: The transferor, transferee, and transfer target. There are 2 flavors of call transfer: Attended Transfer (Transfer with consultation) and Unattended Transfer ("Blind" Transfer).

#### 1.3.5.2.4.1. Attendant Transfer

The transfer of dials the number of the transfer target, then he hangs up (or enters some \* or # code) when the transfer target answers or rings to complete the transfer.

#### 1.3.5.2.4.2. Unattended or "Blind" Transfer

The transferor enters some \* or # code and then dials the number of the transfer target to complete the transfer (without waiting for the target to ring or answer).

#### 1.3.5.2.5. Call Hold

Call Hold lets you put a caller on hold for an unlimited period of time. It is especially useful on phones without the hold button. Unlike a hold button, this feature provides access to a dial tone while the call is being held.

# 1.3.5.2.6. Three-Way Calling

The subscriber can originate a call to a 3rd party while engaging in an active call.

## 1.3.5.2.7. Three-Way Ad-Hoc Conference Calling

The SPA can host a 3-way conference and perform 3-way audio mixing (without the need of an external conference bridge device or service).

#### 1.3.5.2.8. Call Return

The SPA supports a service that allows the SPA to automatically dials the last caller's number.

### 1.3.5.2.9. Call Return on Busy

If the last called number is busy, the subscriber can order this service to monitor the called party and to receive a notification from the SPA (such as special phone ring) when that party becomes available.

#### 1.3.5.2.10. Automatic Call Back

This feature allows the user to place a call to the last number they tried to reach whether the call was answered, unanswered or busy by dialing an activation code.

#### 1.3.5.2.11. Call Forwarding

These services forward all the incoming calls to a static or dynamically configured destination number based on three different settings. These services may be offered by the SPA or by the SIP proxy server. They can be activated by entering certain \* or # code, followed by entering a telephone number to forward calls to. The SPA provides audio instructions to prompt the user for a forwarding number and confirms that the requested service has been activated.

#### 1.3.5.2.11.1. Call FWD – Unconditional

All calls are immediately forwarded to the designated forwarding number. The SPA will not ring or provide call waiting when Call FWD – Unconditional is activated.

# 1.3.5.2.11.2. Call FWD – Busy

Calls are forwarded to the designated forwarding number if the subscriber's line is busy because of the following; Primary line already in a call, primary and secondary line in a call or conference.

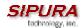

#### 1.3.5.2.11.3. Call FWD - No Answer

Calls are forwarded to the designated forwarding number after a configurable time period elapses while the SPA is ringing and does not answer.

#### 1.3.5.2.12. Anonymous Call Blocking

By setting the corresponding configuration parameter on the SPA, the subscriber has the option to block incoming calls that do not reveal the caller's Caller ID.

# 1.3.5.2.13. Distinctive / Priority Ringing

The SPA supports a number of ringing and call waiting tone patterns to be played when incoming calls arrive. The choice of alerting pattern to use is carried in the incoming SIP INVITE message inserted by the SIP Proxy Server (or other intermediate application server in the Service Provider's domain).

## 1.3.5.2.14. Speed Dialing

The SPA supports speed dialing of up to eight (8) phone numbers or IP addresses. To enter a telephone number speed dial using a touch tone telephone, the user dials a feature code (\*74), followed by a number (2-9), then the destination speed dialed target number. When the user wishes to speed dial a target number, they press the corresponding speed dial assigned number followed by the "#" (pound) key.

Users may also enter/review speed dials from User1/User2 web-pages. This interface or similar is required to enter IP address targets.

# 1.3.5.3. PSTN Interworking

The SPA is designed to provide a transparent interworking relationship with the PSTN. Service providers can deploy the SPA in such a way that PSTN endpoints – wired or wireless – communicating with SPA endpoints do so without modification to their configuration or network settings.

The service provider may choose to deploy a multi-protocol VoIP network, much the same way the PSTN supports multiple signaling schemes today. Most telecommunication providers operate equipment that supports CAS or channel associated signaling, ISDN signaling and SS7 signaling. When VoIP is introduced or used in the telecommunications landscape, it is likely that the service provider will implement a signaling gateway that supports multiple IP Telephony protocols along with legacy PSTN protocols. The signaling gateway is commonly referred to as a Softswitch.

Architecture and functionality can vary greatly amongst the different softswitch vendors. The protocols used will depend on the types of connections that will be set-up across the service provider's network. If the provider is simply providing transport of calls to/from their network to another provider's network, but not originating or terminating calls with the endpoints, SIP will likely be used for softswitch to softswitch communication.

If the service provider is offering origination and/or termination on endpoint equipment then it is very likely that the softswitch chosen for network operations will support multiple PSTN and VoIP signaling protocols.

The table below lists the most commonly accepted, de-facto standards used when implementing a VoIP signaling scheme based on the type of gateway or endpoint equipment being deployed:

| VoIP Equipment Type | Typical Port Density       | De-Facto Signaling Standards |
|---------------------|----------------------------|------------------------------|
| Trunking Gateways   | Greater Than 500 Ports     | H.248-Megaco / MGCP / IPDC   |
| Access Gateways     | Between five and 500 Ports | SIP / H.323                  |

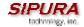

| PBX/KTS Platforms                    | Between ten and 500 Ports | SIP / H.323 / SCCP |
|--------------------------------------|---------------------------|--------------------|
| PBX/KTS Telephone Sets               | One Port                  | SIP / MGCP / SCCP  |
| Phone Adapters and IP Centrex Phones | Up to four Ports          | SIP / MGCP         |

The SPA-2000 supports SIP today, and has the capability to communicate with a variety of endpoints and signaling entities via SIP messages.

# 1.4. Network Address Translation (NAT) Traversal

# 1.4.1. Why NAT?

A NAT allows multiple devices to share the same external IP address to access the resources on the external network. The NAT device is usually available as one of the functions performed by a router that routes packets between an external network and an internal (or private) one. A typical application of a NAT is to allow all the devices in a subscriber's home network to access the Internet through a router with a single public IP address assigned by the ISP. The IP header of the packets sent from the private network to the public network can be substituted by the NAT with the public IP address and a port selected by the router according to some algorithm. In other words, recipient of the packets on the public network will perceive the packets as coming from the external address instead of the private address of the device where the packets are originated.

In most Internet protocols, the source address of a packet is also used by the recipient as the destination to send back a response. If the source address of the packets sent from the private network to the public network is not modified by the router, the recipient may not be able to send back a response to the originator of the message since its private source IP address/port is not usable. When a packet is sent from a device on the private network to some address on the external network, the NAT selects a port at the external interface from which to send the packet to the destination address/port. The private address/port of the device, the external address/port selected by the NAT to send the packet, and the external destination address/port of the packet form a NAT *Mapping*.

The mapping is created when the device first sends a packet from the particular source address/port to the particular destination address/port and is remembered by the NAT for a short period of time. This period varies widely from vendor to vendor; it could be a few seconds, or a few minutes, or more, or less. While the mapping is in effect, packets sent from the same private source address/port to the same public destination address/port is reused by the NAT. The expiration time of a mapping is extended whenever a packet is sent from the corresponding source to the corresponding destination.

More importantly, packets sent from that public address/port to the external address/port of the NAT will be routed back to the private address/port of the mapping session that is in effect. Some NAT devices actually reuse the same mapping for the same private source address/port to any external IP address/port and/or will route packets sent to its external address/port of a mapping from any external address/port to the corresponding private source address/port. These characteristics of a NAT can be exploited by an SPA to let external entities send SIP messages and RTP packets to it when it is installed on a private network.

#### 1.4.2. VoIP-NAT Interworking

In the case of SIP, the addresses where messages/data should be sent to an SPA are embedded in the SIP messages sent by the device. If the SPA is sitting behind a NAT, the private IP address assigned to it is not usable for communications with the SIP entities outside the private network. The SPA must substitute the private IP address information with the proper external IP address/port in the mapping chosen by the underlying NAT to communicate with a particular public peer address/port. For this the SPA needs to perform the following tasks:

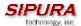

- Discover the NAT mappings used to communicate with the peer. This could be done with the help of some external device. For example a server could be deployed on the external network such that the server will respond to a special NAT-Mapping-Discovery request by sending back a message to the source IP address/port of the request, where the message will contain the source IP address/port of the original request. The SPA can send such a request when it first attempts to communicate with a SIP entity in the public network and stores the mapping discovery results returned by the server.
- Communicate the NAT mapping information to the external SIP entities. If the entity is a SIP Registrar, the information should be carried in the Contact header that overwrites the private address/port information. If the entity is another SIP UA when establishing a call, the information should be carried in the Contact header as well as in the SDP embedded in SIP message bodies. The VIA header in outbound SIP requests might also need to be substituted with the public address if the UAS relies on it to route back responses.
- Extend the discovered NAT mappings by sending keep-alive packets. Since the mapping is only alive for short period, the SPA continues to send periodic keep-alive packets through the mapping to extend its validity as necessary.

#### 1.5. SPA-2000 Hardware Overview

The SPA-2000 has one of the smallest form factors on the market. It can be installed in minutes as a table-top or wall mount CPE device. Figures Figure 2, Figure 3, Figure 4 and Figure 5 show the front, rear, left side and right side of the SPA-2000, respectively.

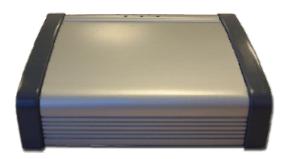

Figure 2 - SPA-2000 Front

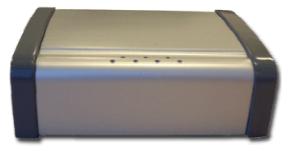

Figure 4 - SPA-2000 Rear

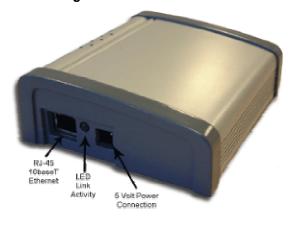

Figure 3 - SPA-2000 Left Side

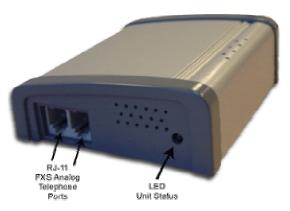

Figure 5 - SPA-2000 Right Side

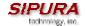

The SPA-2000 has the following interfaces for networking, power and visual status indication:

1. Two (2) RJ-11 Type Analog Telephone Jack Interfaces (Figure 5, above):

These interfaces accept standard RJ-11 telephone connectors. An Analog touchtone telephone or fax machine may be connected to either interface. If the service supports only one incoming line, the analog telephone or fax machine should be connected to port one (1) of the SPA-2000. Port one (1) is the outermost telephone port on the SPA-2000 and is labeled "Phone 1."

2. One LED for Unit Status (Figure 5, above):

This LED indicates status via the following behaviors:

ON - LED remains solid on

OFF - LED remains solid off

LONG (Long On) - 3.0s on, 1s off continuously

FAST – 0.125s on, 0.125s off continuously

SLOW – 0.5s on, 0.5s off continuously

VSLO (Very Slow) - 1.0s on, 1.0s off continuously

HB (Heart Beat) – 0.125s on, 0.125s off, 0.125s on, 1s off continuously

3. One Ethernet 10baseT RJ-45 Jack Interface (

Figure 3, above):

This interface accepts a standard or crossover Ethernet cable with standard RJ-45 connector. For optimum performance, Sipura Technology recommends that a Category 5 cable or greater be used in conjunction with the SPA-2000.

4. One LED for Data Link and Activity (

Figure 3, above):

This LED indicates status via the following behaviors:

ON - LED remains solid on

OFF - LED remains solid off

FAST – 0.125s on, 0.125s off continuously

SLOW – 0.5s on, 0.5s off continuously

Variable Blink - LED blinks according to packet traffic activity

5. One 5 Volt Power Adapter Interface (

Figure 3, above)

This interface accepts the SPA-2000 power adapter that came with the unit. Sipura Technology does not support the use of any other power adapters other then the power adapter that was shipped with the SPA-2000 unit.

# 2. Installation Overview

Please check to make sure that you have the following package contents:

- 1. Sipura Phone Adapter Unit
- 2. Ethernet Cable

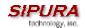

- 3. SPA-2000 QuickGuide
- 4. 5 Volt Power Adapter

You will also need:

- 1. One or Two Analog Touch Tone Telephones (or Fax Machine)
- 2. Access to an IP Network via an Ethernet Connection

Please observe the following steps to install the SPA-2000.

From the Left Side of the SPA-2000:

- 1. Insert a standard RJ-45 Ethernet cable (included) into the LAN port.
- 2. Insert the power adapter cable into the 5V power adapter cable receptacle. Ensure that the power adapter jack is snugly attached to the SPA.

From the Right Side of the SPA-2000:

- 1. Insert a standard RJ-11 telephone cable into the Phone 1 port.
- 2. Connect the other end of the cable to an analog telephone or fax machine.
- 3. Insert a standard RJ-11 telephone cable into the Phone 2 port (Optional).
- 4. Connect the other end of the cable to an analog telephone or fax machine.

Note: Do not connect RJ-11 telephone cable from the SPA to the wall jack to prevent any chance of connection to the circuit switched telco network.

You may now insert the plug end of the power adapter into a live power outlet which will power up the SPA-2000.

# 3. Software Configuration

# 3.1. Provisioning

# 3.1.1. Provisioning Capabilities

The SPA-2000 provides for secure provisioning and remote upgrade. Provisioning is achieved through configuration profiles transferred to the device via TFTP. The SPA-2000 can be configured to resync its internal configuration state to a remote profile periodically and on power up.

Firmware release 1.0 provides 256-bit symmetric key encryption of profiles. In addition, an unprovisioned SPA-2000 can receive an encrypted profile specifically targeted for that device without requiring an explicit key. This secure first-time provisioning mechanism will be superceded by SSL functionality in a future release on the firmware.

Remote upgrade is achieved via TFTP. The SPA-2000 upgrade logic is capable of automating multistage upgrades, in case intermediate upgrades are ever required to reach a future upgrade state from the 1.0 release.

General purpose parameters are provided as an additional aid to service providers in managing the provisioning process.

Other transfer protocols besides TFTP (e.g. HTTP, HTTPS) will be made available in future firmware releases.

All profile resyncs are attempted only when the SPA-2000 is idle, since they may trigger a software reboot.

# 3.1.2. Configuration Profile

The SPA-2000 configuration profile is a binary file with encoded SPA parameter values and user access permissions for those parameters. By convention, the profile is named with the extension ".cfg" (e.g. spa2000.cfg). The Sipura Profile Compiler tool (spc) is provided for compiling a plain-text

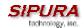

file containing parameter-value pairs into a properly formatted and encrypted CFG file. The spc tool is available from Sipura for the Win32 environment (spc.exe) and for the Linux-i386-elf environment (spc-linux-i386-static).

The syntax of the plain-text file accepted by the release 1.0 profile compiler is a series of parameter-value pairs, with the value in double quotes. Each parameter-value pair is followed by a semicolon, e.g. parameter\_name "parameter\_value";. If no quoted value is specified for a parameter (or if a parameter specification is missing entirely from the plain-text file) the value of the parameter will remain unchanged in the SPA-2000.

The syntax also controls the parameter's user-level access when using the built-in web interface to the SPA-2000. An optional exclamation point or question mark, immediately following the parameter name, indicates the parameter should be user read-write or read-only, respectively. If neither mark is present, the parameter is made inaccessible to the user from the web interface. Note that this syntax has no effect on the admin-level access to the parameters.

In this way, a service provider is given full control over which parameters become inaccessible, readonly, or read-write following provisioning of the SPA-2000.

If the parameter specification is missing entirely from the plain-text file, the user-level access to the parameter will remain unchanged in the SPA-2000.

If the plain-text file contains multiple occurrences of the same parameter-value specification, the last such occurrence overrides any earlier ones.

Parameter names in the plain-text file must match the corresponding names appearing in the SPA-2000 web interface, with the following modifications:

- Inter-word spaces are replaced by underscores '\_' (e.g. Multi\_Word\_Parameter).
- For the SPA-2000, line and user specific parameters use bracketed index syntax to identify which line or user they refer to (e.g. Line Enable[1] and Line Enable[2]).

Comments are delimited by a '#' character up to the end-of-line. Blank lines can be used for readability.

```
Parameter_name [ `?' | `!' ] ["quoted_parameter_value_string"] `;'
```

Boolean parameter values are asserted by any one of the values {Yes | yes | Enable | enable | 1}. They are deasserted by any one of the values {No | no | Disable | disable | 0}.

Example of plain-text file entries:

```
# These parameters are for illustration only

Feature_Enable ! "Enable" ; # user read-write
Another_Parameter ? "3600" ; # user read-only
Hidden_Parameter "abc123" ; # user not-accessible

Some_Entry ! ; # user read-write, leave value unchanged
```

Multiple plain text files can be spliced together to generate the source for each CFG file. This is accomplished by the "import" directive: the literal string "import" (placed at the start of a new line)

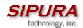

followed by one or more spaces and the file name to splice into the stream of parameter-value pairs. The following example illustrates. File splicing can be nested several files deep.

```
# base.txt contains . . .
Param1 "base value 1" ;
Param2 "base value 2" ;
. . . .

# spa1234.txt contains . . .
import base.txt
Param1 "new value overrides base" ;
Param7 "particular value 7" ;
. . .

# The spa1234.txt file above is equivalent to . . .
Param1 "base value 1" ;
Param2 "base value 2" ;
. . .
Param1 "new value overrides base" ;
Param7 "particular value 7" ;
. . .
```

A sample plain-text file, containing default parameter-value and access settings for the SPA-2000 can be obtained from the profile compiler tool, using the following command-line arguments.

```
spc --sample-profile defaults.txt
```

Once a plain-text file has been generated with the desired parameter settings, it needs to be compiled into a binary CFG file. The profile compiler can generate a generic unencrypted CFG file, a targeted CFG file (encrypted for a unique SPA-2000), a generic key encrypted CFG file, or a targeted and key encrypted CFG file.

A generic CFG file (non-targeted) is accepted as valid by any SPA-2000 device. A targeted CFG file is only accepted as valid by the SPA-2000 device bearing the target MAC address. Targeted CFG files are encrypted with a 128-bit algorithmically generated key, and therefore do not require a key to be issued explicitly. Targeted CFG files provide a basic level of security for remotely locking an otherwise unprovisioned SPA-2000.

Firmware version 1.0 uses symmetric key encryption. Asymmetric key encryption will be made available for initial provisioning in a future release of the firmware (at which time an SSL channel will be used for initial secure remote provisioning).

Firmware 1.0 supports RC4 and AES symmetric key algorithms, with keys of up to 256 bits. The key can be specified explicitly as a hex-string, or it can be generated from a password or a quoted passphrase. In the case of passwords and pass-phrases, the internally generated key is 128 bits in length.

The following command-line syntax generates a generic and unencrypted CFG file:

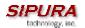

```
spc spa2000.txt spa2000.cfg
```

A targeted CFG file (with basic encryption) is specified by supplying the MAC address of the target device:

```
spc --target 000e08aaa010 spa2000.txt spa2000.cfg
```

An encrypted CFG file requires either a password (or quoted pass-phrase) or a hex-string. The following lines illustrate command-line invocations for various combinations of keys and algorithms.

```
spc --rc4 --ascii-key apple4sale spa2000.txt spa2000.cfg
spc --aes --ascii-key lucky777 spa2000.txt spa2000.cfg
spc --aes --ascii-key "my secret phrase" spa2000.txt spa2000.cfg
spc --aes --hex-key 8d23fe7...a5c29 spa2000.txt spa2000.cfg
```

A CFG file can be both targeted and key encrypted, as suggested by the following example:

```
spc --target 000e08aaa010 --aes --hex-key 9a20...eb47 a.txt a.cfg
```

The status messages printed by spc can be suppressed with the "--quiet" command line option. Or they can be redirected to a file, with the "--log file\_name" command line option. In the latter case, the spc command line invocation itself is also printed in the log file, preceded by a timestamp.

```
spc --quiet . . .
spc --log prov.log . . .
```

## 3.1.3. Provisioning Parameters

Provisioning is controlled by the following parameters (firmware upgrades are discussed in a later section).

- Provision Enable
- Resync On Reset
- Resync Random Delay
- Resync Periodic
- Resync\_Error\_Retry\_Delay
- Resync From SIP
- Profile Rule
- Log Resync Request Msg
- Log\_Resync\_Success\_Msg
- Log Resync Failure Msg
- GPP A
- GPP B
- GPP C

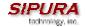

- GPP D
- GPP SA
- GPP SB
- GPP\_SC
- GPP SD

# **Provision Enable:**

ParName: Provision Enable

Default: Enable

The CFG profile must be requested by the SPA-2000, and cannot be pushed from a provisioning server (although a service provider can effectively push a profile by triggering the request operation remotely via SIP NOTIFY). The functionality is controlled by the Provision\_Enable parameter. The parameter enables the functionality encompassed by the remaining provisioning parameters.

In addition, Provision\_Enable also gates the ability to issue an explicit resync command from the web interface (discussed in a later section of this document).

## Resync on Reset:

ParName: Resync On Reset

Default: Enable

Resync\_On\_Reset determines whether the SPA-2000 will attempt to resync with the provisioning server on power-up and following explicit reboot requests.

#### **Resync Random Delay:**

ParName: Resync Random Delay

Default: 2

Resync\_Random\_Delay helps to scatter resync requests from multiple devices uniformly over a period of time, whose duration (in seconds) is indicated by this parameter. Hence, if a number of SPA-2000 devices were to power-up at the same time, their resync requests would be distributed over time, lessening the impact on the provisioning servers.

# **Resync Periodic:**

ParName: Resync Periodic

Default: 3600

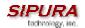

The SPA-2000 attempts to resync with the provisioning server periodically, provided the Resync\_Periodic parameter is configured with a non-zero value. The value (in seconds) indicates the interval between resync attempts,

# **Resync Error Retry Delay:**

ParName: Resync Error Retry Delay

Default: 3600

If a resync attempt fails, the SPA-2000 will retry with a delay indicated by the Resync\_Error\_Retry\_Delay parameter, specified in seconds. If the value is zero, the SPA-2000 treats resync failures as though they were successful, and simply waits for the next periodic event to resync.

## **Resync From SIP:**

ParName: Resync From SIP

Default: Enable

Resync\_From\_SIP gates the ability of a service provider to trigger a profile resync via a SIP NOTIFY message to the SPA-2000.

#### **Profile Rule:**

ParName: Profile\_Rule

Default: /spa2000.cfq

The Profile\_Rule parameter is a script that identifies the provisioning server to contact when performing a profile resync. The string supports one level of macro expansion, using a small set of variables. Following macro substitution, the rule is evaluated to obtain the URL of the CFG file to be requested from the provisioning server.

The URL can be partially specified, in which case default values are assumed for the unspecified terms. The filepath portion of the URL must always be specified.

The Profile\_Rule supports additional syntax that allows the URL to be a function of the firmware release currently running in the SPA-2000. This mechanism can aid the service provider's firmware upgrade sequence, by allowing them to define different configuration profiles for different stages of an upgrade sequence.

The conditional syntax consists of a sequence of condition-url pairs, separated by the '|' character. The condition component tests the current firmware version number against a specified value. If the last url in the sequence does not have an associated condition, it will be attempted unconditionally.

The sequence of conditions is evaluated until one is satisfied. The URL associated with that condition is then used to resync the SPA-2000. No additional URLs in the rule are considered.

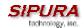

Optional qualifiers can be specified in brackets, preceding each URL. As of release 1.0, the only supported qualifier is the key used to encrypt the CFG file, if key-based encryption is used.

To ease testing and development, the script syntax also supports using '#' as a comment delimiter (until end-of-parameter). This allows a potentially long script to be temporarily "commented out".

The syntax for the rule is as follows (with standard conventions for URLs):

```
rule = term [ '|' term [ '|' term . . . ] ]
term = '(' relop version ')' '?' [options] url
relop = '<' | '>' | '==' | '!=' | '!'
version = major ['.' minor ['.' build ['(' features ')'] ] ]
options = '[' --key key-string ']'
key-string = password | quoted-pass-phrase | hex-string
url = [method://] [server[:port]] / filepath
method(*) = tftp
server(**) = empty | ipquad | FQDN
```

- (\*) Future releases will support HTTP and HTTPS.
- (\*\*) If unspecified, the TFTP server name provided by the LAN's DHCP server is used instead. Also, an FQDN with multiple DNS entries is multiply resolved by the SPA-2000.

The variables available for macro substitution (with example values) are as follows:

```
ΡN
           SPA-2000
                                Product Name
                                MAC Address
MA
           000e08aaa010
MAC
           00:0e:08:aa:a0:10
                                MAC Addr with Colon separators
SN
           88012BAAA10102
                                Serial Number
SWVER
           1.0.2
                                Firmware Version Number
HWVER
          1.0.1
                               Hardware Version Number
          1.0.2<1.1
                               Upgrade(*) Condition
UPGCOND
                               Access Scheme
SCHEME
           tftp
           tftp.phoneme.com Server Name
SERV
           10.2.3.200
SERVIP
                                Server IP Address
PORT
                                TCP/IP Request Port
          /quest/spa2000.cfg
PATH
                                File path
           corrupt file
ERR
                                Error/Info(**) message
```

- (\*) Note that the UPGCOND term is particularly useful in the Upgrade\_Rule (discussed later in this document), but applies equally as a resync condition. It shows which term of the rule triggered the operation.
- (\*\*) Upon successful firmware upgrade, the ERR variable carries the version of the newly installed load.

In addition, the contents of the general purpose parameters, GPP\_A, GPP\_B, GPP\_C, and GPP\_D, are available as macro variables A, B, C, and D, respectively.

A secondary set of general purpose parameters is also available for macro substitution, GPP\_SA, GPP\_SB, GPP\_SC, GPP\_SD, using the respective expressions SA, SB, SC, and SD. These

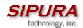

parameters are not accessible through the web interface, and can only be set via a configuration profile.

The macro variables are invoked by preceding the name with a '\$' character (e.g. \$MAC). The substitution works even within a quoted string, without requiring additional escapes. If the name is immediately followed by an alphanumeric character, enclose the name in parentheses (e.g. \$(MAC)).

To include a dollar sign in the rule, escape it with another dollar sign. That is \$\$ maps to \$.

## Profile Rule syntax examples (each line is a separate example):

```
/spa2000.cfg
pserv.myvoice.com:42000/sip/$MA/spa2000.cfg
[--key 6e4f2a8733ba7c90aa13250bde4f6927]ur.well.com/Gj2fLx3Nqbg/a.cfg
(<1.0)?/pre-rel.cfg | /curr.cfg</pre>
```

Profile Example Scenarios:

# **Enterprise LAN with DHCP Supplied TFTP Server Name:**

The DHCP server automatically advertises a TFTP server name to service the local network. Each SPA-2000 in the network is supplied a unique CFG file based on its MAC address. The TFTP server would also contain a generic spa2000.cfg in its tftp-root directory that contains the Profile\_Rule indicated below. It would additionally carry individualized CFG files, one per device, within a tree below the tftp-root node. Each of these files would then individualize the devices.

```
/profiles/$MA/spa2000.cfg
```

When first powered-on, unprovisioned devices would download the /spa2000.cfg file from the TFTP server indicated by DHCP, (following their manufacturing default setting for the Profile\_Rule parameter). The downloaded file would then direct the SPA-2000 to resync to the server and fetch the individualized CFG file, as per the rule above, which completes the provisioning sequence.

#### **VoIP Service Provider:**

Conceptually, a service provider solution would follow the steps as in the above example. In addition, it would then proceed to enable stronger encryption by implementing one more provisioning step, with one more level of redirection, involving a random CFG file path and encryption key. Hence, each of the "first-stage" CFG files above would point to a "second-stage" CFG file, with entries such as the following:

```
Profile_Rule "[--key $B] ps.global.com/profiles/active/$A/spa2000.cfg";
GPP_A "Dz3P2q9sVgx7LmWbvu";
GPP_B
"83c1e792bc6a824c0d18f429bea52d8483f2a24b32d75bc965d05e38c163d5ef";
```

In practice, the first provisioning stage (which individualizes each SPA-2000 into fetching a unique CFG file) could be preconfigured during manufacturing.

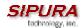

For added security, the second stage, which introduces strong encryption, may be performed inhouse, prior to shipping an SPA-2000 to each end-user.

Future releases of the firmware will support SSL-based key exchanges, alleviating the need for this in-house step, while preserving strong security for the provisioning process.

A provisioning flow chart, from the point of view of the SPA-2000 endpoint is presented in a later section.

#### Log Resync Request Message:

```
ParName: Log_Resync_Request_Msg

Default: $PN $MAC -- Requesting resync $SCHEME://$SERVIP:$PORT$PATH
```

The Log\_Resync\_Request\_Msg is a script that defines the message sent to the configured Syslog server whenever the SPA-2000 attempts to resync with the provisioning server. The string supports one level of macro substitution, with the same variables as for the Profile\_Rule above. An empty string does not generate a syslog message.

#### Log Resync Success Message:

```
ParName: Log_Resync_Success_Msg

Default: $PN $MAC -- Successful resync $SCHEME://$SERVIP:$PORT$PATH
```

The Log\_Resync\_Success\_Msg is a script that defines the message sent to the configured Syslog server whenever the SPA-2000 successfully completes a resync with the provisioning server. The string supports one level of macro substitution, with the same variables as for the Profile\_Rule above. An empty string does not generate a syslog message.

#### Log Resync Failure Message:

```
ParName: Log_Resync_Failure_Msg

Default: $PN $MAC -- Resync failed: $ERR
```

The Log\_Resync\_Failure\_Msg is a script that defines the message sent to the configured Syslog server whenever the SPA-2000 fails to complete a resync with the provisioning server. The string supports one level of macro substitution, with the same variables as for the Profile\_Rule above. An empty string does not generate a syslog message.

# **General Purpose Parameters:**

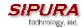

GPP\_A is one of 4 General Purpose Parameters, usable by both the provisioning and the upgrade logic. The parameter can be configured to hold any string value. Such a value can then be incorporated in other scripted parameters.

ParName: GPP\_B

Default: empty

GPP\_B is one of 4 General Purpose Parameters, usable by both the provisioning and the upgrade logic. The parameter can be configured to hold any string value. Such a value can then be incorporated in other scripted parameters.

ParName: GPP\_C

Default: empty

GPP\_C is one of 4 General Purpose Parameters, usable by both the provisioning and the upgrade logic. The parameter can be configured to hold any string value. Such a value can then be incorporated in other scripted parameters.

ParName: GPP\_D

Default: empty

GPP\_D is one of 4 General Purpose Parameters, usable by both the provisioning and the upgrade logic. The parameter can be configured to hold any string value. Such a value can then be incorporated in other scripted parameters.

#### **General Purpose Secure Parameters:**

ParName: GPP\_SA

Default: empty

GPP\_SA is one of 4 General Purpose Parameters, usable by both the provisioning and the upgrade logic. The parameter can be configured to hold any string value. Such a value can then be incorporated in other scripted parameters. This parameter is not accessible through the SPA-2000 web interface, and can only be set via a configuration profile. Also, the parameter cannot be incorporated as part of a syslog message.

ParName: GPP\_SB

Default: Empty

GPP\_SB is one of 4 General Purpose Parameters, usable by both the provisioning and the upgrade logic. The parameter can be configured to hold any string value. Such a value can then be

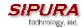

incorporated in other scripted parameters. This parameter is not accessible through the SPA-2000 web interface, and can only be set via a configuration profile. Also, the parameter cannot be incorporated as part of a syslog message.

ParName: GPP\_SC

Default: Empty

GPP\_SC is one of 4 General Purpose Parameters, usable by both the provisioning and the upgrade logic. The parameter can be configured to hold any string value. Such a value can then be incorporated in other scripted parameters. This parameter is not accessible through the SPA-2000 web interface, and can only be set via a configuration profile. Also, the parameter cannot be incorporated as part of a syslog message.

ParName: GPP\_SD

Default: Empty

GPP\_SD is one of 4 General Purpose Parameters, usable by both the provisioning and the upgrade logic. The parameter can be configured to hold any string value. Such a value can then be incorporated in other scripted parameters. This parameter is not accessible through the SPA-2000 web interface, and can only be set via a configuration profile. Also, the parameter cannot be incorporated as part of a syslog message.

#### 3.1.3.1. Firmware Upgrade

The SPA-2000 is firmware upgradeable via TFTP. Alternative methods will become available in future releases. Firmware loads are released as single binary files, which contain all the modules pertaining to any one release version. By convention, the firmware loads are named with the extension ".bin" (e.g. spa.bin)

The SPA-2000 can be configured to upgrade to a specific version, possibly staging through intermediate releases, if necessary. This process can be automated for a pool of devices through configuration profile parameters.

Alternatively, an individual SPA-2000 can be directed to perform an upgrade to a specific firmware load via its built-in web server interface (this mechanism is discussed in section 3.4.4.1 of this document).

Firmware upgrades are attempted only when the SPA-2000 is idle, since they trigger a software reboot.

# 3.1.4. Upgrade Parameters

Firmware upgrades are controlled by the following parameters (which operate in a manner similar to but independent of the provisioning parameters).

- Upgrade Enable
- Upgrade Error Retry Delay
- Upgrade Rule
- Log\_Upgrade\_Request\_Msg
- Log Upgrade Success Msg

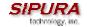

Log Upgrade Failure Msg

# **Upgrade Enable:**

ParName: Upgrade Enable

Default: Enable

The firmware file must be requested by the SPA-2000 and cannot be pushed from an upgrade server (although a service provider can effectively push a new firmware load by triggering the request operation remotely via the CFG file). The functionality is controlled by the Upgrade\_Enable parameter. The parameter enables the functionality encompassed by the remaining upgrade parameters.

In addition, Upgrade\_Enable also gates the ability to issue an explicit upgrade command from the web interface (discussed in section 3.4.4.1 of this document).

# **Upgrade Error Retry Delay:**

ParName: Upgrade Error Retry Delay

Default: 3600

If an upgrade attempt fails, the SPA-2000 will retry with a delay indicated by the Upgrade\_Error\_Retry\_Delay parameter, specified in seconds. If the value is zero, the SPA-2000 treats upgrade failures as though they were successful, and will not retry to upgrade unless some event triggers a reboot.

#### **Upgrade Rule:**

ParName: Upgrade Rule

Default: Empty

The Upgrade\_Rule parameter is a script that identifies the upgrade server to contact during a firmware upgrade. The string supports one level of macro expansion, using a small set of variables. Following macro substitution, the rule is evaluated to obtain a URL of the firmware file to request from an upgrade server.

The URL can be partially specified, in which case default values are assumed for the unspecified terms. The filepath portion of the URL must be specified.

The Upgrade\_Rule supports additional syntax that allows the URL to be a function of the firmware release currently running in the SPA-2000. This mechanism can aid service providers sequence through a firmware upgrade, by allowing them to automatically stage the upgrade sequence, if so required by the firmware.

The conditional syntax consists of a sequence of condition-url pairs, separated by the '|' character. The condition component tests the current firmware version number against a specified value.

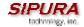

The sequence of conditions is evaluated until one is satisfied. The URL associated with that condition is then used to upgrade the SPA-2000. No additional URLs in the rule are considered.

The upgrade will fail if the new firmware load does not satisfy the upgrade rule condition that suggested the URL. This alleviates the possibility of infinite upgrade loops, in case the device has been misconfigured.

The rule syntax is the same as for the Profile\_Rule described in a previous section, except that there are no supported optional qualifiers for upgrades at this time. (That is, the bracketed options preceding the URL are not supported in the Upgrade\_Rule). Also, all upgrade entries require a condition term to be specified.

#### Upgrade Rule Syntax Examples (each line is a separate example):

```
(! 1.0.2)? /spa2000/1-00-02/spa.bin
(<1.0)? tftp://pserv.myvoice.com:42001/upg/spa2000/1.0.2/spa.bin
(<0.99.52)?/spa09952.bin | (<1.0.2)?/spa10002.bin
```

In addition to TFTP, future firmware releases will support other upgrade methods.

#### Log Upgrade Request Message:

```
ParName: Log_Upgrade_Request_Msg

Default: $PN $MAC -- Requesting upgrade $SCHEME://$SERVIP:$PORT$PATH
```

The Log\_Upgrade\_Request\_Msg is a script that defines the message sent to the configured Syslog server whenever the SPA-2000 attempts an upgrade from the upgrade server. The string supports one level of macro substitution, with the same variables as for the Upgrade\_Rule above. An empty string does not generate a syslog message.

#### Log Upgrade Success Message:

```
ParName: Log_Upgrade_Success_Msg

Default: $PN $MAC -- Successful upgrade
$SCHEME://$SERVIP:$PORT$PATH -- $ERR
```

The Log\_Upgrade\_Success\_Msg is a script that defines the message sent to the configured Syslog server whenever the SPA-2000 successfully completes an upgrade from the upgrade server. The string supports one level of macro substitution, with the same variables as for the Upgrade\_Rule above. An empty string does not generate a syslog message.

#### Log Upgrade Failure Message:

```
ParName: Log_Upgrade_Failure_Msg
```

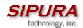

Default: \$PN \$MAC -- Upgrade failed: \$ERR

The Log\_Upgrade\_Failure\_Msg is a script that defines the message sent to the configured Syslog server whenever the SPA-2000 fails to complete an upgrade from the upgrade server. The string supports one level of macro substitution, with the same variables as for the Upgrade\_Rule above. An empty string does not generate a syslog message.

# 3.2. Configuration Update

Each SPA can be configured to periodically contact a Normal Provisioning Server (NPS). The NPS can be accessed with a less secure protocol since the updated profile is encrypted by a shared secret key. The NPS can be a standard TFTP server. HTTP will be supported in a future release.

# 3.2.1. Provisioning Server Redundancy

The Provisioning Server (PS) may be specified as an IP address or a FQDN. PS redundancy is not available in the former case. For the latter, SPA shall attempt to resolve the IP address of the PS via DNS SRV, then DNS A Record. In either case, the DNS server may return a number of IP addresses with priority (priority can be indicated in the case of SRV record; for A records, all IP addresses have the same priority). The SPA then contacts the IP address with the highest priority. If that fails, the SPA shall contact the next available IP address. The SPA shall continue the process until one of the PS responds. If all PS fail to respond, the SPA shall log an error to the Syslog server.

# 3.2.2. SPA-2000 Provisioning Flow

Firmware release 1.0 provides basic features in support of secure provisioning. This section describes the high-level provisioning flow supported by release 1.0 in the context of a service provider application.

Future firmware releases will provide stronger secure provisioning mechanisms – in particular, the SPA-2000 will support asymmetric key encryption.

At a high level, the provisioning process involves four (4) provisioning states described in the below table.

| Flow Step | Step Description                                                                                                    |
|-----------|----------------------------------------------------------------------------------------------------|
| MFG-RESET | Manufacturing Reset                                                                                                    |
|           | Performing manufacturing reset on the SPA-2000 returns the device to a fully unprovisioned state. All configurable parameters regain their manufacturing default values. |
|           | Manufacturing reset can be performed from any state through the IVR sequence ****RESET#1#                                                                                |
|           | Allowing the end user to perform manufacturing reset guarantees that the device can always be returned to an accessible state.                                           |

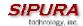

| Flow Step | Step Description                                                                                                    |  |  |  |
|-----------|----------------------------------------------------------------------------------------------------|--|--|--|
| SP-CUST   | Service Provider Customization                                                                                                    |  |  |  |
|           | The provisioning parameters are customized for a particular service provider network. The Profile_Rule parameter must be configured in this step to point to a device specific configuration profile, using a service provider specific provisioning server.                                                                                                    |  |  |  |
|           | The step can be accomplished in one of 3 ways:                                                                                                    |  |  |  |
|           | <ol> <li>Auto-configuration via local DHCP server. A TFTP server name or IPv4 address is specified by DHCP on he local network. The indicated TFTP server carries the desired Profile_Rule entry in the CFG file /spa2000.cfg</li> <li>Enter a resync URL. An end-user opens a browser onto the SPA-2000's web server, explicitly requesting a resync to a specific TFTP server, using this URL syntax: http://x.x.x.x/admin/resync?prvserv/spa2000.cfg where x.x.x.x is the IP address of the specific SPA-2000 and prvserv is the target TFTP server, followed by a profile path.</li> <li>Edit Profile_Rule parameter. Open the provisioning pane on the SPA-2000 web interface, and enter the TFTP URL in the Profile_Rule parameter: e.g. prserv/spa2000.cfg</li> <li>The spa2000.cfg file modifies the Profile_Rule to contact a specific TFTP server, and request a MAC-address specific CFG file. For example, the following entry will contact a specific provisioning server, requesting a new profile unique to this unit:</li> </ol> |  |  |  |
|           | Profile_Rule "tftp.callme.com/profile/\$MA/spa2000.cfg";                                                                                                    |  |  |  |
| SEC-PRV-1 | Secure Provisioning – Initial Configuration                                                                                                    |  |  |  |
|           | The initial device-unique CFG file should be targeted to each SPA-2000 by compiling the CFG file with the spc "target" option. This provides an initial level of encryption which does not require the exchange of keys.                                                                                                    |  |  |  |
|           | The initial device-unique CFG file should reconfigure the profile parameters to enable stronger encryption, by programming a 256-bit encryption key, and pointing to a randomly generated TFTP directory. For example, the CFG file might contain:                                                                                                    |  |  |  |
|           | Profile_Rule "[key \$A] tftp.callme.com/profile/\$B/spa2000.cfg"; GPP_A "8e4ca259"; # 256 bit key GPP_B "Gp3sqLn"; # random CFG file path directory                                                                                                    |  |  |  |

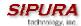

| Flow Step | Step Description                                                                                                    |
|-----------|----------------------------------------------------------------------------------------------------|
| SEC-PRV-2 | Secure Provisioning – Full Configuration                                                                                                    |
|           | The subsequent profile resync operations retrieve 256-bit encrypted CFG files, which maintain the SPA-2000 in a state synchronized to the provisioning server.                                            |
|           | All remaining SPA-2000 parameters are configured and maintained through this strongly encrypted profile. The encryption key and random directory location can be changed periodically for extra security. |

The SPA-2000 provisioning flow is diagramed in the following figure:

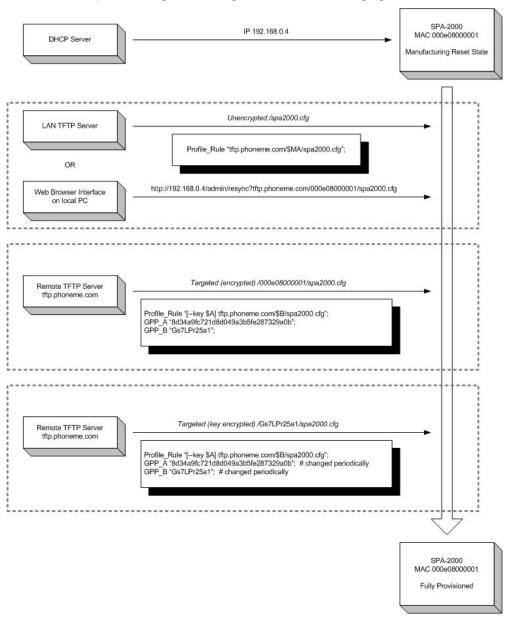

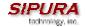

#### 3.3. IVR Interface

Administrators and/or users can check (read) and set (write) basic network configuration settings via a touchtone telephone connected to one of the RJ-11 phone ports of the SPA.

#### Please Note:

Service Providers offering service using the SPA may restrict, protect or turn off certain aspects of the unit's IVR and web configuration capabilities.

The Interactive Voice Response (IVR) capabilities of the SPA are designed to give the administrator and/or user basic read/write capabilities such that the unit can attain basic IP network connectivity and the more advanced browser-based configuration menu may be accessed.

1. The SPA IVR uses the following conventions: By factory default there is no password and no password authentication is prompted for all the IVR settings. If administrator password is set, password authentication will be prompted for certain IVR settings. See 3.4.2 for detailed information about administrator password.

To input the password using the phone keypad, the following translation convention applies:

- To input: A, B, C, a, b, c -- press '2'
- To input: D, E, F, d, e, f -- press '3'
- To input: G, H, I, g, h, i -- press '4'
- To input: J, K, L, j, k, I -- press '5'
- To input: M, N, O, m, n, o -- press '6'
- To input: P, Q, R, S, p, q, r, s -- press '7'
- To input: T, U, V, t, u, v -- press '8'
- o To input: W, X, Y, Z, w, x, y, z -- press '9'
- o To input all other characters in the administrator password, press '0'

**Note**: This translation convention only applies to the password input.

For example: to input password "test#@1234" by phone keypad, you need to press the following sequence of digits: 8378001234.

- 2. After entering a value, press the # (pound) key to indicate end of input.
  - o To Save value, press '1'
  - To Review the value, press '2'
  - o To Re-enter the value, press '3'
  - To Cancel the value entry and return to the main configuration menu, press '\*' (star)

#### Notes:

- The final '#' key won't be counted into value.
- Saved settings will take effect when the telephone is hung-up and if necessary, the SPA will automatically reboot.
- 3. After one minute of inactivity, the unit times out. The user will need to re-enter the configuration menu from the beginning by pressing \* \* \* \*.
- 4. If, while entering a value (like an IP address) and you decide to exit without entering any changes, you may do so by pressing the \* (star) key **twice within a half second** window of time. Otherwise, the entry of the \* (star) key will be treated as a dot (decimal point).

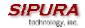

Example: To enter IP address, use numbers 0-9 on the telephone key pad and use the \* (star) key to enter a decimal point.

To enter the following IP address value: 192.168.2.215

- A. Use the touchtone key pad to enter: 192\*168\*2\*215#
- B. When prompted, enter 1 to save setting to configuration.
- C. Hang-up the phone to cause setting to take effect.
- or -
- D. Enter the value of the next setting category to modify . . .
- 5. Hang-up the phone to cause all settings to take effect.

# SPA-2000 Interactive Voice Response (IVR) Menu:

| IVR Action              | IVR Menu Choice | Parameter(s)                                                                                                 | Notes:                                                                                                    |
|-------------------------|-----------------|----------------------------------------------------------------------------------------------------|----------------------------------------------------------------------------------------------------|
| Enter IVR Menu          | * * * *         | None                                                                                                    | Ignore SIT or other tones until you hear, "Sipura configuration menu. Please enter option followed by the pound key or hang-up to exit." |
| Check DHCP              | 100             | None                                                                                                    | IVR will announce if DHCP in enabled or disabled.                                                                                        |
| Enable/Disable DHCP     | 101             | Enter 1 to enable                                                                                            |                                                                                                    |
|                         |                 | Enter 0 to disable                                                                                           |                                                                                                    |
| Check IP Address        | 110             | None                                                                                                    | IVR will announce the current IP address of SPA.                                                                                         |
| Set Static IP Address   | 111             | Enter IP address using numbers on the telephone key pad. Use the * (star) key when entering a decimal point. | DHCP must be "Disabled" otherwise you will hear, "Invalid Option," if you try to set this value.                                         |
| Check Network Mask      | 120             | None                                                                                                    | IVR will announce the current network mask of SPA.                                                                                       |
| Set Network Mask        | 121             | Enter value using numbers on the telephone key pad. Use the * (star) key when entering a decimal point.      | DHCP must be "Disabled" otherwise you will hear, "Invalid Option," if you try to set this value.                                         |
| Check Static Gateway IP | 130             | None                                                                                                    | IVR will announce the                                                                                                    |

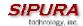

| Address                                                                                                    |        |                                                                                                    | current gateway IP address of SPA.                                                                                                    |
|----------------------------------------------------------------------------------------------------|--------|----------------------------------------------------------------------------------------------------|----------------------------------------------------------------------------------------------------|
| Set Static Gateway IP<br>Address                                                                                        | 131    | Enter IP address using numbers on the telephone key pad. Use the * (star) key when entering a decimal point. | DHCP must be "Disabled" otherwise you will hear, "Invalid Option," if you try to set this value.                                                                                          |
| Check MAC Address                                                                                                    | 140    | None                                                                                                    | IVR will announce the MAC address of SPA in hex string format.                                                                                                    |
| Check Firmware Version                                                                                                  | 150    | None                                                                                                    | IVR will announce the version of the firmware running on the SPA.                                                                                                    |
| Enable/Disable Web<br>Server of SPA                                                                                     | 7932   | Enter 1 to enable<br>Enter 0 to disable                                                                      | Requires Password                                                                                                    |
| Manual Reboot of Unit                                                                                                   | 732668 | None                                                                                                    | After you hear "Option<br>Successful," hang-up. Unit<br>will reboot automatically.                                                                                                    |
| Factory Reset of Unit  WARNING: ALL NON-DEFAULT SETTINGS WILL BE LOST! This includes network and service provider data. | 73738  | Enter 1 to confirm<br>Enter * (start) to<br>cancel operation                                                 | SPA will prompt for confirmation. After confirming, you will hear "Option Successful." Hangup. Unit will reboot and all configuration parameters will be reset to factory default values. |

Note: If the Administrator password is not set, the items marked with "Requires Password" will not require a password.

#### 3.4. Web Interface

The SPA provides a built-in web server. Configuration and administration can be performed through this convenient web interface.

#### 3.4.1. Web Interface Conventions

The SPA uses the following conventions with the web administration capabilities:

- The SPA-2000 web administration supports two privilege levels: Administrator and User. To
  use the User privilege, simply point a web browser at the IP address of the SPA-2000; to use
  the administrator privilege, use URL <a href="http://IP Address Of SPA/admin">http://IP Address Of SPA/admin</a>/. See 3.4.2 for more
  information about administration privileges.
- Version 1.0 of the SPA supports Internet Explorer 5.5 and above and Netscape 7.0 and above.
- The web configuration pages can be password protected. See 3.4.2 for more information about password protect.

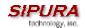

- o The user name of web Administrator is: admin
- o The user name of web User is: user
- Note: The user names for both administrator and User are fixed and cannot be changed.
- After making changes to SPA-2000 configuration parameters, pressing "Submit All Changes" button will apply all the changes and if necessary, automatically reboot the device.
   Multiple changes may be made on multiple page tabs of the web interface at the same time.
   Pressing "Submit All Changes" will apply all the modifications.
  - **Important Note**: switching between page tabs won't apply the changes to SPA-2000, The only way to apply the changes is to press the "**Submit All Changes**" button.
- o If the "**Undo All Changes**" button is clicked, any modifications to profile parameters *on any and all pages* will be reset back to their original values before modification.

**NOTE**: Pressing the "**Undo All Changes**" has no effect on the SPA-2000; it will only reset the values on the web page.

# 3.4.2. Administration Privileges

The SPA-2000 supports two levels of administration privileges: Administrator and User, both privileges can be password protected. **Important note**: by factory default, there are no passwords assigned for both Administrator and User.

The Administrator has the privilege to modify all the web profile parameters and can also modify the passwords of both Administrator and User. A User only has the privilege to access part of the web profile parameters; the parameter group that User can access is specified by the Administrator, which can only be done through provisioning.

To access the Administrator level privilege, use URL: <a href="http://IP\_Address\_Of\_SPA/admin">http://IP\_Address\_Of\_SPA/admin</a>/. If the password has been set for Administrator, the browser will prompt for authentication. The username for Administrator is "admin" and cannot be changed.

To access the User level privilege, use URL: <a href="http://IP\_Address\_Of\_SPA/">http://IP\_Address\_Of\_SPA/</a>. If the password has been set for User, the browser will prompt for User authentication. The username for User is "user" and cannot be changed.

When browsing Administrator pages, one can switch to User privileges by click the link "User Login". (**Note**: if User password was set, the browser will prompt for User authentication when you click "User Login" link). On the other side, from the User pages you can switch to Administrator privilege by clicking the link "Admin Login." Authentication is needed if Administrator password has been set.

**Warning:** Switching between the User and Administrator will discard the uncommitted changes that have already been made on the web pages.

#### 3.4.3. Basic and Advanced Views

The web configuration interface provides a Basic and an Advanced view from which the various configuration parameters can be accessed. The SPA Provisioning tab is only visible from the Advanced Administrator view of the web interface.

**Warning:** Switching between the basic and advanced view will discard the uncommitted changes that have already been made on the web pages.

#### 3.4.4. Functional URLs

The web interface of the SPA-2000 supports several functions through special URLs: Upgrade, Reboot and Resync. Administrator privilege is needed for these functions.

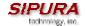

## 3.4.4.1. Upgrade URL

Through upgrade URL you can upgrade the SPA-2000 to a firmware specified by the URL. Note: If the value of "upgrade enable" parameter in Provisioning tab is no, you cannot upgrade the SPA-2000 even if the web page tells you that the upgrade will be done when it is not in use. See 3.1.3.1 to get more information on firmware upgrade.

The syntax of Upgrade URL is:

http://<spa-ip-addr>/upgrade?[protocol://][server-name[:port]][/firmware-pathname] or http://<spa-ip-addr>/admin/upgrade?[protocol://][server-name[:port]][/firmware-pathname]

If no protocol is specified, TFTP is assumed. Note: Only TFTP is supported in the current release.

If no server-name is specified, the host that requests the URL is used as server-name.

If no port specified, default port of the protocol is used. (69 for TFTP)

The "firmware-pathname" is typically the file name of the SPA binary located in the root directory of the TFTP server. If no firmware-pathname is specified, "/spa.bin" is assumed.

For example: http://192.168.2.217/upgrade?tftp://192.168.2.251/spa.bin

## 3.4.4.2. Resync URL

Through Resync URL you can force the SPA-2000 to do a resync to a profile specified in the URL.

Note: The SPA will resync only when it is idle.

The syntax of Resync URL is:

http://<spa-ip-addr>/resync?[[protocol://][server-name[:port]]/profile-pathname]

If no parameter follows "/resync?", the profile rule setting in provisioning is used. See 3.1.3 for detailed information about profile rule in provisioning

If no protocol is specified, TFTP protocol is assumed. Note: Only TFTP is supported in the current release.

If no server-name is specified, the host that requests the URL is used as server-name.

If no port specified, default port of the protocol is used – 69 for TFTP.

The profile-path is the path to the new profile to resync with.

For example: http://192.168.2.217/upgrade?tftp://192.168.2.251/spaconf.scf

#### 3.4.4.3. Reboot URL

Through the Reboot URL, you can reboot the SPA-2000.

**Note:** Upon request, the SPA-2000 will reboot only when it is idle.

The Reboot URL is: http://<spa-ip-addr>/admin/reboot

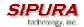

## 3.4.5. SPA-2000 Web Page Configuration Default Values

The following figures depict the default values and web page locations of the SPA-2000 web administration and configuration pages. The SPA-2000 Administrator Log-in, Advanced screen settings are shown below.

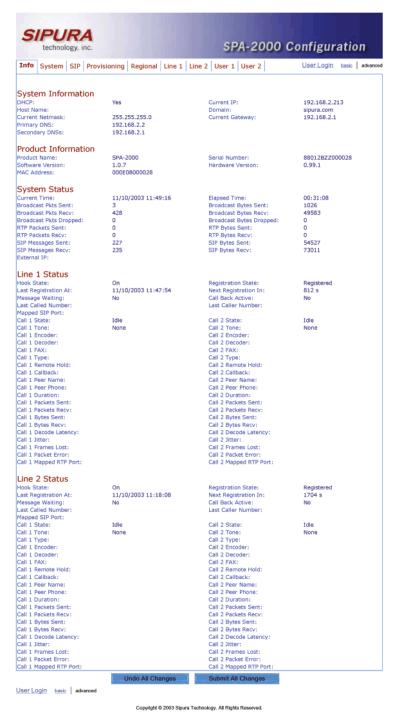

Figure 6 - SPA-2000 Information Web Page (Advanced Admin View)

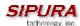

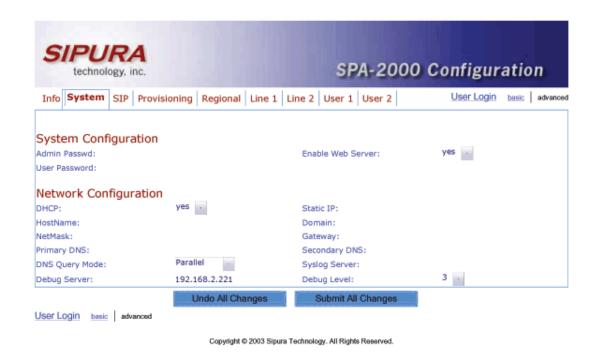

Figure 7 – SPA-2000 System Configuration Web Page (Advanced Admin View)

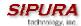

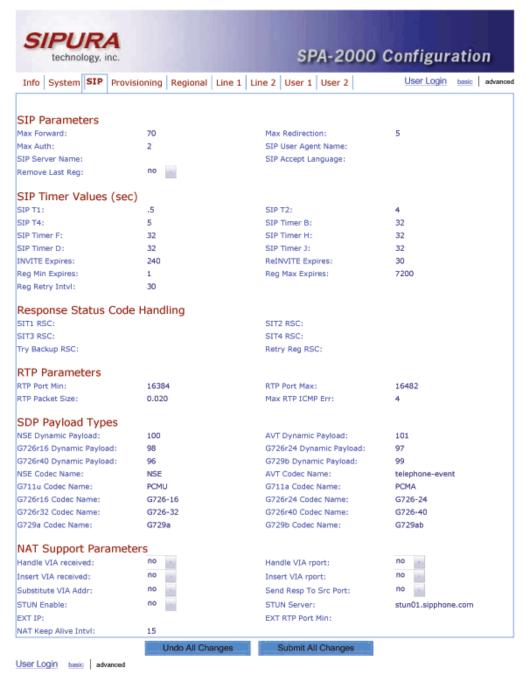

Copyright © 2003 Sipura Technology. All Rights Reserved.

Figure 8 - SPA-2000 SIP Configuration Web Page (Advanced Admin View)

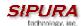

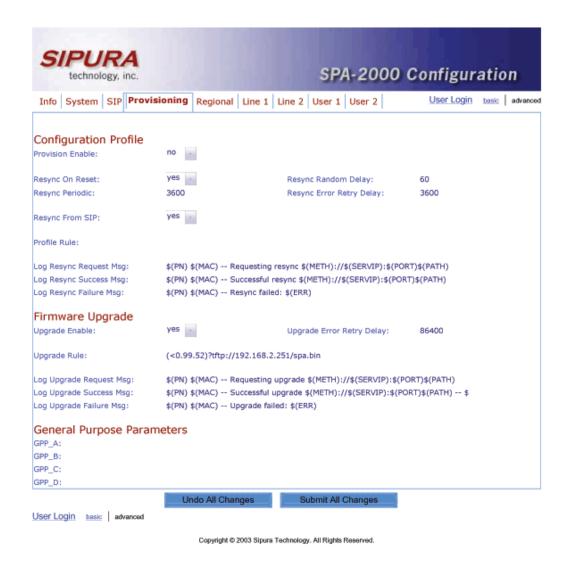

Figure 9 – SPA-2000 Provisioning Configuration Web Page (Advanced Admin View)

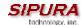

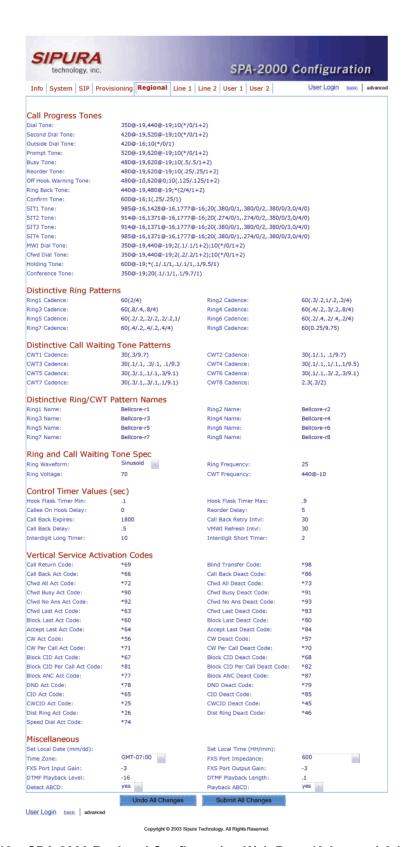

Figure 10 – SPA-2000 Regional Configuration Web Page (Advanced Admin View)

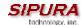

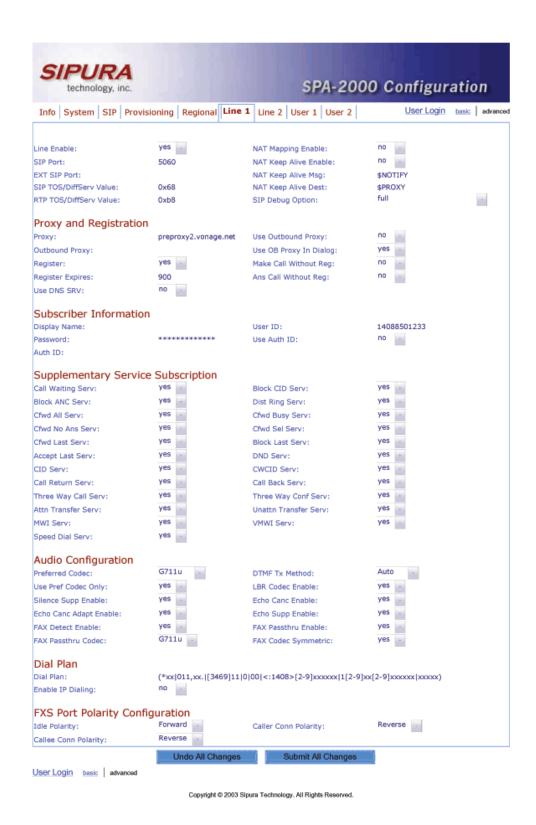

Figure 11 - SPA-2000 Line 1 Configuration Web Page (Line 2 Is Identical)

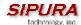

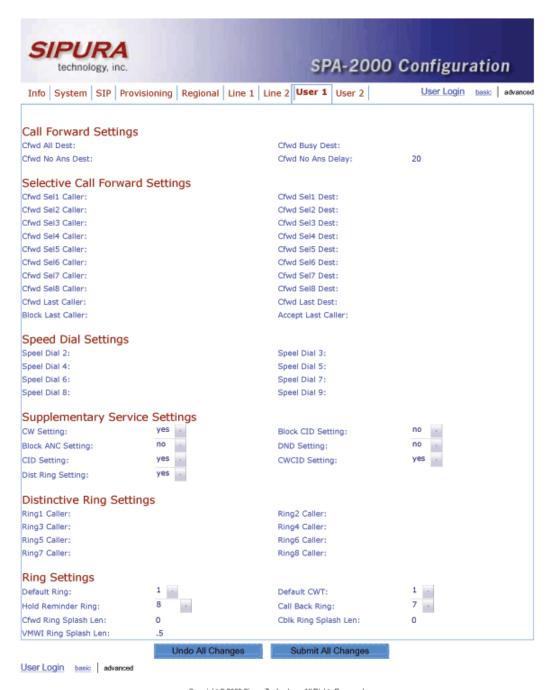

Copyright © 2003 Sipura Technology. All Rights Reserved.

Figure 12 - SPA-2000 User 1 Configuration Web Page (User 2 Is Identical)

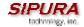

## 3.5. Configuration Parameters

## 3.5.1. Configuration Profile Compiler

The SPA-2000 accepts configuration profiles in binary format. A translation tool (spc.exe) translates a human editable format into the binary format understood by the SPA-2000.

The current spc.exe tool expects a semicolon, ";", to separate each parameter definition. If a parameter is not defined in the configuration profile, the current value for that parameter is retained by the SPA-2000.

Below, is an example of a typical SPA configuration text file:

```
# *** Spa2000 Configuration Parameters
# ***
# *** System Configuration
Admin Passwd
                                  "";
Enable Web Server
                                  "Yes" ;
User Password
                                ! "" ;
Enable User Control
                                  "Yes" ;
# *** Network Configuration
                                ! "Yes" ;
DHCP
Static IP
                                ! "0.0.0.0";
                                ! "" ;
HostName
                                ! "" ;
Domain
                                ! "0.0.0.0";
NetMask
                                ! "0.0.0.0";
Gateway
Primary DNS
                                ! "0.0.0.0";
Secondary DNS
                                ! "0.0.0.0";
                                  "Parallel" ;
DNS_Query_Mode
                                  "";
Syslog Server
                                  "";
Debug Server
                                  "0";
Debug Level
# *** Configuration Profile
Provision_Enable
                                  "Yes" ;
# ***
Resync On Reset
                                  "Yes" ;
                                  "2";
Resync Random Delay
                                  "3600";
Resync Periodic
Resync Error Retry Delay
                                  "3600";
# ***
Resync From SIP
                                  "Yes" ;
# ***
```

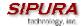

```
"/spa2000.cfg";
Profile Rule
# ***
Log_Resync_Request_Msg
                                  "$PN $MAC -- Requesting resync
$SCHEME://$SERVIP:$PORT$PATH";
Log_Resync_Success_Msg
                                  "$PN $MAC -- Successful resync
$SCHEME://$SERVIP:$PORT$PATH";
Log Resync Failure Msg
                                  "$PN $MAC -- Resync failed: $ERR";
# *** Firmware Upgrade
Upgrade Enable
                                  "Yes" ;
Upgrade Error Retry Delay
                                  "3600";
# ***
Upgrade Rule
                                  "";
# ***
                                  "$PN $MAC -- Requesting upgrade
Log Upgrade Request Msg
$SCHEME://$SERVIP:$PORT$PATH";
Log Upgrade Success Msg
                                  "$PN $MAC -- Successful upgrade
$SCHEME://$SERVIP:$PORT$PATH -- $ERR" ;
Log_Upgrade_Failure_Msg
                                  "$PN $MAC -- Upgrade failed: $ERR";
# *** General Purpose Parameters
                                  "";
GPP A
                                  "";
GPP B
                                  "";
GPP C
GPP D
# *** SIP Parameters
                                  "70";
Max Forward
                                  "5";
Max Redirection
                                  "2" ;
Max_Auth
                                  "$VERSION" ;
SIP User Agent Name
SIP Server Name
                                  "$VERSION";
                                  "";
SIP_Accept_Language
                                  "No" ;
Remove_Last_Reg
# *** SIP Timer Values (sec)
SIP T1
                                  ".5";
                                  "4" ;
SIP T2
                                  "5";
SIP T4
                                  "32";
SIP Timer B
                                  "32";
SIP Timer F
SIP Timer H
                                  "32";
SIP Timer_D
                                  "32";
SIP Timer_J
                                  "32";
INVITE Expires
                                  "240";
```

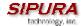

```
ReINVITE Expires
                                  "30";
                                  "1" ;
Req Min Expires
                                  "7200";
Req Max Expires
Reg Retry Intvl
                                  "30";
# *** Response Status Code Handling
                                  "";
SIT1 RSC
                                  11 11
SIT2 RSC
                                  "";
SIT3 RSC
                                  "";
SIT4 RSC
                                  "";
Try Backup RSC
                                  "";
Retry Reg RSC
# *** RTP Parameters
RTP Port Min
                                  "16384" ;
                                  "16482";
RTP Port Max
RTP Packet Size
                                  "0.020";
Max RTP ICMP Err
                                  "0";
# *** SDP Payload Types
NSE Dynamic Payload
                                  "100";
AVT_Dynamic_Payload
                                  "101" ;
G726r16_Dynamic_Payload
                                  "98";
G726r24 Dynamic Payload
                                  "97" ;
G726r40_Dynamic_Payload
                                  "96";
G729b_Dynamic_Payload
                                  "99" ;
NSE Codec Name
                                  "NSE" ;
AVT Codec Name
                                  "telephone-event";
                                  "PCMU" ;
G711u Codec Name
                                  "PCMA" ;
G711a Codec Name
G726r16 Codec Name
                                  "G726-16" ;
G726r24_Codec_Name
                                  "G726-24" ;
                                  "G726-32" ;
G726r32 Codec Name
                                  "G726-40" ;
G726r40 Codec Name
                                  "G729a" ;
G729a Codec Name
G729b Codec Name
                                  "G729ab" ;
# *** NAT Support Parameters
Handle_VIA_received
                                  "No" ;
Handle VIA rport
                                  "No" ;
                                  "No" ;
Insert VIA received
Insert_VIA_rport
                                  "No" ;
Substitute VIA Addr
                                  "No" ;
Send Resp To Src Port
                                  "No" ;
STUN Enable
                                  "No" ;
                                  "";
STUN Server
                                  "";
EXT IP
                                  "";
EXT RTP Port Min
                                  "15";
NAT Keep Alive Intvl
# ***
```

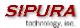

```
Line Enable[1]
                                   "Yes" ;
NAT Mapping Enable[1]
                                   "No" ;
                                   "5060";
SIP Port[1]
NAT Keep Alive Enable[1]
                                   "No" ;
EXT SIP Port[1]
                                   "";
NAT_Keep_Alive_Msg[1]
                                   "$NOTIFY" ;
                                   "0x68" ;
SIP_TOS/DiffServ_Value[1]
NAT_Keep_Alive_Dest[1]
                                   "$PROXY" ;
                                   "0xb8" ;
RTP TOS/DiffServ Value[1]
SIP_Debug_Option[1]
                                   "none" ;
# *** Proxy and Registration
Proxy[1]
                                   "No" ;
Use Outbound Proxy[1]
                                   "";
Outbound Proxy[1]
Use OB Proxy In Dialog[1]
                                   "Yes" ;
Register[1]
                                   "Yes" ;
Make Call Without Reg[1]
                                   "No" ;
Register_Expires[1]
                                   "3600";
                                   "No" ;
Ans Call Without Reg[1]
Use DNS SRV[1]
                                   "No" ;
# *** Subscriber Information
                                   "";
Display_Name[1]
                                   "";
User ID[1]
                                   "";
Password[1]
                                   "No" ;
Use Auth ID[1]
Auth ID[1]
# *** Supplementary Service Subscription
                                   "Yes" ;
Call Waiting Serv[1]
                                   "Yes" ;
Block CID Serv[1]
                                   "Yes" ;
Block ANC Serv[1]
Dist Ring Serv[1]
                                   "Yes" ;
                                   "Yes" ;
Cfwd All Serv[1]
Cfwd Busy Serv[1]
                                   "Yes" ;
                                   "Yes" ;
Cfwd No Ans Serv[1]
Cfwd_Sel_Serv[1]
                                   "Yes" ;
Cfwd Last Serv[1]
                                   "Yes" ;
Block Last Serv[1]
                                   "Yes" ;
                                   "Yes" ;
Accept Last Serv[1]
DND_Serv[1]
                                   "Yes" ;
                                   "Yes" ;
CID Serv[1]
                                   "Yes" ;
CWCID Serv[1]
                                   "Yes" ;
Call Return Serv[1]
Call Back Serv[1]
                                   "Yes" ;
                                   "Yes" ;
Three Way Call Serv[1]
                                   "Yes" ;
Three_Way_Conf_Serv[1]
Attn Transfer Serv[1]
                                   "Yes" ;
                                   "Yes"
Unattn Transfer Serv[1]
MWI Serv[1]
                                   "Yes" ;
```

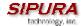

```
"Yes" ;
VMWI Serv[1]
Speed Dial Serv[1]
                                "Yes" ;
# *** Audio Configuration
Preferred Codec[1]
                                "G711u" ;
                               "Auto" ;
DTMF Tx Method[1]
                               "No" ;
Use_Pref_Codec_Only[1]
                                "Yes" ;
LBR Codec Enable[1]
                               "No" ;
Silence Supp Enable[1]
Echo Canc_Enable[1]
                               "Yes" ;
Echo Canc Adapt Enable[1]
                               "Yes" ;
                               "Yes" ;
Echo Supp Enable[1]
                               "Yes" ;
FAX Detect Enable[1]
                             "Yes" ;
"G711u" ;
FAX Passthru Enable[1]
FAX Passthru Codec[1]
FAX Codec Symmetric[1]
                               "Yes" ;
# *** Dial Plan
Dial Plan[1]
                                "(*xx|[3469]11|0|00|[2-9]xxxxxx|1xxx[2-
Enable IP Dialing[1]
                                "No" ;
# *** FXS Port Polarity Configuration
Idle Polarity[1]
                                "Forward" ;
Caller_Conn_Polarity[1]
                                "Reverse" ;
Callee_Conn_Polarity[1]
                                "Reverse" ;
# *** Call Forward Settings
                             ! "" ;
Cfwd All Dest[1]
Cfwd_Busy_Dest[1]
                             ! "" ;
Cfwd_No_Ans_Dest[1]
                             ! "";
Cfwd No Ans Delay[1]
                             ! "20" ;
# *** Selective Call Forward Settings
                             ! "" ;
Cfwd Sell Caller[1]
                             ! "" ;
Cfwd Sel1 Dest[1]
                              ! "" ;
Cfwd_Sel2_Caller[1]
                             ! "";
Cfwd Sel2 Dest[1]
                             ! "" ;
Cfwd Sel3 Caller[1]
                             ! "" ;
Cfwd Sel3 Dest[1]
                             ! "" ;
Cfwd Sel4 Caller[1]
                             ! ""
Cfwd Sel4 Dest[1]
                              ! ""
Cfwd Sel5 Caller[1]
                              ! ""
Cfwd Sel5 Dest[1]
                             ! ""
Cfwd_Sel6_Caller[1]
                             ! ""
Cfwd Sel6 Dest[1]
Cfwd Sel7 Caller[1]
                             į ""
                             ! "" ;
Cfwd Sel7 Dest[1]
                              ! "" ;
Cfwd Sel8 Caller[1]
                              ! "" ;
Cfwd Sel8 Dest[1]
```

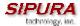

```
Block_Last_Caller[1]
Accept Last Caller[1]
                               ! "" ;
# *** Speed Dial Settings
                                ! "" ;
Speel_Dial_2[1]
                               ! "" ;
Speel_Dial_3[1]
                               ! ""
Speel Dial 4[1]
                               ! ""
Speel Dial 5[1]
                               ! "" ;
Speel Dial 6[1]
Speel Dial 7[1]
                               ! "" ;
                                ! ""
Speel Dial 8[1]
                               ! "" ;
Speel Dial 9[1]
# *** Supplementary Service Settings
                               ! "Yes" ;
CW Setting[1]
Block_CID_Setting[1]
Block_ANC_Setting[1]
                               ! "No" ;
                               ! "No" ;
DND_Setting[1]
                               ! "No" ;
CID Setting[1]
                               ! "Yes" ;
CWCID_Setting[1]
                           ! "Yes" ;
! "Yes" ;
Dist_Ring_Setting[1]
# *** Distinctive Ring Settings
                                ! "" ;
Ring1_Caller[1]
                               ! "" ;
Ring2 Caller[1]
                                ! "" ;
Ring3 Caller[1]
                                ! "" ;
Ring4 Caller[1]
                               ! ""
Ring5 Caller[1]
                               i ""
Ring6_Caller[1]
                                ! ""
Ring7_Caller[1]
                                ! "" ;
Ring8 Caller[1]
# *** Ring Settings
                               ! "1" ;
Default Ring[1]
                                ! "1"
Default CWT[1]
Hold_Reminder_Ring[1]
Call_Back_Ring[1]
                               ! "8" ;
                               ! "7" ;
                            ! "0" ;
! "0" ;
! ".5" ;
Cfwd_Ring_Splash_Len[1]
Cblk_Ring_Splash_Len[1]
VMWI_Ring_Splash_Len[1]
# ***
                                  "Yes" ;
Line Enable[2]
NAT Mapping Enable[2]
                                  "No" ;
SIP Port[2]
                                 "5061" ;
                                  "No" ;
NAT Keep Alive Enable[2]
EXT SIP Port[2]
                                  "";
                                  "$NOTIFY" ;
NAT Keep Alive Msg[2]
```

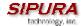

```
SIP TOS/DiffServ Value[2]
                                   "0x68";
NAT Keep Alive Dest[2]
                                   "$PROXY" ;
                                   "0xb8" ;
RTP TOS/DiffServ Value[2]
SIP Debug Option[2]
                                   "none";
# *** Proxy and Registration
Proxy[2]
                                   "";
Use Outbound Proxy[2]
                                   "No" ;
                                   "";
Outbound Proxy[2]
                                   "Yes" ;
Use_OB_Proxy_In_Dialog[2]
                                   "Yes" ;
Register[2]
Make Call Without Reg[2]
                                   "No" ;
Register Expires[2]
                                   "3600";
Ans Call Without Reg[2]
                                   "No" ;
Use DNS SRV[2]
                                   "No" ;
# *** Subscriber Information
                                   "";
Display Name[2]
                                   "";
User ID[2]
                                   "";
Password[2]
Use Auth ID[2]
                                   "No" ;
Auth ID[2]
                                   "";
# *** Supplementary Service Subscription
Call Waiting Serv[2]
                                   "Yes" ;
                                   "Yes" ;
Block_CID_Serv[2]
                                   "Yes" ;
Block ANC Serv[2]
Dist Ring Serv[2]
                                   "Yes" ;
                                   "Yes" ;
Cfwd All Serv[2]
Cfwd Busy Serv[2]
                                   "Yes" ;
Cfwd No Ans Serv[2]
                                   "Yes" ;
Cfwd_Sel_Serv[2]
                                   "Yes" ;
                                   "Yes" ;
Cfwd Last Serv[2]
                                   "Yes" ;
Block Last Serv[2]
                                   "Yes" ;
Accept Last Serv[2]
                                   "Yes" ;
DND Serv[2]
                                   "Yes" ;
CID Serv[2]
                                   "Yes" ;
CWCID Serv[2]
Call_Return_Serv[2]
                                   "Yes" ;
Call Back Serv[2]
                                   "Yes" ;
Three Way Call Serv[2]
                                   "Yes" ;
Three_Way_Conf_Serv[2]
                                   "Yes" ;
Attn_Transfer_Serv[2]
                                   "Yes" ;
                                   "Yes" ;
Unattn Transfer Serv[2]
                                   "Yes" ;
MWI Serv[2]
                                   "Yes" ;
VMWI Serv[2]
Speed Dial Serv[2]
                                   "Yes" ;
# *** Audio Configuration
Preferred Codec[2]
                                   "G711u" ;
                                   "Auto" ;
DTMF Tx Method[2]
```

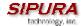

```
Use Pref Codec Only[2]
                               "No" ;
                               "Yes" ;
LBR Codec Enable[2]
                               "No" ;
Silence Supp Enable[2]
Echo Canc Enable[2]
                              "Yes" ;
                             "Yes" ;
Echo Canc Adapt Enable[2]
                              "Yes" ;
Echo Supp Enable[2]
                              "Yes" ;
FAX Detect Enable[2]
                              "Yes" ;
FAX Passthru_Enable[2]
FAX Passthru Codec[2]
                               "G711u" ;
FAX Codec Symmetric[2]
                               "Yes" ;
# *** Dial Plan
                               "(*xx|[3469]11|0|00|[2-9]xxxxxx|1xxx[2-
Dial Plan[2]
Enable IP Dialing[2]
                               "No" ;
# *** FXS Port Polarity Configuration
                               "Forward" ;
Idle Polarity[2]
Caller Conn Polarity[2]
                               "Reverse" ;
Callee Conn Polarity[2]
                               "Reverse" ;
# *** Call Forward Settings
                             ! "" ;
Cfwd All Dest[2]
Cfwd_Busy Dest[2]
                             ! "" ;
Cfwd No Ans Dest[2]
                             ! "" ;
Cfwd No Ans Delay[2]
                             ! "20" ;
# *** Selective Call Forward Settings
Cfwd Sel1 Caller[2]
Cfwd Sel1 Dest[2]
                             ! ""
                             ! ""
Cfwd_Sel2_Caller[2]
                             i ""
Cfwd Sel2 Dest[2]
                            į ""
Cfwd Sel3 Caller[2]
                            į ""
Cfwd Sel3 Dest[2]
                            ! ""
Cfwd Sel4 Caller[2]
                             ! ""
Cfwd Sel4 Dest[2]
                             ! ""
Cfwd_Sel5_Caller[2]
                             Cfwd_Sel5_Dest[2]
                             ! ""
Cfwd Sel6 Caller[2]
                            į ""
Cfwd Sel6 Dest[2]
Cfwd Sel7 Caller[2]
                            ! ""
                            ! ""
Cfwd_Sel7_Dest[2]
                            i ""
Cfwd Sel8 Caller[2]
                             ! ""
Cfwd Sel8 Dest[2]
                             ! ""
Cfwd Last Caller[2]
                            ! ""
Cfwd Last Dest[2]
Block_Last_Caller[2]
                            ! "" ;
                            ! "" ;
Accept Last Caller[2]
# *** Speed Dial Settings
```

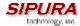

```
! "";
Speel Dial 2[2]
                               ! ""
Speel Dial 3[2]
                               i ...
Speel Dial 4[2]
                               ! ""
Speel Dial 5[2]
                               ! ""
Speel Dial 6[2]
                               ! ""
Speel_Dial_7[2]
Speel Dial 8[2]
                               ! ""
                               ! ""
Speel Dial 9[2]
# *** Supplementary Service Settings
                               ! "Yes" ;
CW Setting[2]
Block_CID_Setting[2]
Block_ANC_Setting[2]
                               ! "No" ;
                               ! "No" ;
DND Setting[2]
                              ! "No" ;
CID Setting[2]
                             ! "Yes" ;
CWCID_Setting[2]
                              ! "Yes" ;
Dist Ring Setting[2]
                              ! "Yes" ;
# *** Distinctive Ring Settings
                               ! "" ;
Ring1 Caller[2]
                               ! "" ;
Ring2 Caller[2]
Ring3 Caller[2]
                               ! "" ;
Ring4 Caller[2]
                               ! "" ;
                               ! "" ;
Ring5_Caller[2]
Ring6 Caller[2]
                               ! "" ;
Ring7_Caller[2]
                               ! ""
Ring8_Caller[2]
                               ! "" ;
# *** Ring Settings
                              ! "1" ;
Default Ring[2]
Default CWT[2]
                               ! "1"
Hold_Reminder_Ring[2]
                              ! "8" ;
Call Back Ring[2]
                               ! "7" ;
                             ! "0" ;
Cfwd Ring Splash Len[2]
                              ! "0";
Cblk Ring Splash Len[2]
VMWI Ring Splash Len[2]
                              ! ".5";
# *** Call Progress Tones
Dial Tone
                                 "350@-19,440@-19;10(*/0/1+2)";
                                 "420@-19,520@-19;10(*/0/1+2)";
Second Dial Tone
Outside Dial Tone
                                "420@-16;10(*/0/1)";
                                "520@-19,620@-19;10(*/0/1+2)" ;
Prompt Tone
Busy Tone
                                 "480@-19,620@-19;10(.5/.5/1+2)";
                                 "480@-19,620@-19;10(.25/.25/1+2)";
Reorder Tone
Off Hook Warning Tone
                                 "480@-10,620@0;10(.125/.125/1+2)";
Ring Back Tone
                                 "440@-19,480@-19;*(2/4/1+2)";
                                 "600@-16;1(.25/.25/1)";
Confirm Tone
SIT1 Tone
                                 "985@-16,1428@-16,1777@-
16;20(.380/0/1,.380/0/2,.380/0/3,0/4/0)";
SIT2 Tone
                                 "914@-16,1371@-16,1777@-
16;20(.274/0/1,.274/0/2,.380/0/3,0/4/0)";
```

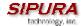

```
SIT3 Tone
                                  "914@-16,1371@-16,1777@-
16;20(.380/0/1,.380/0/2,.380/0/3,0/4/0)";
SIT4 Tone
                                  "985@-16,1371@-16,1777@-
16;20(.380/0/1,.274/0/2,.380/0/3,0/4/0)";
MWI Dial Tone
                                  "350@-19,440@-
19;2(.1/.1/1+2);10(*/0/1+2)";
Cfwd Dial Tone
                                  "350@-19,440@-
19;2(.2/.2/1+2);10(*/0/1+2)";
Holding Tone
                                  "600@-19;*(.1/.1/1,.1/.1/1,.1/9.5/1)";
Conference Tone
                                  "350@-19;20(.1/.1/1,.1/9.7/1)";
# *** Distinctive Ring Patterns
Ring1 Cadence
                                  "60(2/4)";
Ring2 Cadence
                                  "60(.3/.2,1/.2,.3/4)";
Ring3 Cadence
                                  "60(.8/.4,.8/4)";
Ring4 Cadence
                                  "60(.4/.2,.3/.2,.8/4)";
Ring5 Cadence
                                  "60(.2/.2,.2/.2,.2/.2,1/4)";
Ring6 Cadence
                                  "60(.2/.4,.2/.4,.2/4)";
                                  "60(.4/.2,.4/.2,.4/4)";
Ring7_Cadence
Ring8 Cadence
                                  "60(0.25/9.75)";
# *** Distinctive Call Waiting Tone Patterns
CWT1 Cadence
                                  "30(.3/9.7)";
CWT2 Cadence
                                  "30(.1/.1, .1/9.7)";
CWT3 Cadence
                                  "30(.1/.1, .3/.1, .1/9.3)";
CWT4 Cadence
                                  "30(.1/.1,.1/.1,.1/9.5)";
                                  "30(.3/.1,.1/.1,.3/9.1)" ;
CWT5_Cadence
                                  "30(.1/.1,.3/.2,.3/9.1)";
CWT6 Cadence
CWT7 Cadence
                                  "30(.3/.1,.3/.1,.1/9.1)";
CWT8 Cadence
                                  "2.3(.3/2)";
# *** Distinctive Ring/CWT Pattern Names
Ring1 Name
                                  "Bellcore-r1" ;
                                  "Bellcore-r2" ;
Ring2 Name
Ring3 Name
                                  "Bellcore-r3";
                                  "Bellcore-r4" ;
Ring4 Name
Ring5 Name
                                  "Bellcore-r5";
                                  "Bellcore-r6" ;
Ring6 Name
Ring7_Name
                                  "Bellcore-r7";
Ring8 Name
                                  "Bellcore-r8";
# *** Ring and Call Waiting Tone Spec
Ring Waveform
                                  "Sinusoid" ;
                                  "25";
Ring Frequency
                                  "70";
Ring Voltage
                                  "440@-10" ;
CWT Frequency
# *** Control Timer Values (sec)
Hook Flask Timer Min
                                  ".1";
Hook Flask Timer Max
                                  ".9";
```

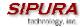

```
"0";
Callee On Hook Delay
                                 "5";
Reorder Delay
                                 "1800" ;
Call Back Expires
Call_Back_Retry_Intvl
                                "30" ;
                                ".5";
Call Back Delay
                                "30" ;
VMWI Refresh Intvl
                                "10" ;
Interdigit Long Timer
                                "3";
Interdigit_Short_Timer
# *** Vertical Service Activation Codes
                                 "*69";
Call Return Code
                                 "*98";
Blind Transfer Code
                                 "*66";
Call Back Act Code
                                 "*86" ;
Call Back Deact Code
Cfwd_All Act Code
                                 "*72" ;
                                "*73" ;
Cfwd All Deact Code
                                "*90";
Cfwd Busy Act Code
Cfwd Busy Deact Code
                                "*91" ;
                                "*92" ;
Cfwd No Ans_Act_Code
                               "*93" ;
Cfwd No Ans Deact Code
                                "*63" ;
Cfwd Last Act Code
Cfwd Last Deact Code
                                "*83" ;
Block Last Act Code
                                "*60" ;
Block Last Deact Code
                                "*80";
Accept_Last_Act_Code
                                "*64" ;
Accept_Last_Deact_Code
                                "*84" ;
CW Act Code
                                "*56" ;
                                 "*57";
CW_Deact_Code
                                 "*71" ;
CW Per Call Act Code
                                 "*70";
CW Per Call Deact Code
Block CID Act Code
                                "*67" ;
Block CID Deact Code
                                 "*68";
Block_CID_Deact_code
Block_CID_Per_Call_Act_Code
                                 "*81" ;
                                 "*82" ;
Block_CID_Per_Call_Deact_Code
                                 "*77" ;
Block ANC Act Code
                                 "*87" ;
Block ANC Deact Code
                                 "*78";
DND Act Code
                                 "*79";
DND Deact Code
CID Act Code
                                 "*65";
                                 "*85";
CID Deact Code
                                 "*25";
CWCID_Act_Code
                                 "*45" ;
CWCID Deact Code
                                 "*26" ;
Dist Ring Act Code
                                 "*46" ;
Dist Ring Deact Code
Speed_Dial_Act_Code
                                 "*74" ;
# *** Miscellaneous
                                 "";
Set Local Date (mm/dd)
                                "";
Set Local_Time_(HH/mm)
                                "GMT-07:00" ;
Time Zone
FXS Port Impedance
                                "600" ;
                                 "-3";
FXS Port Input Gain
                                 "-3";
FXS Port Output Gain
```

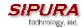

```
DTMF_Playback_Level "-16";
DTMF_Playback_Length ".1";
Detect_ABCD "Yes";
Playback ABCD "Yes";
```

## 3.5.2. Profile Syntax

- Blank lines are ignored.
- Each parameter must start at the beginning of a line.
- o A space at the beginning of a line stands for continuation of the last non-blank line.
- Format of each parameter: tag-name[tag-index] <SP> token|quoted- string ';', where
  - o <SP> = ' '| '\t'
  - o tag-name = 1\*(alpha-numeric|\_)
  - tag-index = "[1]"|"[2]" for line 1 and line 2 (for per-line parameters)
- Comments start with "#" to the end of the line.
- o "Tag-name" is case insensitive.
- Tag-name matches parameter name appearing on web interface, with "\_" substituted for " ".
   (blank space).
- "Token" is case insensitive.

#### 3.5.2.1.1. Internal Error Codes

The SPA-2000 defines a number of internal error codes (X00–X99) to facilitate configuration in providing finer control over the behavior of the unit under certain error conditions. They can be viewed as extensions to the SIP response codes 100–699. The definitions are shown below

| Error Code | Description                                                            |
|------------|------------------------------------------------------------------------|
| X00        | Transport layer (or ICMP) error when sending a SIP request             |
| X20        | SIP request times out while waiting for a response                     |
| X40        | General SIP Protocol Error (e.g., unacceptable codec in SDP in 200 and |
|            | ACK messages, or times out while waiting for ACK)                      |
| X60        | Dialed number invalid according to given dial plan                     |

## 3.5.2.1.2. Data Types

- Uns<n> Unsigned n-bit value, where n = 8, 16, or 32. It can be specified in decimal or hex format such as 12 or 0x18 as long as the value can fit into n bits.
- **Sig<n>** Signed n-bit value. It can be specified in decimal or hex format. Negative values must be preceded by a "-" sign. A '+' sign before positive value is optional
- **Str<n>** A generic string with up to n non-reserved characters.
- Float<n> A floating point value with up to n decimal places.
- Time<n> Time duration in seconds, with up to n decimal places. Extra decimal places specified
  are ignored.
- PwrLevel Power level expressed in dBm with 1 decimal place, such as –13.5 or 1.5 (dBm)
- Bool: Boolean value of either "yes" or "no"
- {a,b,c,...} A choice among a, b, c, ...
- IP IP Address in the form of x.x.x.x, where x between 0 and 255. For example 10.1.2.100
- Port TCP/UDP Port number (0-65535). It can be specified in decimal of hex format.

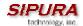

- UserID User ID as appeared in a URL; up to 63 characters
- **FQDN** Fully Qualified Domain Name, such as "sip.sipura.com:5060", or "109.12.14.12:12345". It can contain up to 63 characters
- **Phone** A phone number string, such as 14081234567, \*69, \*72, 345678, or a generic URL such as 1234@10.10.100:5068, or jsmith@sipura.com. It can contain up to 39 characters.
- ActCode Activation code for a supplementary service, such as \*69. It can contain up to 7 characters.
- **PhTmplt** A phone number template. Each template may contain 1 or more patterns separated by a ",". White space at the beginning of each pattern is ignored. "?" and "\*" represent wildcard characters. It can contain up to 39 characters. Examples: "1408\*, 1510\*", "1408123????, 555?1".
- **RscTmplt** A template of SIP Response Status Code, such as "404, 5\*", "61?", "407, 408, 487, 481". It can contain up to 39 characters.
- CadScript A mini-script that specifies the cadence parameters of a signal. Up to 127 characters. Syntax: S<sub>1</sub>[;S<sub>2</sub>], where S<sub>i</sub>=D<sub>i</sub>(on<sub>i,1</sub>/off<sub>i,1</sub>[,on<sub>i,2</sub>/off<sub>i,2</sub>[,on<sub>i,3</sub>/off<sub>i,3</sub>[,on<sub>i,4</sub>/off<sub>i,4</sub>[,on<sub>i,5</sub>/off<sub>i,5</sub>[,on<sub>i,6</sub>/off<sub>i,6</sub>]]]]]) and is known as a section, on<sub>i,j</sub> and off<sub>i,j</sub> are the on/off duration in seconds of a segment and i = 1 or 2, and j = 1 to 6. D<sub>i</sub> is the total duration of the section in seconds. All durations can have up to 3 decimal places to provide 1 ms resolution. The wildcard character "\*" stands for infinite duration. The segments within a section are played in order and repeated until the total duration is played. Examples:

```
Example 1: Normal Ring
     60(2/4)
  Number of Cadence Sections = 1
     Cadence Section 1: Section Length = 60 s
        Number of Segments = 1
            Segment 1: On=2s, Off=4s
 Total Ring Length = 60s
Example 2: Distinctive Ring (short, short, long)
     60(.2/.2,.2/.2,.2/.2,1/4)
  Number of Cadence Sections = 1
     Cadence Section 1: Section Length = 60s
        Number of Segments = 4
            Segment 1: On=0.2s, Off=0.2s
            Segment 2: On=0.2s, Off=0.2s
            Segment 3: On=0.2s, Off=0.2s
            Segment 4: On=1.0s, Off=4.0s
  Total Ring Length = 60s
```

• **FreqScript** – A mini-script that specifics the frequency and level parameters of a tone. Up to 127 characters. Syntax: F<sub>1</sub>@L<sub>1</sub>[,F<sub>2</sub>@L<sub>2</sub>[,F<sub>3</sub>@L<sub>3</sub>[,F<sub>4</sub>@L<sub>4</sub>[,F<sub>5</sub>@L<sub>5</sub>[,F<sub>6</sub>@L<sub>6</sub>]]]]], where F<sub>1</sub>–F<sub>6</sub> are frequency in Hz (unsigned integers only) and L<sub>1</sub>–L<sub>6</sub> are corresponding levels in dBm (with up to 1 decimal places). White spaces before and after the comma are allowed (but not recommended)

```
Example 1: Call Waiting Tone
440@-10
```

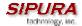

```
Number of Frequencies = 1
Frequency 2 = 440 Hz at -10 dBm

Example 2: Dial Tone

350@-19,440@-19

Number of Frequencies = 2
Frequency 1 = 350 Hz at -19 dBm
Frequency 2 = 440 Hz at -19 dBm
```

• **ToneScript** – A mini-script that specifies the frequency, level and cadence parameters of a call progress tone. May contain up to 127 characters. Syntax: FreqScript;Z₁[;Z₂]. The section Zi is similar to the S<sub>i</sub> section in a CadScript except that each on/off segment is followed by a frequency components parameter: Z<sub>i</sub> = D<sub>i</sub>(on<sub>i,1</sub>/off<sub>i,1</sub>/f<sub>i,1</sub>[,on<sub>i,2</sub>/off<sub>i,2</sub>/f<sub>i,2</sub> [,on<sub>i,3</sub>/off<sub>i,3</sub>/f<sub>i,3</sub> [,on<sub>i,4</sub>/off<sub>i,4</sub>/f<sub>i,4</sub> [,on<sub>i,5</sub>/off<sub>i,5</sub>/f<sub>i,5</sub> [,on<sub>i,6</sub>/off<sub>i,6</sub>/f<sub>i,6</sub>]]]]]), where fi,j = n₁[+n₂]+n₃[+n₄[+n₅[+n₆]]]]] and 1 < n<sub>k</sub> < 6 indicates which of the frequency components given in the FreqScript shall be used in that segment; if more than one frequency component is used in a segment, the components are summed together.

```
Example 1: Dial Tone
     350@-19,440@-19;10(*/0/1+2)
  Number of Frequencies = 2
     Frequency 1 = 350 Hz at -19 dBm
     Frequency 2 = 440 \text{ Hz} at -19 \text{ dBm}
  Number of Cadence Sections = 1
      Cadence Section 1: Section Length = 10 s
         Number of Segments = 1
             Segment 1: On=forever, with Frequencies 1 and 2
  Total Tone Length = 10s
Example 2: Stutter Tone
     350@-19,440@-19;2(.1/.1/1+2);10(*/0/1+2)
  Number of Frequencies = 2
     Frequency 1 = 350 Hz at -19 dBm
     Frequency 2 = 440 \text{ Hz} at -19 \text{ dBm}
  Number of Cadence Sections = 2
      Cadence Section 1: Section Length = 2s
         Number of Segments = 1
             Segment 1: On=0.1s, Off=0.1s with Frequencies 1 and 2
      Cadence Section 2: Section Length = 10s
         Number of Segments = 1
             Segment 1: On=forever, with Frequencies 1 and 2
  Total Tone Length = 12s
Example 3: SIT Tone
      985@-16,1428@-16,1777@-16;20(.380/0/1,.380/0/2,.380/0/3,0/4/0)
```

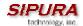

```
Number of Frequencies = 3

Frequency 1 = 985 Hz at -16 dBm

Frequency 2 = 1428 Hz at -16 dBm

Frequency 3 = 1777 Hz at -16 dBm

Number of Cadence Sections = 1

Cadence Section 1: Section Length = 20s

Number of Segments = 4

Segment 1: On=0.38s, Off=0s, with Frequency 1

Segment 2: On=0.38s, Off=0s, with Frequency 2

Segment 3: On=0.38s, Off=0s, with Frequency 3

Segment 4: On=0s, Off=4s, with no frequency components

Total Tone Length = 20s
```

- **ProvisioningRuleSyntax** Scripting syntax used to define configuration resync and firmware upgrade rules. Refer to the provisioning discussion for an explanation of the syntax.
- **DialPlanScript** Scripting syntax used to specify line 1 and line 2 dial plans. Refer to the dial plan section of this document for an explanation.

#### 3.5.2.1.3. Notations

- <Par Name> represents a configuration parameter name. In a profile, the corresponding tag is formed by replacing the space with an underscore "\_", such as Par\_Name.
- An empty default value field implies an empty string < "" >.
- The SPA-2000 shall continue to use the last configured values for tags that are not present in a given profile.
- Templates are compared in the order given. The first, **not the closest**, match is selected. The parameter name must match exactly.
- If more than one definition for a parameter is given in a configuration file, the last such definition in the file is the one that will take effect in the SPA-2000.
- A parameter specification with an empty parameter value forces the parameter back to its default value. To specify an empty string instead, use the empty string "" as the parameter value.

### 3.5.3. Dial Plan

The SPA-2000 allows each line to be configured with a distinct dial plan. The dial plan specifies how to interpret digit sequences dialed by the user, and how to convert those sequences into an outbound dial string.

The SPA-2000 syntax for the dial plan closely resembles the corresponding syntax specified by MGCP and MEGACO. Some extensions are added that are useful in an end-point.

The dial plan functionality is regulated by the following configurable parameters:

- Interdigit\_Long\_Timer
- Interdigit\_Short\_Timer
- Dial Plan ([1] and [2])

Other timers are configurable via parameters, but do not directly pertain to the dial plan itself. They are discussed elsewhere in this document.

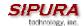

## **Interdigit Long Timer:**

ParName: Interdigit\_Long\_Timer

Default: 10

The Interdigit\_Long\_Timer specifies the default maximum time (in seconds) allowed between dialed digits, when no candidate digit sequence is as yet complete (see discussion of Dial\_Plan parameter for an explanation of candidate digit sequences).

## **Interdigit Short Timer:**

ParName: Interdigit\_Short\_Timer

Default: 3

The Interdigit\_Short\_Timer specifies the default maximum time (in seconds) allowed between dialed digits, when at least one candidate digit sequence is complete as dialed (see discussion of Dial\_Plan parameter for an explanation of candidate digit sequences).

#### Dial Plan[1] and Dial Plan[2]:

```
ParName: Dial_Plan[1] and Dial_Plan[2]

Default: ( *xx | [3469]11 | 0 | 00 | <:1408>[2-9]xxxxxx | 1[2-9]xx[2-9]xxxxxx | 011x. )
```

The Dial\_Plan parameters contain the actual dial plan scripts for each of lines 1 and 2.

#### **Dial Plan Digit Sequences:**

The plans contain a series of digit sequences, separated by the '|' character. The collection of sequences is enclosed in parentheses, '(' and ')'.

When a user dials a series of digits, each sequence in the dial plan is tested as a possible match. The matching sequences form a set of candidate digit sequences. As more digits are entered by the user, the set of candidates diminishes until only one or none are valid.

Any one of a set of terminating events triggers the SPA-2000 to either accept the user-dialed sequence, and transmit it to initiate a call, or else reject it as invalid. The terminating events are:

- No candidate sequences remain: the number is rejected.
- Only one candidate sequence remains, and it has been matched completely: the number is accepted and transmitted after any transformations indicated by the dial plan, unless the sequence is barred by the dial plan (barring is discussed later), in which case the number is rejected.
- A timeout occurs: the digit sequence is accepted and transmitted as dialed if incomplete, or transformed as per the dial plan if complete.
- An explicit 'send' (user presses the '#' key): the digit sequence is accepted and transmitted as dialed if incomplete, or transformed as per the dial plan if complete.

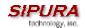

The timeout duration depends on the matching state. If no candidate sequences are as yet complete (as dialed), the Interdigit\_Long\_Timeout applies. If a candidate sequence is complete, but there exists one or more incomplete candidates, then the Interdigit Short Timeout applies.

White space is ignored, and may be used for readability.

## Digit Sequence Syntax:

Each digit sequence within the dial plan consists of a series of elements, which are individually matched to the keys pressed by the user. Elements can be one of the following:

- Individual keys '0', '1', '2' . . . '9', '\*', '#'.
- The letter 'x' matches any one numeric digit ('0' .. '9')
- A subset of keys within brackets (allows ranges): '[' set ']' (e.g. [389] means '3' or '8' or '9')
  - Numeric ranges are allowed within the brackets: digit '-' digit (e.g. [2-9] means '2' or '3' or ... or '9')
  - Ranges can be combined with other keys: e.g. [235-8\*] means '2' or '3' or '5' or '6' or '7' or '8' or '\*'.

#### Element repetition:

Any element can be repeated zero or more times by appending a period ('.' character) to the element. Hence, "01." matches "0", "01", "011", … etc.

### Subsequence Substitution:

A subsequence of keys (possibly empty) can be automatically replaced with a different subsequence using an angle bracket notation: '<' dialed-subsequence ':' transmitted-subsequence '>'. So, for example, "<8:1650>xxxxxxxx" would match "85551212" and transmit "16505551212".

#### Intersequence Tones:

An "outside line" dial tone can be generated within a sequence by appending a ',' character between digits. Thus, the sequence "9, 1xxxxxxxxxx" sounds an "outside line" dial tone after the user presses '9', until the '1' is pressed.

#### Number Barring:

A sequence can be barred (rejected) by placing a '!' character at the end of the sequence. Thus, "1900xxxxxxx!" automatically rejects all 900 area code numbers from being dialed.

#### Interdigit Timer Master Override:

The long and short interdigit timers can be changed in the dial plan (affecting a specific line) by preceding the entire plan with the following syntax:

- Long interdigit timer: 'L' ':' delay-value ','
- Short interdigit timer: 'S' ':' delay-value ','

Thus, "L=8,( $\dots$ )" would set the interdigit long timeout to 8 seconds for the line associated with this dial plan. And, "L:8,S:4,( $\dots$ )" would override both the long and the short timeout values.

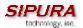

#### Local Timer Overrides:

The long and short timeout values can be changed for a particular sequence starting at a particular point in the sequence. The syntax for long timer override is: 'L' delay-value ''. Note the terminating space character. The specified delay-value is measured in seconds. Similarly, to change the short timer override, use: 'S' delay-value <space>.

#### Pause:

A sequence may require an explicit pause of some duration before continuing to dial digits, in order for the sequence to match. The syntax for this is similar to the timer override syntax: 'P' delay-value <space>. The delay-value is measured in seconds.

This syntax allows for the implementation of Hot-Line and Warm-Line services. To achieve this, one sequence in the plan must start with a pause, with a 0 delay for a Hot Line, and a non-zero delay for a Warm Line.

#### Implicit sequences:

The SPA-2000 implicitly appends the vertical code sequences entered in the Regional parameter settings to the end of the dial plan for both line 1 and line 2. Likewise, if Enable\_IP\_Dialing is enabled, then ip dialing is also accepted on the associated line.

### Examples:

The following dial plan accepts only US-style 1 + area-code + local-number, with no restrictions on the area code and number.

```
( 1 xxx xxxxxxx )
```

The following also allows 7-digit US-style dialing, and automatically inserts a 1 + 212 (local area code) in the transmitted number.

```
( 1 xxx xxxxxxx | <:1212> xxxxxxxx )
```

For an office environment, the following plan requires a user to dial 8 as a prefix for local calls and 9 as a prefix for long distance. In either case, an "outside line" tone is played after the initial 8 or 9, and neither prefix is transmitted when initiating the call.

```
( <9,:> 1 xxx xxxxxxx | <8,:1212> xxxxxxxx )
```

The following allows only placing international calls (011 call), with an arbitrary number of digits past a required 5 digit minimum, and also allows calling an international call operator (00). In addition, it lengthens the default short interdigit timeout to 4 seconds.

```
S:4, ( 00 | 011 xxxxx x. )
```

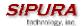

The following allows only US-style 1 + area-code + local-number, but disallows area codes and local numbers starting with 0 or 1. It also allows 411, 911, and operator calls (0).

```
( 0 | [49]11 | 1 [2-9]xx [2-9]xxxxxx )
```

The following allows US-style long distance, but blocks 9xx area codes.

```
( 1 [2-8]xx [2-9]xxxxxx )
```

The following allows arbitrary long distance dialing, but explicitly blocks the 947 area code.

```
( 1 947 xxxxxxx ! | 1 xxx xxxxxxx )
```

The following implements a Hot Line phone, which automatically calls 1 212 5551234.

```
( S0 <:12125551234> )
```

The following provides a Warm Line to a local office operator (1000) after 5 seconds, unless a 4 digit extension is dialed by the user.

```
( P5 <:1000> | xxxx )
```

## 3.5.4. System Parameters

# **System Configuration**

| Parameter Name    | Description                                                                                           | Туре  | Default |
|-------------------|----------------------------------------------------------------------------------------------------|-------|---------|
| Admin Password    | The password for administrator                                                                        | Str63 |         |
| User Password     | The password for User                                                                                 | Str63 |         |
| Enable Web Server | Enable/disable web server of SPA This feature should only be used on firmware version 1.0.9 or later. | Bool  | Yes     |

**Network Configuration** 

| Parameter Name | Description                                                                                      | Type   | Default           |
|----------------|--------------------------------------------------------------------------------------------------|--------|-------------------|
| DHCP           | Enable/Disable DHCP                                                                              | Bool   | Yes               |
| Host Name      | Host Name of SPA                                                                                 | Str31  |                   |
| Domain Name    | The network domain of SPA                                                                        | Str127 |                   |
| Static IP      | Static IP address of SPA, which will take effect if DHCP is disabled                             | IP     | 0.0.0.0           |
| NetMask        | The NetMask used by SPA when DHCP is disabled                                                    | IP     | 255.255.255.<br>0 |
| Gateway        | The default gateway used by SPA when DHCP is disabled                                            | IP     | 0.0.0.0           |
| Primary DNS    | DNS server used by SPA in addition to DHCP supplied DNS servers if DHCP is enabled; when DHCP is | IP     | 0.0.0.0           |

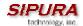

|                | disabled, this will be the primary DNS server.                                                                                                    |        |          |
|----------------|----------------------------------------------------------------------------------------------------|--------|----------|
| Secondary DNS  | DNS server used by SPA in addition to DHCP supplied DNS servers if DHCP is enabled; when DHCP is disabled, this will be the secondary DNS server.                               | IP     | 0.0.0.0  |
| DNS Query Mode | Do parallel or sequential DNS Query                                                                                                    | Choice | Parallel |
| Syslog Server  | Specify the syslog server name and port. This feature specifies the server for logging SPA system information and critical events.                                              | FQDN   |          |
| Debug Server   | The debug server name and port. This feature specifies the server for logging SPA debug information. The level of detailed output depends on the debug level parameter setting. | FQDN   |          |
| Debug Level    | The higher the debug level, the more debug information will be generated. Zero (0) means no debug information will be generated.                                                | Choice | 0        |

- Parallel DNS query mode: SPA-2000 will send the same request to all the DNS servers at the same time when doing a DNS lookup, the first incoming reply will be accepted by SPA-2000.
- To log SIP messages, Debug Level must be set to at least 2.
- If both Debug Server and Syslog Server are specified, syslog messages are also logged to the Debug Server.

# 3.5.5. Provisioning Parameters

Provisioning operations are gated by the Provision\_Enable parameter.

| Parameter Name              | Description                                                                           | Туре          | Default                                      |
|-----------------------------|---------------------------------------------------------------------------------------|---------------|----------------------------------------------|
| Provision Enable            | Master enable for configuration profile resync operations                             | Bool          | Yes                                          |
| Resync On Reset             | Resyncs configuration profile from configuration server whenever the SPA-2000 resets. | Bool          | Yes                                          |
| Resync Random<br>Delay      | Spread interval for resync requests                                                   | Time0         | 2                                            |
| Resync Periodic             | Resyncs configuration profile periodically after reset.                               | Time0         | 3600                                         |
| Resync Error<br>Retry Delay | Retry interval following resync failure                                               | Time0         | 3600                                         |
| Resync From SIP             | Enables resync of configuration profile from a SIP command.                           | Bool          | Yes                                          |
| Profile Rule                | Configuration profile URL script.                                                     | ProfileScript | /spa.cfg                                     |
| Log Resync<br>Request Msg   | Syslog message generated when attempting a resync                                     | ProfileMsg    | See<br>provisioning<br>discussion<br>section |
| Log Resync<br>Success Msg   | Syslog message generated after a successful resync                                    | ProfileMsg    | See<br>provisioning<br>discussion<br>section |
| Log Resync<br>Failure Msg   | Syslog message generated after a failed resync                                        | ProfileMsg    | See<br>provisioning<br>discussion<br>section |

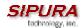

| GPP A | General purpose parameter | String | empty |
|-------|---------------------------|--------|-------|
| GPP B | General purpose parameter | String | empty |
| GPP C | General purpose parameter | String | empty |
| GPP D | General purpose parameter | String | empty |

Note: In a customized SPA-2000, the profile rule would point to a service provider's server.

# 3.5.6. Upgrade Parameters

| Parameter Name               | Description                                         | Туре          | Default                                      |
|------------------------------|-----------------------------------------------------|---------------|----------------------------------------------|
| Upgrade Enable               | Master enable for firmware upgrade operations       | Bool          | Yes                                          |
| Upgrade Error<br>Retry Delay | Retry interval following upgrade failure            | Time0         | 3600                                         |
| Upgrade Rule                 | Upgrade script.                                     | UpgradeScript | empty                                        |
| Log Upgrade<br>Request Msg   | Syslog message generated when attempting an upgrade | UpgradeMsg    | See<br>provisioning<br>discussion<br>section |
| Log Upgrade<br>Success Msg   | Syslog message generated after a successful upgrade | UpgradeMsg    | See<br>provisioning<br>discussion<br>section |
| Log Upgrade<br>Failure Msg   | Syslog message generated after a failed upgrade     | UpgradeMsg    | See<br>provisioning<br>discussion<br>section |

Note: In a customized SPA-2000, the upgrade rule would point to a service provider's server.

## 3.5.7. Protocol Parameters

| Parameter Name         | Description                                                                                                    | Type  | Default              |
|------------------------|----------------------------------------------------------------------------------------------------|-------|----------------------|
| SIP Parameters         |                                                                                                    |       |                      |
| Max Forward            | SIP Max-Forward value. Range: 1 – 255                                                                                                    | Uns8  | 70                   |
| Max Redirection        | Number of times to allow an INVITE to be redirected by a 3xx response to avoid an infinite loop.  Note: This parameter currently has no effect: there is no limit on number of redirection. | Uns8  | 5                    |
| Max Auth               | Maximum number of times a request may be challenged (0-255)                                                                                                    | Uns8  | 2                    |
| SIP User Agent<br>Name | User-Agent Header to be used by the unit in outbound requests. If empty, the header is not included.                                                                                        | Str63 | Sipura/<br>\$version |
| SIP Server Name        | Server Header to used by the unit in responses to inbound responses. If empty, the header is not included.                                                                                  | Str63 | Sipura/<br>\$version |
| SIP Accept Language    | Accept-Language Header to be used by the unit. If empty, the header is not included.                                                                                                    | Str31 |                      |
| Remove Last Reg        | Remove last registration before registering a new                                                                                                    | Bool  | no                   |

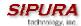

|                                           | one if value is different one.                       |          |            |
|-------------------------------------------|------------------------------------------------------|----------|------------|
| SIP Timer Values (s                       |                                                      |          |            |
| SIP T1                                    | RFC 3261 T1 value (RTT Estimate). Range: 0 –         | Time3    | .5         |
| OII II                                    | 64 sec                                               | Tilles   | .5         |
| SIP T2                                    | RFC 3261 T2 value (Maximum retransmit interval       | Time3    | 4          |
| OII 12                                    | for non-INVITE requests and INVITE responses).       | 1 111100 | 7          |
|                                           | Range: 0 – 64 sec                                    |          |            |
| SIP T4                                    | RFC 3261 T4 value (Maximum duration a                | Time3    | 5          |
| O                                         | message will remain in the network). Range: 0 –      | 1        |            |
|                                           | 64 sec                                               |          |            |
| SIP Timer B                               | INVITE time out value. Range: 0 – 64 sec             | Time3    | 32         |
| SIP Timer F                               | Non-INVITE time out value. Range: 0 – 64 sec         | Time3    | 32         |
| SIP Timer H                               | INVITE final response time out value. Range: 0 –     | Time3    | 32         |
| On Thiller II                             | 64 sec                                               | 1 111100 | 02         |
| SIP Timer D                               | ACK hang around time. Range: 0 – 64 sec              | Time3    | 32         |
| SIP Timer J                               | Non-INVITE response hang around time. Range:         | Time3    | 32         |
| C 1111101 0                               | 0 – 64 sec                                           |          | \ <u>-</u> |
| INVITE Expires                            | INVITE request Expires header value in sec. 0 =      | Time0    | 180        |
| = Exp00                                   | do not include Expires header in INVITE. Range:      |          | .00        |
|                                           | $0 - (2^{31} - 1)$                                   |          |            |
| ReINVITE Expires                          | ReINVITE request Expires header value in sec. 0      | Time0    | 30         |
|                                           | = do not include Expires header in the request.      |          |            |
|                                           | Range: $0 - (2^{31} - 1)$                            |          |            |
| Reg Min Expires                           | Minimum registration expiration time allowed from    | Time0    | 1          |
|                                           | the proxy in the Expires header or as a Contact      |          |            |
|                                           | header parameter. If proxy returns something less    |          |            |
|                                           | this value, then the minimum value is used.          |          |            |
| Reg Max Expires                           | Maximum registration expiration time allowed from    | Time0    | 7200       |
|                                           | the proxy in the Min-Expires header. If value is     |          |            |
|                                           | larger than this, then the maximum value is used     |          |            |
| Reg Retry Intvl                           | Interval to wait before the SPA retries registration | Time0    | 30         |
| -5 , -                                    | again after encountering a failure condition during  |          |            |
|                                           | last registration                                    |          |            |
|                                           | , <b>.</b>                                           | l        |            |
| Response Status C                         |                                                      |          |            |
| SIT1 RSC <sup>1</sup>                     | SIP response status code to INVITE on which to       | RscTmplt |            |
|                                           | play the SIT1 Tone                                   |          |            |
| SIT2 RSC <sup>1</sup>                     | SIP response status code to INVITE on which to       | RscTmplt |            |
|                                           | play the SIT2 Tone                                   |          |            |
| SIT3 RSC <sup>1</sup>                     | SIP response status code to INVITE on which to       | RscTmplt |            |
|                                           | play the SIT3 Tone                                   |          |            |
| SIT4 RSC <sup>1</sup>                     | SIP response status code to INVITE on which to       | RscTmplt |            |
|                                           | play the SIT4 Tone                                   |          |            |
| Try Backup RSC                            | SIP response status code on which to retry a         | RscTmplt |            |
|                                           | backup server for the current request                |          |            |
| Retry Reg RSC                             | Interval to wait before the SPA retries registration | Time0    | 30         |
|                                           | again after encountering a failure condition during  |          |            |
|                                           | last registration                                    |          |            |
| DTD 0                                     |                                                      |          |            |
| RTP Parameters  RTP Port Min <sup>2</sup> | Minimum port number for DTD franciscies and          | Dort     | 16004      |
| <b>レ・レ レハロ 1/川り</b> -                     | Minimum port number for RTP transmission and         | Port     | 16384      |
| IXIT FOIL WIIII                           | reception                                            |          |            |

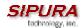

| RTP Port Max <sup>2</sup> | Maximum port number for RTP transmission and reception                         | Port  | 16482 |
|---------------------------|--------------------------------------------------------------------------------|-------|-------|
| RTP Packet Size           | Packet size in sec. Valid values must be multiple of 0.01s. Range: 0.01 – 0.16 | Time3 | 0.02  |

- 1. Reorder or Busy Tone will be played by default for all unsuccessful response status code
- 2. <RTP Port Min> and <RTP Port Max> should define a range that contains at least 4 even number ports, such as 100 106

## 3.5.7.1. Dynamic Payload Types

| Parameter Name                         | Description                  | Туре | Default |
|----------------------------------------|------------------------------|------|---------|
| NSE Dynamic Payload <sup>1,2</sup>     | NSE dynamic payload type     | Uns8 | 100     |
| AVT Dynamic Payload <sup>1,2</sup>     | AVT dynamic payload type     | Uns8 | 101     |
| G726r16 Dynamic Payload <sup>1,2</sup> | G726-16 dynamic payload type | Uns8 | 98      |
| G726r24 Dynamic Payload <sup>1,2</sup> | G726-24 dynamic payload type | Uns8 | 97      |
| G726r40 Dynamic Payload <sup>1,2</sup> | G726-40 dynamic payload type | Uns8 | 96      |
| G729b Dynamic Payload <sup>1,2</sup>   | G729b dynamic payload type   | Uns8 | 99      |

#### Notes:

- 1. Valid range is 96 127
- 2. The configured dynamic payloads are used for outbound calls only where the SPA-2000 presents the SDP offer. For inbound calls with a SDP offer, SPA-2000 will follow the caller's dynamic payload type assignments

## 3.5.7.2. SDP Audio Codec Names

| Parameter Name     | Description                    | Type  | Default         |
|--------------------|--------------------------------|-------|-----------------|
| NSE Codec Name     | NSE Codec name used in SDP     | Str31 | NSE             |
| AVT Codec Name     | AVT Codec name used in SDP     | Str31 | telephone-event |
| G711a Codec Name   | G711a Codec name used in SDP   | Str31 | PCMA            |
| G711u Codec Name   | G711u Codec name used in SDP   | Str31 | PCMU            |
| G726r16 Codec Name | G726-16 Codec name used in SDP | Str31 | G726-16         |
| G726r24 Codec Name | G726-24 Codec name used in SDP | Str31 | G726-24         |
| G726r32 Codec Name | G726-32 Codec name used in SDP | Str31 | G726-32         |
| G726r40 Codec Name | G726-40 Codec name used in SDP | Str31 | G726-40         |
| G729a Codec Name   | G729a Codec name used in SDP   | Str31 | G729a           |
| G729b Codec Name   | G729b Codec name used in SDP   | Str31 | G729ab          |

## Notes:

- 1. SPA-2000 uses the configured codec names in its outbound SDP
- 2. SPA-2000 ignores the codec names in incoming SDP for standard payload types (0 95).
- 3. For dynamic payload types, SPA-2000 identifies the codec by the configured codec names. Comparison is case-insensitive.

## 3.5.7.3. NAT Support

| Parameter Name      | Description                                          | Type | Default |
|---------------------|------------------------------------------------------|------|---------|
| Handle_VIA_received | If set to "yes", the SPA will process the "received" | Bool | No      |

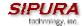

|                       | parameter in the VIA header inserted by the server in a response to any one of its request. Else the parameter is ignored.                                                                                      |       |         |
|-----------------------|----------------------------------------------------------------------------------------------------|-------|---------|
| Handle_VIA_rport      | If set to "yes", the SPA will process the "rport" parameter in the VIA header inserted by the server in a response to any one of its request. Else the parameter is ignored.                                    | Bool  | No      |
| Insert VIA received   | Insert received parameter in VIA header in SIP responses if received from IP and VIA sent-by IP differ                                                                                                    | Bool  | No      |
| Insert VIA rport      | Insert rport parameter in VIA header in SIP responses if received-from port and VIA sent-by port differ                                                                                                    | Bool  | No      |
| Substitute VIA addr   | Use nat-mapped IP:port values in VIA header                                                                                                    | Bool  | No      |
| Send Resp To Src Port | Send response to the request source port instead of the VIA sent-by port                                                                                                    | Bool  | No      |
| STUN Server           | STUN server to contact for NAT mapping discovery                                                                                                    | FQDN  |         |
| STUN Enable           | Enable the use of STUN to discover NAT mapping                                                                                                    | Bool  | No      |
| Ext IP                | External IP address to substitute for the actual IP address of the unit in all outgoing SIP messages. If "0.0.0.0" is specified, no IP address substitution is performed.                                       | IP    | 0.0.0.0 |
| Ext RTP Port Min      | External port mapping of <rtp min="" port="">. If this value is non-zero, the RTP port number in all outgoing SIP messages is substituted by the corresponding port value in the external RTP port range.</rtp> | Port  | 0       |
| NAT Keep Alive Intvl  | Interval between sending NAT-mapping keep alive message in sec                                                                                                    | Uns16 | 15      |

# 3.5.8. Line 1 and Line 2 Parameters

Per line parameter tags must be appended with [1] or [2] (corresponding to lines 1 or 2) in the configuration profile. It is omitted below for readability.

## 3.5.8.1. User Account Information

| Parameter Name            | Description                                                                                                    | Туре | Default |
|---------------------------|----------------------------------------------------------------------------------------------------|------|---------|
| Line Enable               | Enable this line for service                                                                                                    | Bool | Yes     |
| SIP Port                  | SIP message listening port and transmission port                                                                                                    | Port | 5060    |
| Ext SIP Port              | External port to substitute for the actual SIP port of the unit in all outgoing SIP messages. If "0" is specified, no SIP port substitution is performed. | Port | 0       |
| SIP TOS/DiffServ<br>Value | TOS/DiffServ field value in UDP IP Packets carrying a SIP Message                                                                                         | Byte | 0x68    |
| RTP TOS/DiffServ<br>Value | TOS/DiffServ field value in UDP IP Packets carrying a RTP data                                                                                            | Byte | 0xb8    |
| NAT Mapping Enable        | Enable the use of externally mapped of IP address and SIP/RTP ports in SIP messages. The mapping may be discovered by any of the supported methods.       | Bool | No      |

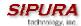

| NAT IC ALL                    | I S ( ) ( ) ( ) ( ) ( ) ( ) ( ) ( ) ( ) (                                                   | I B           | T        |
|-------------------------------|---------------------------------------------------------------------------------------------|---------------|----------|
| NAT Keep Alive                | If set to "yes", the configured <nat alive<="" keep="" td=""><td>Bool</td><td>No</td></nat> | Bool          | No       |
| Enable                        | Msg> is sent periodically every <nat alive<="" keep="" td=""><td></td><td></td></nat>       |               |          |
|                               | Intvl> seconds.                                                                             | 0.01          | 4110=1=1 |
| NAT Keep Alive Msg            | Contents of the keep-alive message to be sent to a                                          | Str31         | \$NOTIFY |
|                               | given destination periodically to maintain the                                              |               |          |
|                               | current NAT-mapping. It could be an empty string.                                           |               |          |
|                               | If value is \$NOTIFY, a NOTIFY message is sent as                                           |               |          |
|                               | keep alive. If value is \$REGISTER, a REGISTER                                              |               |          |
|                               | message w/o Contact is sent.                                                                |               |          |
| NAT Keep Alive Dest           | Destination to send NAT keep alive messages to. If                                          | FQDN          | \$PROXY  |
|                               | value is \$PROXY, it will be sent to the current                                            |               |          |
|                               | proxy or outbound proxy                                                                     |               |          |
| SIP Debug Option              | None, 1-line, full, exclude OPTIONS, exclude                                                | Choice        | none     |
| 0 1                           | REGISTER, exclude NOTIFY,                                                                   |               |          |
|                               |                                                                                             |               |          |
|                               |                                                                                             | ı             | I        |
|                               |                                                                                             |               |          |
| Proxy and Registration        |                                                                                             |               |          |
|                               |                                                                                             | FODN          |          |
| Proxy                         | SIP Proxy Server for all outbound requests                                                  | FQDN          | No       |
| Use Outbound Proxy            | Enable the use of <outbound proxy="">. If set to "no",</outbound>                           | Bool          | No       |
|                               | <outbound proxy=""> and <use dialog)<="" in="" ob="" p="" proxy=""></use></outbound>        |               |          |
|                               | is ignored.                                                                                 |               |          |
| Outbound Proxy                | SIP Outbound Proxy Server where all outbound                                                | FQDN          | No       |
|                               | requests are sent as the first hop.                                                         |               |          |
| Use OB Proxy In               | Whether to forcer SIP requests to be sent to the                                            | Bool          | Yes      |
| Dialog                        | outbound proxy within a dialog. Ignored if <use< td=""><td></td><td></td></use<>            |               |          |
|                               | Outbound Proxy> is "no" or <outbound proxy=""> is</outbound>                                |               |          |
|                               | empty                                                                                       |               |          |
| Register                      | Enable periodic registration with the <proxy>. This</proxy>                                 | Bool          | Yes      |
|                               | parameter is ignored if <proxy> is not specified.</proxy>                                   |               |          |
| Make Call Without             | Allow making outbound calls without successful                                              | Bool          | No       |
| Reg                           | (dynamic) registration by the unit. If "No", dial tone                                      |               |          |
| J                             | will not play unless registration is successful                                             |               |          |
| Ans Call Without Reg          | Allow answering inbound calls without successful                                            | Bool          | No       |
| 3                             | (dynamic) registration by the unit                                                          |               |          |
| Register Expires <sup>1</sup> | Expires value in sec in a REGISTER request. SPA                                             | Time0         | 3600     |
| . tog.sts. =/tp.//ss          | will periodically renew registration shortly before                                         |               |          |
|                               | the current registration expired. This parameter is                                         |               |          |
|                               | ignored if <register> is "no". Range: 0 – (2<sup>31</sup> – 1)</register>                   |               |          |
|                               | sec                                                                                         |               |          |
| Use DNS SRV                   | Whether to use DNS SRV lookup for Proxy and                                                 | Bool          | No       |
| CSC BIVE CITY                 | Outbound Proxy                                                                              | Booi          | 140      |
|                               | - Calboaria i Tony                                                                          | L             | <u> </u> |
| Subscriber Information        | nn                                                                                          |               |          |
| Display Name                  |                                                                                             | Str23         |          |
|                               | Subscriber's display name to appear in caller-id                                            |               |          |
| User ID                       | Subscriber's user-id. Usually a E.164 number                                                | Str47         |          |
| Password                      | Subscriber's a/c password                                                                   | Str23         |          |
| A (I ID                       | 1 6 1 11 11 11 11 1-                                                                        |               |          |
|                               | Subscriber's authentication ID                                                              | Str39         |          |
| Auth ID<br>Use Auth ID        | If set to "yes", the pair <auth id=""> and <password></password></auth>                     | Str39<br>Bool | No       |
|                               |                                                                                             |               | No       |

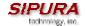

1. If proxy responded to REGISTER with a smaller Expires value, the SPA will renew registration based on this smaller value instead of the configured value. If registration failed with an "Expires too brief" error response, the SPA will retry with the value given in the Min-Expires header in the error response.

## 3.5.8.2. Supplementary Services Enable

The SPA-2000 provides native support of a large set of enhanced or supplementary services. All of these services are optional. The parameters listed in the following table are used to enable or disable a specific supplementary service. A supplementary service should be disabled if a) the user has not subscribed for it, or b) the Service Provider intends to support similar service using other means than relying on the SPA-2000.

| Parameter Name                        | Description                                     | Type | Default |
|---------------------------------------|-------------------------------------------------|------|---------|
| CW Serv                               | Enable Call Waiting Service                     | Bool | Yes     |
| Block CID Serv                        | Enable Block Caller ID Service                  | Bool | Yes     |
| Block ANC Serv                        | Enable Block Anonymous Calls Service            | Bool | Yes     |
| Dist Ring Serv                        | Enable Distinctive Ringing Service              | Bool | Yes     |
| Cfwd All Serv                         | Enable Call Forward All Service                 | Bool | Yes     |
| Cfwd Busy Serv                        | Enable Call Forward Busy Service                | Bool | Yes     |
| Cfwd No Ans Serv                      | Enable Call Forward No Answer Service           | Bool | Yes     |
| Cfwd Sel Serv                         | Enable Call Forward Selective Service           | Bool | Yes     |
| DND Serv                              | Enable Do Not Disturb Service                   | Bool | Yes     |
| CID_Serv                              | Enable Caller ID Service                        | Bool | Yes     |
| CWCID Serv                            | Enable Call Waiting Caller ID Service           | Bool | Yes     |
| Call Return Serv                      | Enable Call Return Service                      | Bool | Yes     |
| Call Back Serv                        | Enable Call Back Service                        | Bool | Yes     |
| Three Way Call Serv <sup>1</sup>      | Enable Three Way Calling Service                | Bool | Yes     |
| Three Way Conf<br>Serv <sup>1,2</sup> | Enable Three Way Conference Service             | Bool | Yes     |
| Attn Transfer Serv <sup>1,2</sup>     | Enable Attended Call Transfer Service           | Bool | Yes     |
| Unattn Transfer Serv                  | Enable Unattended (Blind) Call Transfer Service | Bool | Yes     |
| MWI Serv <sup>3</sup>                 | Enable MWI Service                              | Bool | Yes     |
| VMWI Serv                             | Enable VMWI Service (FSK)                       | Bool | Yes     |
| Block Last Serv                       | Enable Block Last Call Service                  | Bool | Yes     |
| Accept Last Serv                      | Enable Accept Last Call Service                 | Bool | Yes     |
| Cfwd Last Serv                        | Enable Forward Last Call Service                | Bool | Yes     |
| Speed Dial Serv                       | Enable Speed Dial Service                       | Bool | Yes     |

#### Notes:

- 1. Three Way Calling is required for Three Way Conference and Attended Transfer.
- 2. Three Way Conference is required for Attended Transfer.
- 3. MWI is available only if a Voice Mail Service is set-up in the deployment.

#### 3.5.8.3. Audio Settings

| Parameter Name  | Description                                          | Туре    | Default |
|-----------------|------------------------------------------------------|---------|---------|
| Preferred Codec | Select a preferred codec for all calls. However, the | {G711u, | G711u   |
|                 | actual codec used in a call still depends on the     | G711a,  |         |

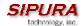

| outcome of the codec negotiation protocol.                                                                                                    | G726-16,                                                                                                    |                                                                                                    |
|----------------------------------------------------------------------------------------------------|----------------------------------------------------------------------------------------------------|----------------------------------------------------------------------------------------------------|
|                                                                                                    | G726-24,                                                                                                    |                                                                                                    |
|                                                                                                    | G726-32,                                                                                                    |                                                                                                    |
|                                                                                                    | G726-40.                                                                                                    |                                                                                                    |
|                                                                                                    | ,                                                                                                    |                                                                                                    |
| Only use the preferred codec for all calls. The call will                                                                                                    | _                                                                                                    | No                                                                                                    |
|                                                                                                    | 200.                                                                                                    | ' ' '                                                                                                    |
|                                                                                                    | Rool                                                                                                    | Yes                                                                                                    |
| ,                                                                                                    | D001                                                                                                    | 163                                                                                                    |
|                                                                                                    |                                                                                                    |                                                                                                    |
|                                                                                                    | Deal                                                                                                    | NI -                                                                                                    |
|                                                                                                    | B001                                                                                                    | No                                                                                                    |
| The state of the state of the s |                                                                                                    |                                                                                                    |
| Enable the use of echo canceller                                                                                                    | Bool                                                                                                    | Yes                                                                                                    |
| Enable echo canceller to adapt                                                                                                    | Bool                                                                                                    | Yes                                                                                                    |
| ·                                                                                                    |                                                                                                    |                                                                                                    |
| Enable the use of echo suppressor. If <echo canc<="" td=""><td>Bool</td><td>Yes</td></echo>                                                                                                    | Bool                                                                                                    | Yes                                                                                                    |
| Enable> is "no", this parameter is ignored                                                                                                    |                                                                                                    |                                                                                                    |
| Enable detection of FAX tone. Ignored if <fax< td=""><td>Bool</td><td>Yes</td></fax<>                                                                                                    | Bool                                                                                                    | Yes                                                                                                    |
| Passthru Enable> is "no"                                                                                                    |                                                                                                    |                                                                                                    |
| Enable FAX pass-through support                                                                                                    | Bool                                                                                                    | Yes                                                                                                    |
| Method to transmit DTMF signals to the far end:                                                                                                    | {InBand,                                                                                                    | Auto                                                                                                    |
| Inband = Send DTMF using the audio path; INFO =                                                                                                    | ÄVT,                                                                                                    |                                                                                                    |
|                                                                                                    | INFO                                                                                                    |                                                                                                    |
| · · · · · · · · · · · · · · · · · · ·                                                                                                    | Auto}                                                                                                    |                                                                                                    |
| · · · · · · · · · · · · · · · · · · ·                                                                                                    | ,                                                                                                    |                                                                                                    |
|                                                                                                    | {G711u,                                                                                                    | G711u                                                                                                    |
| '                                                                                                    | G711a}                                                                                                    |                                                                                                    |
| Force unit to use symmetric codec during FAX                                                                                                    | Bool                                                                                                    | yes                                                                                                    |
| passthru                                                                                                    |                                                                                                    |                                                                                                    |
|                                                                                                    | Enable the use of echo suppressor. If <echo canc="" enable=""> is "no", this parameter is ignored Enable detection of FAX tone. Ignored if <fax enable="" passthru=""> is "no"  Enable FAX pass-through support  Method to transmit DTMF signals to the far end: Inband = Send DTMF using the audio path; INFO = Use the SIP INFO method, AVT = Send DTMF as AVT events; Auto = Use Inband or AVT based on outcome of codec negotiation  Codec to use for fax passthru  Force unit to use symmetric codec during FAX</fax></echo> | G726-24, G726-32, G726-40, G729a }  Only use the preferred codec for all calls. The call will fail if the far end does not support this codec.  Enable of the use of Low Bit Rate Codec, such as G726 and G729. If set to "no", only G711u or G711a codec will be used in all calls on this line  Enable silence suppression so that silent audio frames are not transmitted  Enable the use of echo canceller  Enable echo canceller to adapt  Enable the use of echo suppressor. If <echo canc="" enable=""> is "no", this parameter is ignored  Enable detection of FAX tone. Ignored if <fax enable="" passthru=""> is "no"  Enable FAX pass-through support  Method to transmit DTMF signals to the far end: Inband = Send DTMF using the audio path; INFO = Use the SIP INFO method, AVT = Send DTMF as AVT, events; Auto = Use Inband or AVT based on outcome of codec negotiation  Codec to use for fax passthru  G711u, G711a}  Force unit to use symmetric codec during FAX  Bool</fax></echo> |

## 3.5.8.4. Dial Plan

| Parameter Name    | Description               | Туре           | Default   |
|-------------------|---------------------------|----------------|-----------|
| Dial Plan         | Per-line dial plan script | DialPlanScript | See below |
| Enable IP Dialing | Enable IP Dialing         | Bool           | no        |

See the previous section for explanation of Dial Plan Script syntax.

Default Dial Plan script for each line:

Explanation of Default Dial Plan:

| Dial Plan Entry | Functionality                     |
|-----------------|-----------------------------------|
| *xx             | Allow arbitrary 2 digit star code |
| [3469]11        | Allow x11 sequences               |
| 0               | Operator                          |

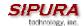

| 00              | Int'l Operator                              |
|-----------------|---------------------------------------------|
| [2-9]xxxxxx     | US "local" number                           |
| 1xxx[2-9]xxxxxx | US 1 + 10-digit long distance number        |
| xxxxxxxxxxx.    | Everything else (Int'l long distance, FWD,) |

**Note**: If IP dialing is enabled, one can dial [user-id@]a.b.c.d[:port], where '@', '.', and ':' are dialed by entering "\*", user-id must be numeric (like a phone number) and a, b, c, d must be between 0 and 255, and port must be larger than 255. If port is not given, 5060 is used. Port and User-Id are optional. If the user-id portion matches a pattern in the dial plan, then it is interpreted as a regular phone number according to the dial plan. The INVITE message, however, is still sent to the outbound proxy if it is enabled.

#### 3.5.8.5. Polarity Settings

| Parameter Name       | Description                            | Туре              | Default |
|----------------------|----------------------------------------|-------------------|---------|
| Idle Polarity        | Polarity before call connected         | {Forward,Reverse} | Forward |
| Caller Conn Polarity | Polarity after outbound call connected | {Forward,Reverse} | Reverse |
| Callee Conn Polarity | Polarity after inbound call connected  | {Forward,Reverse} | Reverse |

Notes:

### 3.5.9. User 1 and User 2 Parameters

User 1/2 refers to the subscriber of Line 1/2. When a call is made from Line 1/2, SPA shall use the user and line settings for that Line; there is no user login support in SPA v1.0. Per user parameter tags must be appended with [1] or [2] (corresponding to line 1 or 2) in the configuration profile. It is omitted below for readability.

### 3.5.9.1. Call Forward And Selective Call Forward/Blocking Settings

| Parameter Name    | Description                                               | Туре    | Default |
|-------------------|-----------------------------------------------------------|---------|---------|
| Cfwd All Dest     | Forward number for Call Forward All Service               | Phone   |         |
| Cfwd Busy Dest    | Forward number for Call Forward Busy Service              | Phone   |         |
| Cfwd No Ans Dest  | Forward number for Call Forward No Answer Service         | Phone   |         |
| Cfwd No Ans Delay | Delay in sec before Call Forward No Answer triggers       | Uns8    | 20      |
| Cfwd Sel1 Caller  | Caller number pattern to trigger Call Forward Selective 1 | PhTmplt |         |
| Cfwd Sel2 Caller  | Caller number pattern to trigger Call Forward Selective 2 | PhTmplt |         |
| Cfwd Sel3 Caller  | Caller number pattern to trigger Call Forward Selective 3 | PhTmplt |         |
| Cfwd Sel4 Caller  | Caller number pattern to trigger Call Forward Selective 4 | PhTmplt |         |
| Cfwd Sel5 Caller  | Caller number pattern to trigger Call Forward Selective 5 | PhTmplt |         |
| Cfwd Sel6 Caller  | Caller number pattern to trigger Call Forward Selective 6 | PhTmplt |         |
| Cfwd Sel7 Caller  | Caller number pattern to trigger Call Forward Selective 7 | PhTmplt |         |
| Cfwd Sel8 Caller  | Caller number pattern to trigger Call Forward Selective 8 | PhTmplt |         |
| Cfwd Sel1 Dest    | Forward number for Call Forward Selective 1               | Phone   |         |
| Cfwd Sel2 Dest    | Forward number for Call Forward Selective 2               | Phone   |         |
| Cfwd Sel3 Dest    | Forward number for Call Forward Selective 3               | Phone   |         |
| Cfwd Sel4 Dest    | Forward number for Call Forward Selective 4               | Phone   |         |
| Cfwd Sel5 Dest    | Forward number for Call Forward Selective 5               | Phone   |         |
| Cfwd Sel6 Dest    | Forward number for Call Forward Selective 6               | Phone   |         |

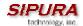

| Cfwd Sel7 Dest     | Forward number for Call Forward Selective 7                | Phone |  |
|--------------------|------------------------------------------------------------|-------|--|
| Cfwd Sel8 Dest     | Forward number for Call Forward Selective 8                | Phone |  |
| Block Last Caller  | ID of caller blocked via the "Block Last Caller" service   | Phone |  |
| Accept Last Caller | ID of caller accepted via the "Accept Last Caller" service | Phone |  |

# 3.5.9.2. Speed Dial Settings

| Parameter Name | Description                                             | Туре  | Default |
|----------------|---------------------------------------------------------|-------|---------|
| Speed Dial 2   | Target phone number (or URL) assigned to speed dial "2" | Phone |         |
| Speed Dial 3   | Target phone number (or URL) assigned to speed dial "3" | Phone |         |
| Speed Dial 4   | Target phone number (or URL) assigned to speed dial "4" | Phone |         |
| Speed Dial 5   | Target phone number (or URL) assigned to speed dial "5" | Phone |         |
| Speed Dial 6   | Target phone number (or URL) assigned to speed dial "6" | Phone |         |
| Speed Dial 7   | Target phone number (or URL) assigned to speed dial "7" | Phone |         |
| Speed Dial 8   | Target phone number (or URL) assigned to speed dial "8" | Phone |         |
| Speed Dial 9   | Target phone number (or URL) assigned to speed dial "9" | Phone |         |

# 3.5.9.3. Supplementary Service Settings

| Parameter Name    | Description                                 | Type | Default |
|-------------------|---------------------------------------------|------|---------|
| CW Setting        | Call Waiting on/off for all calls           | Bool | Yes     |
| Block CID Setting | Block Caller ID on/off for all calls        | Bool | No      |
| Block ANC Setting | Block Anonymous Calls on or off             | Bool | No      |
| DND Setting       | DND on or off                               | Bool | No      |
| CID Setting       | Caller ID Generation on or off              | Bool | Yes     |
| CWCID Setting     | Call Waiting Caller ID Generation on or off | Bool | Yes     |
| Dist Ring Setting | Distinctive Ring on or off                  | Bool | Yes     |

## 3.5.9.4. Distinctive Ring and Ring Settings

| Parameter Name     | Description                                          | Туре       | Default |
|--------------------|------------------------------------------------------|------------|---------|
| Ring 1 Caller      | Caller number pattern to play Distinctive Ring/CWT 1 | PhTmplt    |         |
| Ring 2 Caller      | Caller number pattern to play Distinctive Ring/CWT 2 | PhTmplt    |         |
| Ring 3 Caller      | Caller number pattern to play Distinctive Ring/CWT 3 | PhTmplt    |         |
| Ring 4 Caller      | Caller number pattern to play Distinctive Ring/CWT 4 | PhTmplt    |         |
| Ring 5 Caller      | Caller number pattern to play Distinctive Ring/CWT 5 | PhTmplt    |         |
| Ring 6 Caller      | Caller number pattern to play Distinctive Ring/CWT 6 | PhTmplt    |         |
| Ring 7 Caller      | Caller number pattern to play Distinctive Ring/CWT 7 | PhTmplt    |         |
| Ring 8 Caller      | Caller number pattern to play Distinctive Ring/CWT 8 | PhTmplt    |         |
| Default Ring       | Default ringing pattern, 1 – 8, for all callers      | {1,2,3,4,5 | 1       |
|                    |                                                      | ,6,7,8}    |         |
| Default CWT        | Default CWT pattern, 1 – 8, for all callers          | {1,2,3,4,5 | 1       |
|                    |                                                      | ,6,7,8}    |         |
| Hold Reminder Ring | Ring pattern for reminder of a holding call when the | {1,2,3,4,5 | None    |
|                    | phone is on-hook                                     | ,6,7,8,    |         |
|                    |                                                      | None}      |         |
| Call Back Ring     | Ring pattern for call back notification              | {1,2,3,4,5 | None    |
|                    |                                                      | ,6,7,8}    |         |
| Cfwd Ring Splash   | Duration of ring splash when a call is forwarded     | Time3      | 0       |
| Len <sup>2</sup>   | (0 – 10.0s)                                          |            |         |

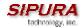

| Cblk Ring Splash | Duration of ring splash when a call is blocked (0 – | Time3 | 0  |
|------------------|-----------------------------------------------------|-------|----|
| Len <sup>2</sup> | 10.0s)                                              |       |    |
| VMWI Ring Splash | Duration of ring splash when new messages arrive    | Time3 | .5 |
| Len              | before the VMWI signal is applied (0 – 10.0s)       |       |    |

- 1. Caller number patterns are matched from Ring 1 to Ring 8. The first match (not the closest match) will be used for alerting the subscriber.
- 2. Feature not yet available.

## 3.5.10. Regional Parameters

## 3.5.10.1. Call Progress Tones

| Parameter Name                        | Description                                                                                                    | Туре       | Default                                                                    |
|---------------------------------------|----------------------------------------------------------------------------------------------------|------------|----------------------------------------------------------------------------|
| Dial Tone <sup>1</sup>                | Played when prompting the user to enter a phone number                                                                                                    | ToneScript | 350@-19,440@-<br>19;10(*/0/1+2)                                            |
| Second Dial Tone                      | An alternative to <dial tone=""> when user tries to dial a 3-way call</dial>                                                                                                    | ToneScript | 420@-19,520@-<br>19;10(*/0/1+2)                                            |
| Outside Dial Tone <sup>1</sup>        | An alternative to <dial tone=""> usually used to prompt the user to enter an external phone number (versus an internal extension). This is triggered by a "," character encountered in the dial plan.</dial> | ToneScript | 420@-16;10(*/0/1)                                                          |
| Prompt Tone <sup>1</sup>              | Played when prompting the user to enter a call forward phone number                                                                                                    | ToneScript | 520@-19,620@-<br>19;10(*/0/1+2)                                            |
| Busy Tone                             | Played when a 486 RSC is received for an outbound call                                                                                                    | ToneScript | 480@-19,620@-<br>19;10(.5/.5/1+2)                                          |
| Reorder Tone <sup>1,2</sup>           | Played when an outbound call has failed or after the far end hangs up during an established call                                                                                                    | ToneScript | 480@-19,620@-<br>19;10(.25/.25/1+2)                                        |
| Off Hook Warning<br>Tone <sup>2</sup> | Played when the subscriber does not place the handset on the cradle properly                                                                                                    | ToneScript | 480@-<br>10,620@0;10(.125/<br>.125/1+2)                                    |
| Ring Back Tone                        | Played for an outbound call when the far end is ringing                                                                                                    | ToneScript | 440@-19,480@-<br>19;*(2/4/1+2)                                             |
| Confirm Tone                          | This should be a brief tone to notify the user that the last input value has been accepted.                                                                                                    | ToneScript | 600@-<br>16;1(.25/.25/1)"                                                  |
| SIT1 Tone                             | An alternative to <reorder tone=""> played when an error occurs while making an outbound call. The RSC to trigger this tone is configurable (see Section ???)</reorder>                                      | ToneScript | 985@-16,1428@-<br>16,1777@-<br>16;20(.380/0/1,.380<br>/0/2,.380/0/3,0/4/0) |
| SIT2 Tone                             | See <sit1 tone=""></sit1>                                                                                                    | ToneScript | 914@-16,1371@-<br>16,1777@-<br>16;20(.274/0/1,.274<br>/0/2,.380/0/3,0/4/0) |
| SIT3 Tone                             | See <sit1 tone=""></sit1>                                                                                                    | ToneScript | 914@-16,1371@-<br>16,1777@-<br>16;20(.380/0/1,.380<br>/0/2,.380/0/3,0/4/0) |
| SIT4 Tone                             | See <sit 1="" tone=""></sit>                                                                                                    | ToneScript | 985@-16,1371@-<br>16,1777@-                                                |

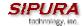

|                            |                                                                                                    |            | 16;20(.380/0/1,.274<br>/0/2,.380/0/3,0/4/0)      |
|----------------------------|----------------------------------------------------------------------------------------------------|------------|--------------------------------------------------|
| MWI Dial Tone <sup>1</sup> | This tone is played instead of <dial tone=""> when there are unheard messages in the subscriber's mail box</dial> | ToneScript | 350@-19,440@-<br>19;2(.1/.1/1+2);10(*<br>/0/1+2) |
| Cfwd Dial Tone             | Special dial tone played when call forward all is activated                                                       | ToneScript | 350@-19,440@-<br>19;2(.2/.2/1+2);10(*<br>/0/1+2) |
| Holding Tone               | Indicate to the local user that the far end has placed the call on hold                                           | ToneScript | 600@-<br>16;*(.1/.1/1,.1/.1/1,.<br>1/9.5/1)      |
| Conference Tone            | Plays to all parties when a 3-way conference is in progress                                                       | ToneScript | 350@-<br>16;30(.1/.1/1,.1/9.7/<br>1)             |

- Reorder Tone is played automatically when <Dial Tone> or any of its alternatives times out
   Off Hook Warning Tone is played when Reorder Tone times out

## 3.5.10.2. Ring and CWT Cadence

| Parameter Name | Description                                   | Type      | Default              |
|----------------|-----------------------------------------------|-----------|----------------------|
| Ring1 Cadence  | Cadence script for distinctive ring 1         | CadScript | 60(2/4)"             |
| Ring2 Cadence  | Cadence script for distinctive ring 2         | CadScript | 60(.3/.2,            |
|                |                                               |           | 1/.2,.3/4)"          |
| Ring3 Cadence  | Cadence script for distinctive ring 3         | CadScript | 60(.8/.4,.8/4)       |
| Ring4 Cadence  | Cadence script for distinctive ring 4         | CadScript | 60(.4/.2,.3/.2,.8/4) |
| Ring5 Cadence  | Cadence script for distinctive ring 5         | CadScript | 60(.4/.2,.3/.2,.8/4) |
| Ring6 Cadence  | Cadence script for distinctive ring 6         | CadScript | 60(.4/.2,.3/.2,.8/4) |
| Ring7 Cadence  | Cadence script for distinctive ring 7         | CadScript | 60(.4/.2,.3/.2,.8/4) |
| Ring8 Cadence  | Cadence script for distinctive ring 8         | CadScript | 60(.4/.2,.3/.2,.8/4) |
| CWT 1 Cadence  | Cadence script for distinctive CWT 1          | CadScript | 30(.3/9.7)           |
| CWT2 Cadence   | Cadence script for distinctive CWT 2          | CadScript | 30(.1/.1, .1/9.7)"   |
| CWT3 Cadence   | Cadence script for distinctive CWT 3          | CadScript | 30(.1/.1, .1/.1,     |
|                |                                               |           | .1/9.5)              |
| CWT4 Cadence   | Cadence script for distinctive CWT 4          | CadScript | 30(.1/.1, .3/.1,     |
|                |                                               |           | .1/9.3)              |
| CWT5 Cadence   | Cadence script for distinctive CWT 5          | CadScript | 30(.3/.1,.1/.1,.3/9. |
|                |                                               |           | 1)                   |
| CWT6 Cadence   | Cadence script for distinctive CWT 6          | CadScript | 30(.1/.1, .3/.1,     |
|                |                                               |           | .1/9.3)              |
| CWT7 Cadence   | Cadence script for distinctive CWT 7          | CadScript | 30(.1/.1, .3/.1,     |
|                |                                               |           | .1/9.3)              |
| CWT8 Cadence   | Cadence script for distinctive CWT 8          | CadScript | 2.3(3/2)             |
| Ring1 Name     | Name in an INVITE's Alert-Info Header to pick | Str31     | Bellcore-r1          |
|                | distinctive ring/CWT 1 for the inbound call   |           |                      |
| Ring2 Name     | Name in an INVITE's Alert-Info Header to pick | Str31     | Bellcore-r2          |
|                | distinctive ring/CWT 2 for the inbound call   |           |                      |
| Ring3 Name     | Name in an INVITE's Alert-Info Header to pick | Str31     | Bellcore-r3          |
|                | distinctive ring/CWT 3 for the inbound call   |           |                      |
| Ring4 Name     | Name in an INVITE's Alert-Info Header to pick | Str31     | Bellcore-r4          |
|                | distinctive ring/CWT 4 for the inbound call   |           |                      |

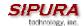

| Ring5 Name     | Name in an INVITE's Alert-Info Header to pick  | Str31      | Bellcore-r5 |
|----------------|------------------------------------------------|------------|-------------|
|                | distinctive ring/CWT 5 for the inbound call    |            |             |
| Ring6 Name     | Name in an INVITE's Alert-Info Header to pick  | Str31      | Bellcore-r6 |
|                | distinctive ring/CWT 6 for the inbound call    |            |             |
| Ring7 Name     | Name in an INVITE's Alert-Info Header to pick  | Str31      | Bellcore-r7 |
|                | distinctive ring/CWT 7 for the inbound call    |            |             |
| Ring8 Name     | Name in an INVITE's Alert-Info Header to pick  | Str31      | Bellcore-r8 |
|                | distinctive ring/CWT 8 for the inbound call    |            |             |
| Ring Waveform  | Waveform for the ringing signal                | {Sinusoid, | Sinusoid    |
|                |                                                | Trapezoid} |             |
| Ring Frequency | Frequency of the ringing signal. Valid values  | Uns8       | 25          |
|                | are 10 – 100 (Hz)                              |            |             |
| Ring Voltage   | Ringing voltage. 60-90 (V)                     | Uns8       | 70          |
| CWT Frequency  | Frequency script of the call waiting tone. All | FreqScript | 440@-10     |
|                | distinctive CWT is based on this tone.         |            |             |

### 3.5.10.3. Control Timer Values (sec)

| Parameter Name                      | Description                                                                                      | Туре  | Default |
|-------------------------------------|--------------------------------------------------------------------------------------------------|-------|---------|
| Hook Flash Timer Min                | Minimum on-hook time before off-hook to                                                          | Time3 | 0.1     |
|                                     | qualify as hook-flash. Less than this the on-<br>hook event is ignored. Range: 0.1 – 0.4 sec     |       |         |
| Hook Flash Timer Max                | Maximum on-hook time before off-hook to                                                          | Time3 | 0.9     |
| TIOOK Flash Filler Wax              | qualify as hook-flash. More than this the on-                                                    | Times | 0.9     |
|                                     | hook event is treated as on-hook (no hook-                                                       |       |         |
|                                     | flash event). Range: 0.4 – 1.6 sec                                                               |       |         |
| Callee On Hook Delay                | The phone must be on-hook for at this time in                                                    | Time0 | 0       |
| ,                                   | sec before the SPA will tear down the current                                                    |       |         |
|                                     | inbound call. It does not apply to outbound                                                      |       |         |
|                                     | calls. Range: 0 – 255 sec                                                                        |       |         |
| Reorder Delay                       | Delay after far end hangs up before reorder                                                      | Time0 | 5       |
|                                     | tone is played. 0 = plays immediately, inf =                                                     |       |         |
|                                     | never plays. Range: 0 – 255 sec                                                                  |       |         |
| Call Back Expires                   | Expiration time in sec of a call back activation.                                                | Time0 | 1800    |
|                                     | Ragne: 0 – 65535 sec                                                                             |       |         |
| Call Back Retry Intvl               | Call back retry interval in sec. Range: 0 – 255                                                  | Time0 | 30      |
| 0    0   1   0                      | Sec                                                                                              | T. 0  | 0.5     |
| Call Back Delay                     | Delay after receiving the first SIP 18x response                                                 | Time3 | 0.5     |
|                                     | before declaring the remote end is ringing. If a                                                 |       |         |
|                                     | busy response is received during this time, the SPA still considers the call as failed and keeps |       |         |
|                                     | on retrying.                                                                                     |       |         |
| VMWI Refresh Intvl                  | Interval between VMWI refresh to the CPE                                                         | Time3 | 0.5     |
| Interdigit Long Timer <sup>3</sup>  | Long timeout between entering digits when                                                        | Time0 | 10      |
|                                     | dialing. Range: 0 – 64 sec                                                                       |       |         |
| Interdigit Short Timer <sup>3</sup> | Short timeout between entering digits when                                                       | Time0 | 3       |
|                                     | dialing. Range: 0 – 64 sec                                                                       |       |         |

### Notes:

1. The Call Progress Tones and DTMF playback level are not affected by the <FXS Port Output Gain>.

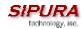

2. The interdigit timer values are used as defaults when dialing. The Interdigit\_Long\_Timer is used after any one digit, if all valid matching sequences in the dial plan are incomplete as dialed. The Interdigit\_Short\_Timer is used after any one digit, if at least one matching sequence is complete as dialed, but more dialed digits would match other as yet incomplete sequences.

### 3.5.10.4. Vertical Service Code Assignment

| Call Return Code       Call the last caller.       ActCode       *66         Blind Transfer Code       Blind transfer current call to the target specified after the activation code       ActCode       *96         Cfwd All Act Code       Forward all calls to the target specified after the activation code       ActCode       *77         Cfwd All Deact Code       Cancel call forward all       ActCode       *77         Cfwd Busy Act Code       Forward busy calls to the target specified after the activation code       ActCode       *90         Cfwd Busy Deact Code       Cancel call forward busy       ActCode       *90         Cfwd No Ans Act Code       Forward no-answer calls to the target specified after the activation code       ActCode       *90         Cfwd No Ans Deact Code       Cancel call forward no-answer       ActCode       *90         Cfwd Last Act Code       Forward the last inbound or outbound calls to the target specified after the activation code       *60         Cfwd Last Deact Code       Cancel call forward last       ActCode       *60         Block Last Deact Code       Cancel blocking of the last inbound call       ActCode       *80         Accept Last Act Code       Accept the last outbound call. Let it ring through when DND or Call Forward All is in effect       ActCode       *60         Accept Last Deact Code       Cancel Accept Last                                                                                                    | 8<br>2<br>3<br>0<br>1<br>2<br>3<br>3<br>3 |
|----------------------------------------------------------------------------------------------------|-------------------------------------------|
| Specified after the activation code  Cfwd All Act Code  Forward all calls to the target specified after the activation code  Cfwd All Deact Code  Cancel call forward all  Cfwd Busy Act Code  Cfwd Busy Deact Code  Cfwd No Ans Act Code  Cfwd No Ans Deact Code  Cfwd Last Act Code  Cfwd Last Deact Code  Cancel call forward lusy  ActCode  Forward no-answer calls to the target specified after the activation code  Cfwd No Ans Deact Code  Cancel call forward busy  ActCode  Forward no-answer calls to the target specified after the activation code  Cfwd No Ans Deact Code  Cancel call forward no-answer  Cfwd Last Act Code  Forward the last inbound or outbound calls to the target specified after the activation code  Cfwd Last Deact Code  Cancel call forward last  Block Last Deact Code  Cancel call forward last  ActCode  ActCode                                                                                                    | 2<br>3<br>0<br>1<br>2<br>3<br>3           |
| Cfwd All Deact Code Cfwd All Deact Code Cfwd Busy Act Code Cfwd Busy Deact Code Cfwd No Ans Act Code Cfwd No Ans Deact Code Cfwd Last Act Code Cfwd Last Deact Code Cfwd Last Deact Code Cfwd Last Deact Code Cancel call forward last ActCode Cfwd Last Deact Code Cancel call forward no-answer ActCode Cfwd Last Deact Code Cancel call forward no-answer ActCode Cfwd Last Act Code Cfwd Last Deact Code Cancel call forward no-answer Cfwd Last Deact Code Cancel call forward no-answer Cfwd Last Deact Code Cancel call forward no-answer Cfwd Last Deact Code Cancel call forward last Block Last Act Code Block Last Inbound call ActCode Accept Last Act Code Accept Last Deact Code Cancel Dlocking of the last inbound call ActCode Accept Last Deact Code Cancel Accept Last Call Back Act Code Cancel Accept Last Call Back Act Code Cancel Callback Call Back Deact Code Cancel callback Cancel call forward last ActCode Accept Last ActCode Accept Last ActCode Accept Last Call Back Act Code Cancel Accept Last Call Back Deact Code Cancel callback Cancel callback ActCode ActCode                                                                                                    | 3<br>0<br>1<br>2<br>3<br>3                |
| after the activation code  Cfwd All Deact Code  Cancel call forward all  Cfwd Busy Act Code  Forward busy calls to the target specified after the activation code  Cfwd Busy Deact Code  Cfwd No Ans Act Code  Cfwd No Ans Act Code  Cfwd No Ans Deact Code  Cfwd No Ans Deact Code  Cfwd Last Act Code  Cfwd Last Deact Code  Block Last Act Code  Block Last Act Code  ActCode  Cancel call forward no-answer  Cfwd Last Deact Code  Cancel call forward no-answer  Cfwd Last Deact Code  Cancel call forward last  Block Last Deact Code  Cancel call forward last  Block Last Deact Code  Accept Last Act Code  Cancel blocking of the last inbound call  ActCode  Accept Last Deact Code  Cancel Accept Last  Call Back Act Code  Callback when the last outbound call is not busy  Call Back Deact Code  Cancel callback  Cancel callback  ActCode  *86  Call Back Deact Code  Cancel Callback  ActCode  *86  Call Back Deact Code  Cancel Callback  Cancel callback  ActCode  *86  Call Back Deact Code  Cancel Callback  Cancel Callback  ActCode  *86  Call Back Deact Code  Cancel Callback  ActCode  *86  Call Waiting on all calls  ActCode  *86  ActCode  *86  Call Waiting on all calls  ActCode  *86  ActCode  *86  ActCode  *86  Call Waiting on all calls  ActCode  *86  ActCode  *86  ActCod | 3<br>0<br>1<br>2<br>3<br>3                |
| Cfwd All Deact Code Cfwd Busy Act Code Cfwd Busy Act Code Cfwd Busy Deact Code Cfwd Busy Deact Code Cfwd No Ans Act Code Cfwd No Ans Act Code Cfwd No Ans Deact Code Cfwd No Ans Deact Code Cfwd Last Act Code Cfwd Last Deact Code Cfwd Last Deact Code Cancel call forward no-answer Cfwd Last Deact Code Cfwd Last Deact Code Cancel call forward no-answer Cfwd Last Deact Code Cancel call forward no-answer Cfwd Last Deact Code Cancel call forward no-answer Cfwd Last Deact Code Cancel call forward last Block Last Act Code Block Last Deact Code Cancel call forward last Cancel Last inbound call ActCode Cancel blocking of the last inbound call ActCode Accept Last Act Code Cancel Accept Last Outbound call. Let it ring Call Back Act Code Cancel Accept Last Call Back Deact Code Cancel Callback Cancel Last Outbound call is not Callback When the last outbound call is not Callback When the last outbound call is not Callback Deact Code Cancel Callback Cancel Callback Cancel Callback Cancel Callback Cancel Callback Cancel Callback Cancel Callback Cancel Callback Cancel Callback Cancel Callback Call Back Deact Code Cancel Callback Cancel Callback Call Waiting on all calls                                                                                                    | 0<br>1<br>2<br>3<br>3<br>3                |
| Cfwd Busy Act Code   Forward busy calls to the target specified after the activation code   Cfwd Busy Deact Code   Cancel call forward busy   ActCode   *90                                                                                                    | 0<br>1<br>2<br>3<br>3<br>3                |
| after the activation code  Cfwd Busy Deact Code  Cancel call forward busy  Cfwd No Ans Act Code  Forward no-answer calls to the target specified after the activation code  Cfwd No Ans Deact Code  Cfwd Last Act Code  Cfwd Last Act Code  Cfwd Last Deact Code  Cfwd Last Deact Code  Cancel call forward no-answer  Cfwd Last Deact Code  Cancel call forward last inbound or outbound calls to the target specified after the activation code  Cfwd Last Deact Code  Cancel call forward last  Block Last Act Code  Block the last inbound call  ActCode  Accept Last Deact Code  Accept Last Act Code  Accept Last Act Code  Accept Last Deact Code  Cancel blocking of the last inbound call  ActCode  *66  Accept Last Deact Code  Cancel Accept Last  ActCode  *67  ActCode  *68  ActCode  *69  ActCode  *69  ActCode  *69  ActCode  *60  ActCode  *60  ActCode  *60  Call Back Act Code  Cancel Accept Last  ActCode  *60  Call Back When the last outbound call is not busy  Call Back Deact Code  Cancel callback  Cancel callback  ActCode  *60  ActCode  *60  Act | 1<br>2<br>3<br>3                          |
| Cfwd Busy Deact CodeCancel call forward busyActCode*9Cfwd No Ans Act CodeForward no-answer calls to the target<br>specified after the activation codeActCode*9Cfwd No Ans Deact CodeCancel call forward no-answerActCode*9Cfwd Last Act CodeForward the last inbound or outbound calls<br>to the target specified after the activation<br>codeActCode*6Cfwd Last Deact CodeCancel call forward lastActCode*8Block Last Act CodeBlock the last inbound callActCode*6Block Last Deact CodeCancel blocking of the last inbound callActCode*8Accept Last Act CodeAccept the last outbound call. Let it ring<br>through when DND or Call Forward All is in<br>effectActCode*6Accept Last Deact CodeCancel Accept LastActCode*6Call Back Act CodeCallback when the last outbound call is not<br>busyActCode*6Call Back Deact CodeCancel callbackActCode*6CW_Act_CodeEnable Call Waiting on all callsActCode*5                                                                                                    | 3 3                                       |
| Cfwd No Ans Act Code   Forward no-answer calls to the target specified after the activation code   Cancel call forward no-answer   ActCode   *93                                                                                                    | 3 3                                       |
| Specified after the activation code  Cfwd No Ans Deact Code  Cfwd Last Act Code  Cfwd Last Act Code  Cfwd Last Deact Code  Cfwd Last Deact Code  Cfwd Last Deact Code  Cfwd Last Deact Code  Cancel call forward last  Block Last Act Code  Block the last inbound call  Cancel blocking of the last inbound call  ActCode  Accept Last Act Code  Accept Last Deact Code  Cancel Accept Last  Call Back Act Code  Cancel Accept Last  Call Back Deact Code  Cancel Callback  Cancel callback  Cancel Last Outbound call is not busy  Call Back Deact Code  Cancel callback  Cancel callback  Cancel callback  Cancel callback  Cancel callback  Cancel callback  Cancel callback  Cancel callback  Cancel callback  Cancel callback  Cancel callback  ActCode  *86  *66  *67  *67  *67  *67  *67  *67                                                                                                    | 3 3                                       |
| Cfwd No Ans Deact Code Cancel call forward no-answer Cfwd Last Act Code Cfwd Last Act Code Cfwd Last Deact Code Cfwd Last Deact Code Cfwd Last Deact Code Cancel call forward last Block Last Act Code Block the last inbound call Cancel blocking of the last inbound call ActCode Accept Last Act Code Accept Last Deact Code Cancel Accept Last Call Back Act Code Callback when the last outbound call is not busy Call Back Deact Code Cancel callback Cancel callback Cancel callback Cancel callback Cancel Callback Cancel Callback Cancel callback Cancel Callback Cancel Callback                                                                                                    | 3                                         |
| Cfwd Last Act Code  Forward the last inbound or outbound calls to the target specified after the activation code  Cfwd Last Deact Code  Block Last Act Code  Block Last Deact Code  Cancel blocking of the last inbound call  ActCode  Accept Last Act Code  Accept Last Deact Code  Accept Last Deact Code  Cancel Accept Last  Call Back Act Code  Callback when the last outbound call is not busy  Call Back Deact Code  Cancel callback  Cancel callback  Cancel callback  Cancel callback  Cancel callback  Cancel callback  Cancel callback  Cancel callback  Cancel callback  Cancel callback  Cancel callback  Cancel callback  Cancel callback  Cancel callback  ActCode  *86  Cancel callback  Cancel callback  ActCode  *86  Cancel callback  Cancel callback  ActCode  *86  Cancel callback  Cancel callback  Cancel callback  ActCode  *86  ActCode  *86  Cancel callback  Cancel callback  ActCode  *86  Cancel callback  Cancel callback  ActCode                                                                                                    | 3                                         |
| to the target specified after the activation code  Cfwd Last Deact Code  Block Last Act Code  Block Last Deact Code  Cancel blocking of the last inbound call  ActCode  Accept Last Act Code  Accept Last Deact Code  Accept Last Deact Code  Accept Last Deact Code  Cancel Accept Last  ActCode  *64  Call Back Act Code  Call Back Deact Code  Cancel Accept Last  Call Back Deact Code  Cancel Callback  Cancel Callback  Cancel Callback  Call Back Deact Code  Cancel Callback  Cancel Callback  Call Back Deact Code  Cancel Callback  Cancel Callback  Cancel Callback  Cancel Callback  Cancel Callback  Cancel Callback  Cancel Callback  Cancel Callback  Cancel Callback  Cancel Callback  Cancel Callback  ActCode  *86  Cancel Callback  ActCode  *86  Cancel Callback  Cancel Callback  ActCode  *86  Cancel Callback  Cancel Callback  ActCode                                                                                                    | 3                                         |
| Code  Cfwd Last Deact Code  Block Last Act Code  Block Last Deact Code  Cancel blocking of the last inbound call  ActCode  Accept Last Act Code  Accept Last Deact Code  Accept Last Deact Code  Accept Last Deact Code  Cancel Accept Last  ActCode  *64  Call Back Act Code  Callback when the last outbound call is not busy  Call Back Deact Code  Cancel Callback  Cancel Callback  Cancel Callback  Cancel Callback  Cancel Callback  Cancel Callback  Cancel Callback  Cancel Callback  Cancel Callback  Cancel Callback  Cancel Callback  Cancel Callback  Cancel Callback  Cancel Callback  Cancel Callback  Cancel Callback  ActCode  *66  Cancel Callback  ActCode  *67  ActCode  *67  ActCode  *67  ActCode  *68  Cancel Callback  Cancel Callback  Cancel Callback  ActCode  *88  CW_Act_Code  *89  Cancel Callback  ActCode  *80  ActCode  *80  Cancel Callback  Cancel Callback  ActCode  *80  Cancel Callback  CW_Act_Code  *50  Cancel Callback  ActCode  *50  Cancel Callback  CAllback  ActCode                                                                                                    |                                           |
| Cfwd Last Deact Code       Cancel call forward last       ActCode       *83         Block Last Act Code       Block the last inbound call       ActCode       *60         Block Last Deact Code       Cancel blocking of the last inbound call       ActCode       *80         Accept Last Act Code       Accept the last outbound call. Let it ring through when DND or Call Forward All is in effect       ActCode       *60         Accept Last Deact Code       Cancel Accept Last       ActCode       *80         Call Back Act Code       Callback when the last outbound call is not busy       ActCode       *60         Call Back Deact Code       Cancel callback       ActCode       *80         CW_Act_Code       Enable Call Waiting on all calls       ActCode       *50                                                                                                    |                                           |
| Block Last Act Code Block Last Deact Code Cancel blocking of the last inbound call ActCode Accept Last Act Code Accept the last outbound call. Let it ring through when DND or Call Forward All is in effect Accept Last Deact Code Cancel Accept Last Call Back Act Code Callback when the last outbound call is not busy Call Back Deact Code Cancel Callback Cancel Callback Cancel Callback Call Back Deact Code Cancel Callback Cancel Callback Call Back Deact Code Cancel Callback Call Callback Call Code Cancel Callback Call Callback Call Code Cancel Callback Call Code Cancel Callback Call Code Cancel Callback Call Code Cancel Callback Call Code Cancel Callback Call Code                                                                                                    |                                           |
| Block Last Deact Code  Accept Last Act Code  Accept the last outbound call. Let it ring through when DND or Call Forward All is in effect  Accept Last Deact Code  Cancel Accept Last  ActCode  *86  Call Back Act Code  Call Back Deact Code  Cancel Callback  Call Back Deact Code  Cancel Callback  Call Back Deact Code  Cancel Callback  Call Back Deact Code  Cancel Callback  Cancel Callback  Cancel Callback  Cancel Callback  Cancel Callback  ActCode  *86  Call Back Deact Code  Cancel Callback  Cancel Callback  Cancel Callback  ActCode  *86  Cancel Callback  ActCode  *86  Cancel Callback  ActCode  *86  Cancel Callback  ActCode  *86  Cancel Callback  ActCode  *86  Cancel Callback  ActCode  *86  Cancel Callback  ActCode                                                                                                    |                                           |
| Accept Last Act Code  Accept the last outbound call. Let it ring through when DND or Call Forward All is in effect  Accept Last Deact Code  Cancel Accept Last  Call Back Act Code  Callback when the last outbound call is not busy  Call Back Deact Code  Cancel callback  Cancel callback  Cancel callback  Cancel callback  Cancel callback  Cancel callback  ActCode  *86  CW_Act_Code  ActCode  *86  CW_Act_Code  ActCode  *86  CW_Act_Code  ActCode  *86  CW_Act_Code  ActCode  *86  CW_Act_Code  ActCode  *86  CW_Act_Code  ActCode  *86  CW_Act_Code  ActCode  *86  CW_Act_Code  ActCode  *86  CW_Act_Code  ActCode  *86  CW_Act_Code  ActCode  *86  CW_Act_Code  ActCode  *86  CW_Act_Code  ActCode  *86  CW_Act_Code                                                                                                    |                                           |
| through when DND or Call Forward All is in effect  Accept Last Deact Code Cancel Accept Last ActCode *84 Call Back Act Code Callback when the last outbound call is not busy  Call Back Deact Code Cancel callback ActCode *86 CW_Act_Code Enable Call Waiting on all calls ActCode *56                                                                                                    |                                           |
| Accept Last Deact Code   Cancel Accept Last   ActCode   *84                                                                                                    | 4                                         |
| Accept Last Deact Code Cancel Accept Last ActCode *84  Call Back Act Code Callback when the last outbound call is not busy  Call Back Deact Code Cancel callback ActCode *86  CW_Act_Code Enable Call Waiting on all calls ActCode *56                                                                                                    |                                           |
| Call Back Act Code  Callback when the last outbound call is not busy  Call Back Deact Code  Cancel callback  Cancel callback  Cancel callback  Cancel callback  Cancel callback  Cancel callback  Cancel callback  Cancel callback  Cancel callback  ActCode  *86                                                                                                    | 4                                         |
| busybusyCall Back Deact CodeCancel callbackActCode*86CW_Act_CodeEnable Call Waiting on all callsActCode*56                                                                                                    |                                           |
| Call Back Deact CodeCancel callbackActCode*86CW_Act_CodeEnable Call Waiting on all callsActCode*56                                                                                                    | 0                                         |
| CW_Act_Code Enable Call Waiting on all calls ActCode *56                                                                                                    | 6                                         |
|                                                                                                    |                                           |
| CVV_Deact_Code                                                                                                    |                                           |
| CW_Per_Call_Act_Code                                                                                                    |                                           |
| CW Per Call Deact Code Disable Call Waiting for the next call ActCode *70                                                                                                    |                                           |
| Block CID Act Code Block CID on all outbound calls ActCode *6                                                                                                    |                                           |
| Block CID Deact Code Unblock CID on all outbound calls ActCode *66                                                                                                    |                                           |
| Block CID Per Call Act Code Block CID on the next outbound call ActCode *8                                                                                                    |                                           |
| Blcok CID Per Call Deact Co Unblock CID on the next inbound call ActCode *82                                                                                                    |                                           |
| de                                                                                                    | _                                         |
| Block_ANC_Act_Code Block all anonymous calls ActCode *7                                                                                                    | 7                                         |
| Block_ANC_Deact_Code                                                                                                    |                                           |
| DND_Act_Code Enable Do Not Disturb ActCode *78                                                                                                    |                                           |
| DND_Deact_Code Disable Do Not Disturb ActCode *79                                                                                                    |                                           |
| CID_Act_Code Enable Caller-ID Generation ActCode *69                                                                                                    |                                           |
| CID_Deact_Code Disable Call-ID Generation ActCode *8                                                                                                    | _                                         |
| CWCID_Act_Code                                                                                                    | 5                                         |
| CWCID_Deact_Code Disable Call Waiting Caller-ID generation ActCode *4!                                                                                                    |                                           |
| Dist_Ring_Act_Code Enable Distinctive Ringing ActCode *6                                                                                                    | 5                                         |
| Dist_Ring_Deact_Code Disable Distinctive Ringing ActCode *8                                                                                                    | 5<br>5                                    |
| Speed Dial Activation Code Assign a speed dial number ActCode *74                                                                                                    | 5<br>5<br>1                               |

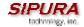

1. These codes automatically appended to the dial-plan. So no need to include them in dial-plan (although no harm to do so either).

#### 3.5.10.5. Miscellaneous Parameters

| Parameter Name             | Description                                                                    | Туре                                                                                                    | Default       |
|----------------------------|--------------------------------------------------------------------------------|----------------------------------------------------------------------------------------------------|---------------|
| Local Date<br>(mm/dd/yyyy) | Setting the local date; year is optional and can be 2-digit or 4-digit         | Str10                                                                                                    |               |
| Local Time (HH/mm/ss)      | Setting the local time; second is optional.                                    | Str8                                                                                                    |               |
| Time Zone                  | Number of hours to add to GMT to form local time for caller-id generation      | {GMT-12:00,<br>GMT-11:00,,<br>GMT, GMT+01:00,<br>GMT+02:00,,<br>GMT+13:00}                                           | GMT-<br>07:00 |
| FXS Port Impedance         | Electrical impedance of the FXS port.                                          | [600,<br>900, 600+2.16uF,<br>900+2.16uF,<br>270+750  150nF,<br>220+820  120nF,<br>220+820  115nF,<br>370+620  310nF} | 600           |
| FXS Port Input Gain        | Input Gain in dB. Valid values are 6.0 to –infinity. Up to 3 decimal places    | dB                                                                                                    | -3            |
| FXS Port Output Gain       | Similar to <fxs gain="" input="" port=""> but apply to the output signal</fxs> | dB                                                                                                    | -3            |
| DTMF Playback Level        | Local DTMF playback level in dBm (up to 1 decimal place)                       | PwrLevel                                                                                                    | -10.0         |
| DTMF Playback Length       | Local DTMF playback duration in ms                                             | Time3                                                                                                    | .1            |
| Detect ABCD                | Enable local detection of DTMF ABCD                                            | Bool                                                                                                    | Yes           |
| Playback ABCD              | Enable local playback of OOB DTMF ABCD                                         | Bool                                                                                                    | Yes           |

## 3.6. Call Statistics Reporting

The following lists the statistics collected by the SPA during normal operation. These statistics are presented in the SPA web-page (under the "Info" tab). Line status is reported for each line (1 and 2). Each line maintains up to 2 calls: Call 1 and 2.

| System Status             |                                                                    |
|---------------------------|--------------------------------------------------------------------|
| Current Time              | Current time and date. E.g., 10/3/2003 16:43:00                    |
| Elapsed Time              | Total time elapsed since last reboot. E.g., 25 days and 18:12:36   |
| Broadcast Pkts Sent       | Total number of broadcast packets sent                             |
| Broadcast Pkts Recv       | Total number of broadcast packets received                         |
| Broadcast Bytes Sent      | Total number of broadcast bytes sent                               |
| Broadcast Bytes Recv      | Total number of broadcast bytes received and processed             |
| Broadcast Packets Dropped | Total number of broadcast packets received but not processed       |
| Broadcast Bytes Dropped   | Total number of broadcast bytes received but not processed         |
| RTP Packets Sent          | Total number of RTP packets sent (including redundant packets)     |
| RTP Packets Received      | Total number of RTP packets received (including redundant packets) |
| RTP Bytes Sent            | Total number of RTP bytes sent                                     |

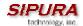

| SIP Messages Sent SIP Messages Received Total number of SIP messages received (including retransmissions) SIP Bytes Sent Total number of bytes of SIP messages sent (including retransmissions) SIP Bytes Received Total number of bytes of SIP messages sent (including retransmissions) SIP Bytes Received Total number of bytes of SIP messages sent (including retransmissions) External IP External IP address used for NAT mapping Line 1/2 Status Hook State State of the hook switch: On or Off Registration State Local time of the lats successful registration Rest Registration At Local time of the lats successful registration Next Registration In Number of seconds before the next registration renewal Message Waiting Indicate whether a call back request is in progress: Yes or No Call Back Active Last Caller Number The last number called Last Caller Number The number of the last caller Mapped SIP Port Call 1/2 Status  State State of the call: Idle, Dialing, Calling, Proceeding, Ringing, Answering, Connected, Hold, Holding, Resuming, or Reorder Tone playing for this call: Dial, 2 <sup>rd</sup> Dial, Outside Dial, Ring Back, Ring, Busy, Reorder, SIT1- 4, Call Waiting, Call Forward, Conference, Prompt, Confirmation, or Message-Waiting Encoder Encoder Decoder in use: G711u, G711a, G726-16/24/32/40, G729a, or G729ab Decoder Decoder Decoder in use: G711u, G711a, G726-16/24/32/40, G729a, or G729ab Decoder Decoder Decoder in use: G711u, G711a, G726-16/24/32/40, G729a, or G729ab Indicate whether FAX pass-through mode has been initiated: Yes or No Type Indicate whether the remote end has placed the call on hold: Yes or No Indicate whether the remote end has placed the call on hold: Yes or No Indicate whether the remote end has placed the call on hold: Yes or No Indicate whether the call is triggered by a call back request: Yes or No Peer Name Name of the peer Peer Phone Phone number of the peer Peer Phone Phone number of Trp packets sent Number of RTP packets sent Number of RTP packets sent Number of RTP packets received Number of RTP packets | RTP Bytes Received | Total number of RTP bytes received                                         |
|----------------------------------------------------------------------------------------------------|--------------------|----------------------------------------------------------------------------|
| SIP Messages Received Total number of SIP messages received (including retransmissions) SIP Bytes Received Total number of bytes of SIP messages sent (including retransmissions) SIP Bytes Received Total number of bytes of SIP messages received (including retransmissions) External IP External IP dadress used for NAT mapping Line 1/2 Status Hook State State of the hook switch: On or Off Registration State Last Registration At Local time of the last successful registration Next Registration In Number of seconds before the next registration renewal Message Waiting Indicate whether new voice mails available: Yes or No Call Back Active Last Called Number Last Called Number The last number of the last caller Mapped SIP Port Call 1/2 Status State State of the call: Idle, Dialing, Calling, Proceeding, Ringing, Answering, Connected, Hold, Holding, Resuming, or Reorder Tone playing for this call: Dial, 2 <sup>not</sup> Dial, Outside Dial, Ring Back, Ring, Busy, Reorder, SIT1-4, Call Waiting, Call Forward, Conference, Prompt, Confirmation, or Message-Waiting Encoder Decoder Decoder in use: G711u, G711a, G726-16/24/32/40, G729a, or G729ab FAX Indicate whether FAX pass-through mode has been initiated: Yes or No Type Indicate whether the remote end has placed the call on hold: Yes or No Type Indicate whether the remote end has placed the call on hold: Yes or No Peer Name Name of the peer Peer Phone Phone number of RTP packets sent Number of RTP packets received Bytes Sent Number of RTP pates received Number of RTP bytes received Decode Latency Decode Latency Decoder Intumer of RTP packets received that are invalid                                                                                                    |                    |                                                                            |
| SiP Bytes Sent   Total number of bytes of SiP messages sent (including retransmissions)                                                                                                    |                    |                                                                            |
| SIP Bytes Received External IP External IP address used for NAT mapping Line 1/2 Status  Hook State Registration State Last Registration State Last Registration In Number of seconds before the next registration renewal Message Waiting Last Registration Last Registration Last Caller Number Last Caller Number Last Caller Number The last number called Last Caller Number Last Caller Number The number of the last caller Mapped SIP Port Call 1/2 Status  State  State of the call: Idle, Dialling, Proceeding, Ringing, Answering, Connected, Hold, Holding, Resuming, or Reorder Tone Tone playing for this call: Dial, 2 <sup>nd</sup> Dial, Outside Dial, Ring Back, Ring, Busy, Reorder, SIT1-4, Call Waiting, Call Forward, Conference, Prompt, Confirmation, or Message-Waiting Encoder Decoder in use: G711u, G711a, G726-16/24/32/40, G729a, or G729ab FAX Indicate whether FAX pass-through mode has been initiated: Yes or No Peer Name Name of the peer Peer Phone Phone unmber of RTP packets received Bytes Sent Number of RTP packets received Bytes Sent Number of RTP packets received that are invalid                                                                                                    |                    |                                                                            |
| External IP   External IP address used for NAT mapping                                                                                                    |                    |                                                                            |
| Line 1/2 Status   State   State of the hook switch: On or Off                                                                                                    |                    |                                                                            |
| Registration State                                                                                                    |                    | у то то то то то то то то то то то то то                                   |
| Last Registration At Next Registration In Number of seconds before the next registration renewal Message Waiting Indicate whether new voice mails available: Yes or No Call Back Active Indicate whether a call back request is in progress: Yes or No Last Called Number Last Caller Number The last number called The number of the last caller Mapped SIP Port Call 1/2 Status  State State of the call: Idle, Dialing, Calling, Proceeding, Ringing, Answering, Connected, Hold, Holding, Resuming, or Reorder Tone Tone playing for this call: Dial, 2 <sup>nd</sup> Dial, Outside Dial, Ring Back, Ring, Busy, Reorder, SIT1-4, Call Waiting, Call Forward, Conference, Prompt, Confirmation, or Message-Waiting Encoder Encoder in use: G711u, G711a, G726-16/24/32/40, G729a, or G729ab Decoder Decoder in use: G711u, G711a, G726-16/24/32/40, G729a, or G729ab FAX Indicate whether FAX pass-through mode has been initiated: Yes or No Type Indicate the call type: Inbound or Outbound Remote Hold Indicate whether the remote end has placed the call on hold: Yes or No Call Back Indicate whether the call is triggered by a call back request: Yes or No Peer Name Name of the peer Duration Duration of the call in hr/min/sec format Packets Sent Number of RTP packets sent Packets Recv Number of RTP packets received Bytes Sent Number of RTP bytes sent Bytes Recv Number of RTP bytes sent Syles Recv Packet In milliseconds Total number of frames lost in milliseconds Packet Error Number of RTP packets received that are invalid                                                                                                    | Hook State         | State of the hook switch: On or Off                                        |
| Last Registration At Next Registration In Number of seconds before the next registration renewal Message Waiting Indicate whether new voice mails available: Yes or No Call Back Active Indicate whether a call back request is in progress: Yes or No Last Called Number Last Caller Number The last number called The number of the last caller Mapped SIP Port Call 1/2 Status  State State of the call: Idle, Dialing, Calling, Proceeding, Ringing, Answering, Connected, Hold, Holding, Resuming, or Reorder Tone Tone playing for this call: Dial, 2 <sup>nd</sup> Dial, Outside Dial, Ring Back, Ring, Busy, Reorder, SIT1-4, Call Waiting, Call Forward, Conference, Prompt, Confirmation, or Message-Waiting Encoder Encoder in use: G711u, G711a, G726-16/24/32/40, G729a, or G729ab Decoder Decoder in use: G711u, G711a, G726-16/24/32/40, G729a, or G729ab FAX Indicate whether FAX pass-through mode has been initiated: Yes or No Type Indicate the call type: Inbound or Outbound Remote Hold Indicate whether the remote end has placed the call on hold: Yes or No Call Back Indicate whether the call is triggered by a call back request: Yes or No Peer Name Name of the peer Duration Duration of the call in hr/min/sec format Packets Sent Number of RTP packets sent Packets Recv Number of RTP packets received Bytes Sent Number of RTP bytes sent Bytes Recv Number of RTP bytes sent Syles Recv Packet In milliseconds Total number of frames lost in milliseconds Packet Error Number of RTP packets received that are invalid                                                                                                    | Registration State | Registration state of the line: Not Registered, Registered or Failed       |
| Next Registration In  Message Waiting  Call Back Active  Last Called Number  The last number of the last caller  Mapped SIP Port  Call 1/2 Status  State  State of the call: Idle, Dialing, Call Waiting, Call Forward, Conference, Prompt, Confirmation, or Message-Waiting  Encoder  Encoder in use: G711u, G714a, G726-16/24/32/40, G729a, or G729ab  FAX  Indicate whether FAX pass-through mode has been initiated: Yes or No  Call Back  Indicate whether a call back request is in progress: Yes or No  Type  Indicate the call: Idle, Dialing, Calling, Proceeding, Ringing, Answering, Connected, Hold, Holding, Resuming, or Reorder  Tone Joyaying for this call: Dial, 2 <sup>nd</sup> Dial, Outside Dial, Ring Back, Ring, Busy, Reorder, SIT1-4, Call Waiting, Call Forward, Conference, Prompt, Confirmation, or Message-Waiting  Encoder  Encoder in use: G711u, G711a, G726-16/24/32/40, G729a, or G729ab  Decoder Decoder in use: G711u, G711a, G726-16/24/32/40, G729a, or G729ab  FAX  Indicate whether FAX pass-through mode has been initiated: Yes or No  Type  Indicate the call type: Inbound or Outbound  Remote Hold  Indicate whether the remote end has placed the call on hold: Yes or No  Call Back  Indicate whether the call is triggered by a call back request: Yes or No  Peer Name  Peer Phone  Phone number of the peer  Peer Phone  Phone number of RTP packets sent  Number of RTP packets sent  Number of RTP packets sent  Number of RTP bytes sent  Bytes Recv  Number of RTP bytes sent  Number of RTP bytes received  Decode Latency  Decode Latency  Decoder latency in milliseconds  Total number of frames lost in milliseconds  Packet Error  Number of RTP packets received that are invalid                                                                                                    |                    |                                                                            |
| Indicate whether new voice mails available: Yes or No                                                                                                    |                    |                                                                            |
| Call Back Active Last Called Number Last Caller Number The last number called Last Caller Number The number of the last caller Mapped SIP Port  Call 1/2 Status  State State of the call: Idle, Dialing, Calling, Proceeding, Ringing, Answering, Connected, Hold, Holding, Resuming, or Reorder  Tone Tone playing for this call: Dial, 2 <sup>nd</sup> Dial, Outside Dial, Ring Back, Ring, Busy, Reorder, SIT1-4, Call Waiting, Call Forward, Conference, Prompt, Confirmation, or Message-Waiting Encoder Encoder in use: G711u, G711a, G726-16/24/32/40, G729a, or G729ab Decoder Decoder in use: G711u, G711a, G726-16/24/32/40, G729a, or G729ab FAX Indicate whether FAX pass-through mode has been initiated: Yes or No Type Indicate the call type: Inbound or Outbound Remote Hold Indicate whether the remote end has placed the call on hold: Yes or No Call Back Indicate whether the call is triggered by a call back request: Yes or No Peer Name Name of the peer Duration Duration of the call in hr/min/sec format Packets Sent Number of RTP packets sent Number of RTP packets received Bytes Recv Number of RTP bytes received Decode Latency Decoder latency in milliseconds Frames Lost Total number of RTP packets received that are invalid                                                                                                    |                    |                                                                            |
| Last Called Number Last Caller Number The last number called The number of the last caller Mapped SIP Port Call 1/2 Status State State State of the call: Idle, Dialing, Calling, Proceeding, Ringing, Answering, Connected, Hold, Holding, Resuming, or Reorder Tone Tone playing for this call: Dial, 2nd Dial, Outside Dial, Ring Back, Ring, Busy, Reorder, SIT1- 4, Call Waiting, Call Forward, Conference, Prompt, Confirmation, or Message-Waiting Encoder Encoder in use: G711u, G711a, G726-16/24/32/40, G729a, or G729ab Decoder Decoder in use: G711u, G711a, G726-16/24/32/40, G729a, or G729ab FAX Indicate whether FAX pass-through mode has been initiated: Yes or No Type Indicate the call type: Inbound or Outbound Remote Hold Indicate whether the remote end has placed the call on hold: Yes or No Call Back Indicate whether the call is triggered by a call back request: Yes or No Peer Name Name of the peer Peer Phone Duration Duration of the call in hr/min/sec format Packets Sent Number of RTP packets sent Packets Recv Number of RTP packets received Bytes Sent Number of RTP bytes sent Bytes Recv Number of RTP bytes sent Bytes Recv Number of RTP bytes received Decode Latency Decoder latency in milliseconds Frames Lost Total number of fTP packets received that are invalid                                                                                                    |                    |                                                                            |
| Last Caller Number Mapped SIP Port Call 1/2 Status  State State of the call: Idle, Dialing, Calling, Proceeding, Ringing, Answering, Connected, Hold, Holding, Resuming, or Reorder  Tone Tone playing for this call: Dial, 2 <sup>nd</sup> Dial, Outside Dial, Ring Back, Ring, Busy, Reorder, SIT1– 4, Call Waiting, Call Forward, Conference, Prompt, Confirmation, or Message-Waiting  Encoder Encoder in use: G711u, G711a, G726-16/24/32/40, G729a, or G729ab  Decoder Decoder in use: G711u, G711a, G726-16/24/32/40, G729a, or G729ab  FAX Indicate whether FAX pass-through mode has been initiated: Yes or No  Type Indicate the call type: Inbound or Outbound  Remote Hold Indicate whether the remote end has placed the call on hold: Yes or No  Call Back Indicate whether the call is triggered by a call back request: Yes or No  Peer Name Name of the peer  Peer Phone Dhone number of the peer  Duration Duration of the call in hr/min/sec format  Packets Sent Number of RTP packets sent  Packets Recv Number of RTP packets received  Bytes Sent Number of RTP bytes sent  Bytes Recv Number of RTP bytes sent  Bytes Recv Decode Latency Decoder latency in milliseconds  Frames Lost Total number of RTP packets received that are invalid                                                                                                    |                    |                                                                            |
| Mapped SIP Port  Call 1/2 Status  State  State of the call: Idle, Dialing, Calling, Proceeding, Ringing, Answering, Connected, Hold, Holding, Resuming, or Reorder  Tone Tone playing for this call: Dial, 2 <sup>nd</sup> Dial, Outside Dial, Ring Back, Ring, Busy, Reorder, SIT1– 4, Call Waiting, Call Forward, Conference, Prompt, Confirmation, or Message-Waiting  Encoder Encoder in use: G711u, G711a, G726-16/24/32/40, G729a, or G729ab  Decoder Decoder in use: G711u, G711a, G726-16/24/32/40, G729a, or G729ab  FAX Indicate whether FAX pass-through mode has been initiated: Yes or No  Type Indicate the call type: Inbound or Outbound  Remote Hold Indicate whether the remote end has placed the call on hold: Yes or No  Call Back Indicate whether the call is triggered by a call back request: Yes or No  Peer Name Name of the peer  Peer Phone Phone number of the peer  Duration Duration of the call in hr/min/sec format  Packets Sent Number of RTP packets sent  Packets Recv Number of RTP packets received  Bytes Recv Number of RTP bytes sent  Bytes Recv Number of RTP bytes received  Decode Latency Decoder latency in milliseconds  Frames Lost Total number of RTP packets received that are invalid                                                                                                    |                    |                                                                            |
| State State State of the call: Idle, Dialing, Calling, Proceeding, Ringing, Answering, Connected, Hold, Holding, Resuming, or Reorder  Tone Tone playing for this call: Dial, 2nd Dial, Outside Dial, Ring Back, Ring, Busy, Reorder, SIT1– 4, Call Waiting, Call Forward, Conference, Prompt, Confirmation, or Message-Waiting  Encoder Encoder in use: G711u, G711a, G726-16/24/32/40, G729a, or G729ab Decoder Decoder in use: G711u, G711a, G726-16/24/32/40, G729a, or G729ab FAX Indicate whether FAX pass-through mode has been initiated: Yes or No Type Indicate the call type: Inbound or Outbound  Remote Hold Indicate whether the remote end has placed the call on hold: Yes or No Call Back Indicate whether the call is triggered by a call back request: Yes or No Peer Name Name of the peer  Peer Phone Phone number of the peer  Duration Duration of the call in hr/min/sec format  Packets Sent Number of RTP packets sent  Packets Recv Number of RTP packets received  Bytes Sent Number of RTP bytes sent  Bytes Recv Number of RTP bytes received  Decode Latency Decoder latency in milliseconds  Jitter Receiver jitter in milliseconds  Frames Lost Total number of ftames lost in milliseconds  Packet Error Number of RTP packets received that are invalid                                                                                                    |                    |                                                                            |
| Connected, Hold, Holding, Resuming, or Reorder  Tone Tone playing for this call: Dial, 2 <sup>nd</sup> Dial, Outside Dial, Ring Back, Ring, Busy, Reorder, SIT1– 4, Call Waiting, Call Forward, Conference, Prompt, Confirmation, or Message-Waiting  Encoder Encoder in use: G711u, G711a, G726-16/24/32/40, G729a, or G729ab  Decoder Decoder in use: G711u, G711a, G726-16/24/32/40, G729a, or G729ab  FAX Indicate whether FAX pass-through mode has been initiated: Yes or No  Type Indicate the call type: Inbound or Outbound  Remote Hold Indicate whether the remote end has placed the call on hold: Yes or No  Call Back Indicate whether the call is triggered by a call back request: Yes or No  Peer Name Name of the peer  Peer Phone Duration Duration of the call in hr/min/sec format  Packets Sent Number of RTP packets sent  Packets Recv Number of RTP packets received  Bytes Sent Number of RTP bytes sent  Bytes Recv Decode Latency Decoder latency in milliseconds  Frames Lost Total number of frames lost in milliseconds  Packet Error Number of RTP packets received that are invalid                                                                                                    |                    | ,                                                                          |
| Connected, Hold, Holding, Resuming, or Reorder  Tone Tone playing for this call: Dial, 2 <sup>nd</sup> Dial, Outside Dial, Ring Back, Ring, Busy, Reorder, SIT1– 4, Call Waiting, Call Forward, Conference, Prompt, Confirmation, or Message-Waiting  Encoder Encoder in use: G711u, G711a, G726-16/24/32/40, G729a, or G729ab  Decoder Decoder in use: G711u, G711a, G726-16/24/32/40, G729a, or G729ab  FAX Indicate whether FAX pass-through mode has been initiated: Yes or No  Type Indicate the call type: Inbound or Outbound  Remote Hold Indicate whether the remote end has placed the call on hold: Yes or No  Call Back Indicate whether the call is triggered by a call back request: Yes or No  Peer Name Name of the peer  Peer Phone Duration Duration of the call in hr/min/sec format  Packets Sent Number of RTP packets sent  Packets Recv Number of RTP packets received  Bytes Sent Number of RTP bytes sent  Bytes Recv Decode Latency Decoder latency in milliseconds  Frames Lost Total number of frames lost in milliseconds  Packet Error Number of RTP packets received that are invalid                                                                                                    |                    | State of the call: Idle, Dialing, Calling, Proceeding, Ringing, Answering, |
| Tone playing for this call: Dial, 2 <sup>nd</sup> Dial, Outside Dial, Ring Back, Ring, Busy, Reorder, SIT1– 4, Call Waiting, Call Forward, Conference, Prompt, Confirmation, or Message-Waiting  Encoder Encoder in use: G711u, G711a, G726-16/24/32/40, G729a, or G729ab  Decoder Decoder in use: G711u, G711a, G726-16/24/32/40, G729a, or G729ab  FAX Indicate whether FAX pass-through mode has been initiated: Yes or No  Type Indicate the call type: Inbound or Outbound  Remote Hold Indicate whether the remote end has placed the call on hold: Yes or No  Call Back Indicate whether the call is triggered by a call back request: Yes or No  Peer Name Name of the peer  Peer Phone Phone umber of the peer  Duration Duration of the call in hr/min/sec format  Packets Sent Number of RTP packets sent  Packets Recv Number of RTP packets received  Bytes Sent Number of RTP bytes sent  Bytes Recv Decode Latency Decoder latency in milliseconds  Frames Lost Total number of RTP packets received that are invalid                                                                                                    |                    |                                                                            |
| Busy, Reorder, SIT1– 4, Call Waiting, Call Forward, Conference, Prompt, Confirmation, or Message-Waiting  Encoder Encoder in use: G711u, G711a, G726-16/24/32/40, G729a, or G729ab  Decoder Decoder in use: G711u, G711a, G726-16/24/32/40, G729a, or G729ab  FAX Indicate whether FAX pass-through mode has been initiated: Yes or No  Type Indicate the call type: Inbound or Outbound  Remote Hold Indicate whether the remote end has placed the call on hold: Yes or No  Call Back Indicate whether the call is triggered by a call back request: Yes or No  Peer Name Name of the peer  Peer Phone Phone number of the peer  Duration Duration of the call in hr/min/sec format  Packets Sent Number of RTP packets sent  Packets Recv Number of RTP packets received  Bytes Sent Number of RTP bytes sent  Bytes Recv Decode Latency Decoder latency in milliseconds  Frames Lost Total number of RTP packets received that are invalid                                                                                                    | Tone               |                                                                            |
| Prompt, Confirmation, or Message-Waiting Encoder Encoder in use: G711u, G711a, G726-16/24/32/40, G729a, or G729ab Decoder Decoder in use: G711u, G711a, G726-16/24/32/40, G729a, or G729ab FAX Indicate whether FAX pass-through mode has been initiated: Yes or No Type Indicate the call type: Inbound or Outbound Remote Hold Indicate whether the remote end has placed the call on hold: Yes or No Call Back Indicate whether the call is triggered by a call back request: Yes or No Peer Name Name of the peer Peer Phone Phone number of the peer Duration Duration of the call in hr/min/sec format Packets Sent Number of RTP packets sent Packets Recv Number of RTP packets received Bytes Sent Number of RTP bytes sent Bytes Recv Decode Latency Decoder latency in milliseconds Jitter Receiver jitter in milliseconds Frames Lost Total number of RTP packets received that are invalid                                                                                                    |                    |                                                                            |
| Decoder in use: G711u, G711a, G726-16/24/32/40, G729a, or G729ab FAX Indicate whether FAX pass-through mode has been initiated: Yes or No Type Indicate the call type: Inbound or Outbound Remote Hold Indicate whether the remote end has placed the call on hold: Yes or No Call Back Indicate whether the call is triggered by a call back request: Yes or No Peer Name Name of the peer Peer Phone Phone number of the peer Duration Duration of the call in hr/min/sec format Packets Sent Number of RTP packets sent Packets Recv Number of RTP packets received Bytes Sent Number of RTP bytes sent Bytes Recv Decode Latency Decoder latency in milliseconds Jitter Receiver jitter in milliseconds Frames Lost Total number of RTP packets received that are invalid                                                                                                    |                    |                                                                            |
| FAX Indicate whether FAX pass-through mode has been initiated: Yes or No Type Indicate the call type: Inbound or Outbound Remote Hold Indicate whether the remote end has placed the call on hold: Yes or No Call Back Indicate whether the call is triggered by a call back request: Yes or No Peer Name Name of the peer Peer Phone Phone number of the peer Duration Duration of the call in hr/min/sec format Packets Sent Number of RTP packets sent Packets Recv Number of RTP packets received Bytes Sent Number of RTP bytes sent Bytes Recv Number of RTP bytes received Decode Latency Decoder latency in milliseconds Jitter Receiver jitter in milliseconds Frames Lost Total number of RTP packets received that are invalid                                                                                                    | Encoder            | Encoder in use: G711u, G711a, G726-16/24/32/40, G729a, or G729ab           |
| Type Indicate the call type: Inbound or Outbound Remote Hold Indicate whether the remote end has placed the call on hold: Yes or No Call Back Indicate whether the call is triggered by a call back request: Yes or No Peer Name Name of the peer Peer Phone Phone number of the peer Duration Duration of the call in hr/min/sec format Packets Sent Number of RTP packets sent Packets Recv Number of RTP packets received Bytes Sent Number of RTP bytes sent Bytes Recv Number of RTP bytes received Decode Latency Decoder latency in milliseconds Jitter Receiver jitter in milliseconds Frames Lost Total number of RTP packets received that are invalid                                                                                                    | Decoder            | Decoder in use: G711u, G711a, G726-16/24/32/40, G729a, or G729ab           |
| Remote Hold Indicate whether the remote end has placed the call on hold: Yes or No Call Back Indicate whether the call is triggered by a call back request: Yes or No Peer Name Name of the peer Peer Phone Phone number of the peer Duration Duration of the call in hr/min/sec format Packets Sent Number of RTP packets sent Packets Recv Number of RTP packets received Bytes Sent Number of RTP bytes sent Bytes Recv Number of RTP bytes received Decode Latency Decoder latency in milliseconds Jitter Receiver jitter in milliseconds Frames Lost Total number of RTP packets received that are invalid                                                                                                    | FAX                | Indicate whether FAX pass-through mode has been initiated: Yes or No       |
| Remote Hold Indicate whether the remote end has placed the call on hold: Yes or No Call Back Indicate whether the call is triggered by a call back request: Yes or No Peer Name Name of the peer Peer Phone Phone number of the peer Duration Duration of the call in hr/min/sec format Packets Sent Number of RTP packets sent Packets Recv Number of RTP packets received Bytes Sent Number of RTP bytes sent Bytes Recv Number of RTP bytes received Decode Latency Decoder latency in milliseconds Jitter Receiver jitter in milliseconds Frames Lost Total number of RTP packets received that are invalid                                                                                                    | Type               | Indicate the call type: Inbound or Outbound                                |
| Call Back Indicate whether the call is triggered by a call back request: Yes or No Peer Name Name of the peer Peer Phone Phone number of the peer Duration Duration of the call in hr/min/sec format Packets Sent Number of RTP packets sent Packets Recv Number of RTP packets received Bytes Sent Number of RTP bytes sent Bytes Recv Number of RTP bytes received Decode Latency Decoder latency in milliseconds Jitter Receiver jitter in milliseconds Frames Lost Total number of RTP packets received that are invalid                                                                                                    |                    |                                                                            |
| Peer Phone Phone number of the peer  Duration Duration of the call in hr/min/sec format  Packets Sent Number of RTP packets sent  Packets Recv Number of RTP packets received  Bytes Sent Number of RTP bytes sent  Bytes Recv Number of RTP bytes received  Decode Latency Decoder latency in milliseconds  Jitter Receiver jitter in milliseconds  Frames Lost Total number of RTP packets received that are invalid                                                                                                    | Call Back          |                                                                            |
| Duration       Duration of the call in hr/min/sec format         Packets Sent       Number of RTP packets sent         Packets Recv       Number of RTP packets received         Bytes Sent       Number of RTP bytes sent         Bytes Recv       Number of RTP bytes received         Decode Latency       Decoder latency in milliseconds         Jitter       Receiver jitter in milliseconds         Frames Lost       Total number of frames lost in milliseconds         Packet Error       Number of RTP packets received that are invalid                                                                                                    | Peer Name          | Name of the peer                                                           |
| Duration       Duration of the call in hr/min/sec format         Packets Sent       Number of RTP packets sent         Packets Recv       Number of RTP packets received         Bytes Sent       Number of RTP bytes sent         Bytes Recv       Number of RTP bytes received         Decode Latency       Decoder latency in milliseconds         Jitter       Receiver jitter in milliseconds         Frames Lost       Total number of frames lost in milliseconds         Packet Error       Number of RTP packets received that are invalid                                                                                                    | Peer Phone         | Phone number of the peer                                                   |
| Packets Recv  Bytes Sent  Number of RTP packets received  Bytes Recv  Number of RTP bytes sent  Bytes Recv  Number of RTP bytes received  Decode Latency  Decoder latency in milliseconds  Jitter  Receiver jitter in milliseconds  Frames Lost  Total number of frames lost in milliseconds  Packet Error  Number of RTP packets received that are invalid                                                                                                    | Duration           |                                                                            |
| Bytes Sent  Bytes Recv  Decode Latency  Ditter  Frames Lost  Packet Error  Number of RTP bytes sent  Number of RTP bytes received  Decoder latency in milliseconds  Receiver jitter in milliseconds  Total number of frames lost in milliseconds  Number of RTP packets received that are invalid                                                                                                    | Packets Sent       | Number of RTP packets sent                                                 |
| Bytes Sent  Bytes Recv  Decode Latency  Jitter  Frames Lost  Packet Error  Number of RTP bytes sent  Number of RTP bytes received  Decoder latency in milliseconds  Total number of frames lost in milliseconds  Number of RTP packets received that are invalid                                                                                                    | Packets Recv       |                                                                            |
| Bytes Recv Number of RTP bytes received  Decode Latency Decoder latency in milliseconds  Jitter Receiver jitter in milliseconds  Frames Lost Total number of frames lost in milliseconds  Packet Error Number of RTP packets received that are invalid                                                                                                    | Bytes Sent         |                                                                            |
| Decode Latency  Decoder latency in milliseconds  Jitter  Receiver jitter in milliseconds  Frames Lost  Total number of frames lost in milliseconds  Packet Error  Number of RTP packets received that are invalid                                                                                                    |                    |                                                                            |
| Jitter       Receiver jitter in milliseconds         Frames Lost       Total number of frames lost in milliseconds         Packet Error       Number of RTP packets received that are invalid                                                                                                    | Decode Latency     |                                                                            |
| Frames Lost Total number of frames lost in milliseconds Packet Error Number of RTP packets received that are invalid                                                                                                    |                    | Receiver jitter in milliseconds                                            |
|                                                                                                    | Frames Lost        |                                                                            |
|                                                                                                    | Packet Error       | Number of RTP packets received that are invalid                            |
| Mapped RTP Port   NAT mapped RTP port                                                                                                    | Mapped RTP Port    | NAT mapped RTP port                                                        |

## 4. User Guidelines

The SPA can be configured to the custom requirements of the service provider, so that from the subscriber's point of view, the service behaves exactly as the service provider wishes – with varying degrees of control left with the end user. This means that a service provider can leverage the programmability of the SPA to offer sometimes subtle yet continually valuable and differentiated services optimized for the network environment or target market(s).

This section of the Administration Guide, describes how some of the supported basic and enhanced, or supplementary services could be implemented. The implementations described below by no means are the only way to achieve the desired service behavior.

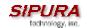

To understand the specific implementation options of the below features, including parameters, requirements and contingencies please refer the section Configuration Parameters, section 3.5.

## 4.1. Basic Services

# 4.1.1. Originating a Phone Call

| Service Description                       | Placing telephone a call to another telephone or telephony system (IVR, conference bridge, etc.). This is the most basic service.                                                                                                    |
|-------------------------------------------|----------------------------------------------------------------------------------------------------|
| User Action Required to Activate or Use   | When the user picks up the handset, the SPA provides dial tone and is ready to collect dialing information via DTMF digits from the telephone Touchtone key pad.                                                                                                    |
| Expected Call and Network Behavior        | While it is possible to support overlapped dialing within the context of SIP, the SPA collects a complete phone number and sends the full number in a SIP INVITE message to the proxy server for further call processing. In order to minimize dialing delay, the SPA maintains a dial plan and matches it against the cumulative number entered by the user. The SPA also detects invalid phone numbers not compatible with the dial plan and alerts the user via a configurable tone (Reorder) or announcement. |
| User Action Required to Deactivate or End | Hang-up the telephone.                                                                                                    |

# 4.1.2. Receiving a Phone Call

| Service Description                       | The SPA can receive calls from the PSTN or other IP Telephony subscribers                                                                                                    |
|-------------------------------------------|----------------------------------------------------------------------------------------------------|
| User Action Required to Activate or Use   | When the telephone rings, pick up the handset and begin talking.                                                                                                    |
| Expected Call and Network Behavior        | Each subscriber is assigned an E.164 ID (phone number) so that they may be reached from wired or wireless callers on the PSTN or IP network. The SPA supplies ring voltage to the attached telephone set to alert the user of incoming calls. |
| User Action Required to Deactivate or End | Hang-up the telephone.                                                                                                    |

## 4.2. Enhanced Services

#### 4.2.1. Caller ID

| If available, the SPA supports the generation and pass through of Caller ID information. |
|------------------------------------------------------------------------------------------|
|                                                                                          |

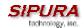

| User Action Required to Activate or Use   | No user action required. The user's telephone equipment must support Caller ID to display the caller's name and/or number. |
|-------------------------------------------|----------------------------------------------------------------------------------------------------|
| Expected Call and Network Behavior        | In between ringing bursts, the SPA can generate a Caller-ID signal to the attached phone when the phone is on-hook.        |
|                                           | As part of the INVITE message, the SPA sends the caller's name and number as it is configured in the profile.              |
| User Action Required to Deactivate or End | No user action required. See CLIP and CLIR.                                                                                |

# 4.2.2. Calling Line Identification Presentation (CLIP)

| Service Description                       | Some users will elect to block their Caller ID information for all outgoing calls. However, there may be circumstances where sending Caller ID information for a call is desired, i.e. trying to reach a party that does not accept Caller ID blocked calls. |
|-------------------------------------------|----------------------------------------------------------------------------------------------------|
| User Action Required to Activate or Use   | Lift the receiver Listen for dial tone Press * Listen for dial tone Dial the telephone number you are calling                                                                                                    |
| Expected Call and Network Behavior        | Caller ID will be sent to the distant party for this call only. Users must repeat this process at the start of each call.                                                                                                    |
| User Action Required to Deactivate or End | No action required. This service is only in effect for the duration of the current call.                                                                                                    |

# 4.2.3. Calling Line Identification Restriction (CLIR) – Caller ID Blocking

| Service Description                     | This feature allows the user to block the delivery of their Caller ID to the number they are calling. This feature must be activated prior to dialing each call and is only in effect for the duration of each call. |
|-----------------------------------------|----------------------------------------------------------------------------------------------------|
| User Action Required to Activate or Use | Lift the receiver                                                                                                    |
|                                         | Listen for dial tone                                                                                                    |
|                                         | Press *                                                                                                    |

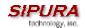

|                                           | Listen for dial tone                                                                     |
|-------------------------------------------|------------------------------------------------------------------------------------------|
|                                           | Dial the telephone number you are calling                                                |
|                                           | You must repeat this process at the start of each call                                   |
| Expected Call and Network Behavior        | The user activates this service to hide his Caller ID when making an outgoing call.      |
| User Action Required to Deactivate or End | No action required. This service is only in effect for the duration of the current call. |

# 4.2.4. Call Waiting

| Service Description                       | The user can accept a call from a 3rd party while engaging in an active call. The SPA shall alert the subscriber of the 2nd incoming call by playing a call waiting tone.    |
|-------------------------------------------|----------------------------------------------------------------------------------------------------|
| User Action Required to Activate or Use   | If the you choose to answer the second call either:                                                                                                    |
|                                           | Press and release your phone's switch hook (the button you release when you take your phone off the hook) or                                                                 |
|                                           | Press the flash button (if your phone has one).                                                                                                    |
|                                           | This puts your first call on hold and automatically connects you to your second call.                                                                                        |
|                                           | To put your second caller back on hold and return to your first caller, press the switch hook or flash button again. (You can alternate between calls as often as you like.) |
| Expected Call and Network Behavior        | If the user is on a call when another call comes in they will hear a series of beeps / tones alerting them to the second call. The person calling will hear normal ringing.  |
| User Action Required to Deactivate or End | See Cancel Call Waiting.                                                                                                    |

# 4.2.5. Disable or Cancel Call Waiting

| Service Description                     | The SPA supports disabling of call waiting permanently or on a per call basis. |
|-----------------------------------------|--------------------------------------------------------------------------------|
| User Action Required to Activate or Use | To temporarily disable Call Waiting (for the length of one call):              |
|                                         | Before placing a call:                                                         |

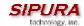

|                                           | Lift Receiver                                                                                                    |
|-------------------------------------------|----------------------------------------------------------------------------------------------------|
|                                           | Press *                                                                                                    |
|                                           | Listen for dial tone then dial the number you want to call.                                                                                                    |
|                                           | Call Waiting is now disabled for the duration of this call only.                                                                                                 |
|                                           | To deactivate Call Waiting while on a call:                                                                                                    |
|                                           | Press the switch hook or flash button briefly. This puts the first call on hold.                                                                                 |
|                                           | Listen for three short tones and then a dial tone.                                                                                                    |
|                                           | Press *                                                                                                    |
|                                           | Listen for dial tone then return to your call by pressing the switch hook or flash button. Call Waiting is now disabled for the duration of this call.           |
|                                           | To deactivate Call Waiting while on a permanent basis (until cancelled):                                                                                         |
|                                           | Lift the receiver                                                                                                    |
|                                           | Listen for dial tone                                                                                                    |
|                                           | Press *                                                                                                    |
|                                           | You will hear a confirmation tone signaling your request to cancel Call Waiting has been accepted.                                                               |
| Expected Call and Network Behavior        | Callers who dial your number will receive a busy signal or, if available, the caller will be forwarded to voice mail or another predetermined forwarding number. |
| User Action Required to Deactivate or End | If you have cancelled Call Waiting temporarily, no user action is required.                                                                                      |
|                                           | If you deactivated call waiting and wish to reinstate the service, do the following:                                                                             |
|                                           | Lift the receiver                                                                                                    |
|                                           | Listen for dial tone                                                                                                    |
|                                           | Press *                                                                                                    |
|                                           | You will hear a confirmation tone signaling your request to cancel Call Waiting has been accepted.                                                               |

# 4.2.6. Call-Waiting with Caller ID

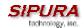

| Service Description                       | When the user is on the phone and has Call Waiting active, the new caller's Caller ID information will be displayed on the users phone display screen at the same time the user is hearing the Call Waiting beeps / tones. |
|-------------------------------------------|----------------------------------------------------------------------------------------------------|
| User Action Required to Activate or Use   | The telephone equipment connected to the SPA must support Call-Waiting with Caller ID.                                                                                                    |
| Expected Call and Network Behavior        | In between call waiting tone bursts, the SPA can generate a Caller-ID signal to the attached phone when it is off hook.                                                                                                    |
| User Action Required to Deactivate or End | Not applicable.                                                                                                    |

## 4.2.7. Voice Mail

| Service Description                       | Service Providers may provide voice mail service to their subscribers. Users have the ability to retrieve voice mail via the telephone connected to the SPA.                                                                                                    |
|-------------------------------------------|----------------------------------------------------------------------------------------------------|
| User Action Required to Activate or Use   | The SPA indicates that a message is waiting by, playing stuttered dial tone when the user picks up the handset.  To retrieve messages:  Lift the receiver  Listen for dial tone  Dial the phone number assigned to the SPA  You will be connected to the voice mail server and prompted by a voice response system with instructions to listen to your messages. |
| Expected Call and Network Behavior        | When voice mail is available for a subscriber, a notification message will be sent from the Voice Mail server to the SPA. When the user dials their own phone number, the SPA connects the subscriber their voice mail system which can then connect them to their individual voice mail box.                                                                    |
| User Action Required to Deactivate or End | Follow instructions of the voice mail system or simply hang-up the telephone.                                                                                                    |

## 4.2.8. Attendant Call Transfer

| Service Description | Attendant Call Transfer lets a customer use |
|---------------------|---------------------------------------------|
|---------------------|---------------------------------------------|

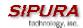

|                                           | their Touchtone phone to send a call to any other phone, inside or outside their business, including a wireless phones.                                                                                                    |
|-------------------------------------------|----------------------------------------------------------------------------------------------------|
| User Action Required to Activate or Use   | While in a call with the party to be transferred:                                                                                                    |
|                                           | Press the switch hook or flash button on the phone to place the party on hold                                                                                                    |
|                                           | Listen for three short tones followed by dial tone                                                                                                    |
|                                           | Dial the number to which you will transfer the caller                                                                                                    |
|                                           | Stay on the line until the called number answers                                                                                                    |
|                                           | Announce the call                                                                                                    |
|                                           | Press the switch hook or flash button adding the held party to the call                                                                                                    |
|                                           | Hang up to connect the two parties and transfer the call                                                                                                    |
|                                           | Note: You can hook flash while the 3 <sup>rd</sup> party is ringing to start an early conference. Then hang up to complete the transfer without waiting for the 3 <sup>rd</sup> party to answer first.                                                                                                    |
| Expected Call and Network Behavior        | When the user presses the switch hook or flash button, the transferee is placed on hold. When the user successfully dials the transfer number and the party answers the transferee can be added to the call by pressing the switch hook or flash button creating a three-way conference. When the user hangs up the phone the transferee and the called party remain in a call. |
| User Action Required to Deactivate or End | Not applicable.                                                                                                    |

# 4.2.9. Unattended or "Blind" Call Transfer

| Service Description                     | Unattended or "Blind" Call Transfer lets a customer use their Touchtone phone to send a call to any other phone, inside or outside their business, including a wireless phones. |
|-----------------------------------------|----------------------------------------------------------------------------------------------------|
| User Action Required to Activate or Use | While in a call with the party to be transferred:  Press the switch hook or flash button on the phone to place the party on hold  Enter *                                       |

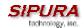

|                                           | Dial the number to which you will transfer the caller                                                                                                    |
|-------------------------------------------|----------------------------------------------------------------------------------------------------|
|                                           | The call is transferred when a complete number is entered. You will hear a short confirmation tone, followed by regular dial tone                                                                        |
| Expected Call and Network Behavior        | When the user presses the switch hook or flash button, the transferee is placed on hold. When the user successfully dials the transfer number, the transferee will automatically call the dialed number. |
| User Action Required to Deactivate or End | No applicable.                                                                                                    |

# 4.2.10. Call Hold

| Service Description                       | Call Hold lets you put a caller on hold for an unlimited period of time. It is especially useful on phones without the hold button. Unlike a hold button, this feature provides access to a dial tone while the call is being held.                                              |
|-------------------------------------------|----------------------------------------------------------------------------------------------------|
| User Action Required to Activate or Use   | Press the switch hook or flash button on the phone to place the first party on hold. You will hear a dial tone.  To make another call: Enter the new number To return to call on hold: Hang up and the phone set will ring with the first call on the line (or Hook Flash again) |
| Expected Call and Network Behavior        |                                                                                                    |
| User Action Required to Deactivate or End | Hang-up the telephone.                                                                                                    |

# 4.2.11. Three-Way Calling

| Service Description                     | The user can originate a call to a 3rd party while engaging in an active call.      |
|-----------------------------------------|-------------------------------------------------------------------------------------|
| User Action Required to Activate or Use | Press the switch hook or flash button on the phone to place the first party on hold |
|                                         | Listen for three short tones followed by dial tone                                  |
|                                         | Dial the number of the 3 <sup>rd</sup> party.                                       |
|                                         | When the 3 <sup>rd</sup> party answers you may have a                               |

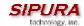

|                                           | conversation with them while the other party is on hold.                                                                                 |
|-------------------------------------------|----------------------------------------------------------------------------------------------------|
|                                           | To hold a conference with the party on hold and the 3 <sup>rd</sup> party, simply press the switch hook or flash button                  |
| Expected Call and Network Behavior        | The SPA supports up to two calls per line. The SPA can conference two calls by bridging the 2 <sup>nd</sup> and 3 <sup>rd</sup> parties. |
| User Action Required to Deactivate or End | Hang-up the telephone.                                                                                                    |

# 4.2.12. Three-Way Ad-Hoc Conference Calling

| 4.2.12. Thiree-way Au-Hoc Conference Ca   | uii 19                                                                                                    |
|-------------------------------------------|----------------------------------------------------------------------------------------------------|
| Service Description                       | This feature allows the user to conference up to two other numbers on the same line to create a three-way call.                           |
| User Action Required to Activate or Use   | If you are already on a call and wish to add a third party:                                                                               |
|                                           | Press the switch hook or flash button                                                                                                    |
|                                           | Listen for dial tone                                                                                                    |
|                                           | Dial the third party normally                                                                                                    |
|                                           | When the third party number starts to ring press the switch hook or flash button again                                                    |
|                                           | You now have the original caller and the third party together with you on the same call.                                                  |
|                                           | If you want to initiate a new Three Way Call:                                                                                             |
|                                           | Call the first party in the normal manner                                                                                                 |
|                                           | Follow the directions for adding a third party (see instructions above)                                                                   |
| Expected Call and Network Behavior        | The SPA can host a 3-way conference and perform 3-way audio mixing (without the need of an external conference bridge device or service). |
|                                           | If you also have Call Transfer you can also hang up at any time to transfer the original caller to the third party                        |
| User Action Required to Deactivate or End |                                                                                                    |

## 4.2.13. Call Return

| Service Description | The SPA supports a service that allows the |
|---------------------|--------------------------------------------|
|---------------------|--------------------------------------------|

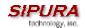

|                                           | SPA to automatically dial the last caller's number.                                                            |
|-------------------------------------------|----------------------------------------------------------------------------------------------------|
| User Action Required to Activate or Use   | Pick up the receiver Listen for dial tone Press * to dial back the last caller that tried to reach you.        |
| Expected Call and Network Behavior        | This service gives the user the convenience of recalling the last incoming call to their number automatically. |
| User Action Required to Deactivate or End | No user action required                                                                                        |

## 4.2.14. Automatic Call Back

| Service Description                       | This feature allows the user to place a call to the last number they tried to reach whether the call was answered, unanswered or busy by dialing an activation code.                                                                                                    |  |
|-------------------------------------------|----------------------------------------------------------------------------------------------------|--|
| User Action Required to Activate or Use   | Pick up the receiver Listen for dial tone Press *                                                                                                    |  |
| Expected Call and Network Behavior        | If the number called is idle the call will ring through and complete normally. If the called number is busy the user will hear a special announcement and the feature will monitor the called number for up to 30 minutes. When both lines are idle, the user hears a special ring.  During the monitoring process the user can continue to originate and receive calls without affecting the Call Return on Busy request. Call Return on Busy requests can be canceled by dialing the deactivation code. |  |
| User Action Required to Deactivate or End | Lift the receiver Listen for dial tone Press *                                                                                                    |  |

# 4.2.15. Call FWD – Unconditional

| Service Description | All calls are immediately forwarded to the designated forwarding number. The SPA will |
|---------------------|---------------------------------------------------------------------------------------|
|                     | not ring or provide call waiting when Call FWD                                        |

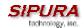

|                                           | - Unconditional is activated.                                                                                                    |  |
|-------------------------------------------|----------------------------------------------------------------------------------------------------|--|
| User Action Required to Activate or Use   | Lift the receiver                                                                                                    |  |
|                                           | Listen for dial tone                                                                                                    |  |
|                                           | Press *                                                                                                    |  |
|                                           | Listen for dial tone and enter the telephone number you are forwarding your call to.                                                                                                    |  |
|                                           | Activation will be confirmed with three short bursts of tone and your forwarding will be activated.                                                                                                    |  |
|                                           | Alternatively, the user can activate this feature from a web browser interface.                                                                                                    |  |
| Expected Call and Network Behavior        | This feature allows a user the option to divert (forward) all calls to their telephone number to any number using the touchtone keypad of their telephone or web browser interface. This service is activated or deactivated from the phone being forwarded or the web browser interface. |  |
| User Action Required to Deactivate or End | Lift the receiver                                                                                                    |  |
|                                           | Press *                                                                                                    |  |
|                                           | You will hear a confirmation tone signaling your change has been accepted.                                                                                                    |  |
|                                           | Alternatively, the user can deactivate this feature from a web browser interface.                                                                                                    |  |

# 4.2.16. Call FWD – Busy

| Service Description                     | Calls are forwarded to the designated forwarding number if the subscriber's line is busy because of the following; Primary line already in a call, primary and secondary line in a call or conference.                                  |
|-----------------------------------------|----------------------------------------------------------------------------------------------------|
| User Action Required to Activate or Use | Lift the receiver Listen for dial tone Press * Listen for dial tone and enter the telephone number you are forwarding your call to. Activation will be confirmed with three short bursts of tone and your forwarding will be activated. |

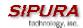

|                                           | Alternatively, the user can activate this feature from a web browser interface.                                                                                                    |
|-------------------------------------------|----------------------------------------------------------------------------------------------------|
| Expected Call and Network Behavior        | This feature allows a user the option to divert (forward) calls to their telephone number to any number when their phone is busy or in conference by using the touchtone keypad of their telephone or web browser interface. This service is activated or deactivated from the phone being forwarded or the web browser interface. |
| User Action Required to Deactivate or End | Lift the receiver                                                                                                    |
|                                           | Listen for dial tone                                                                                                    |
|                                           | Press *                                                                                                    |
|                                           | You will hear a confirmation tone signaling your change has been accepted.                                                                                                    |
|                                           | Alternatively, the user can deactivate this feature from a web browser interface.                                                                                                    |

# 4.2.17. Call FWD - No Answer

| Service Description                     | Calls are forwarded to the designated forwarding number after a configurable time period elapses while the SPA is ringing and does not answer.                                                                                                    |
|-----------------------------------------|----------------------------------------------------------------------------------------------------|
| User Action Required to Activate or Use | Lift the receiver                                                                                                    |
|                                         | Listen for dial tone                                                                                                    |
|                                         | Press *                                                                                                    |
|                                         | Listen for dial tone and enter the telephone number you are forwarding your call to.                                                                                                    |
|                                         | Activation will be confirmed with three short bursts of tone and your forwarding will be activated.                                                                                                    |
|                                         | Alternatively, the user can activate this feature from a web browser interface.                                                                                                    |
|                                         | Note: The forward delay is entered from the web interface. Default is 20s                                                                                                    |
| Expected Call and Network Behavior      | This feature allows a user the option to divert (forward) calls to their telephone number to any other dialable number when their phone is not answered by using the touchtone keypad of their telephone or web browser interface. This service is activated or deactivated from the phone being forwarded or the web browser |

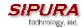

|                                           | interface.                                                                        |
|-------------------------------------------|-----------------------------------------------------------------------------------|
| User Action Required to Deactivate or End | Lift the receiver                                                                 |
|                                           | Listen for dial tone                                                              |
|                                           | Press *                                                                           |
|                                           | You will hear a confirmation tone signaling your change has been accepted.        |
|                                           | Alternatively, the user can deactivate this feature from a web browser interface. |

# 4.2.18. Anonymous Call Blocking

| Service Description                       | By setting the corresponding configuration parameter on the SPA, the subscriber has the option to block incoming calls that do not reveal the caller's Caller ID. |  |
|-------------------------------------------|----------------------------------------------------------------------------------------------------|--|
| User Action Required to Activate or Use   | Pick up the receiver Listen for dial tone To Activate Press *                                                                                                    |  |
| Expected Call and Network Behavior        | When activated by the user, callers will hear (busy) tone.                                                                                                    |  |
| User Action Required to Deactivate or End | To De-activate Press *                                                                                                    |  |

# 4.2.19. Distinctive / Priority Ringing and Call Waiting Tone

| Service Description                     | The SPA supports a number of ringing and call waiting tone patterns to be played when incoming calls arrive. The choice of alerting pattern to use is carried in the incoming SIP INVITE message inserted by the SIP Proxy Server (or other intermediate application serve in the Service Provider's domain). |  |
|-----------------------------------------|----------------------------------------------------------------------------------------------------|--|
| User Action Required to Activate or Use | Pick up the receiver Listen for dial tone Press *                                                                                                    |  |
| Expected Call and Network Behavior      | With this service, incoming calls from up to telephone numbers can be automatically identified by distinctive ringing. A distinctive ringing pattern (i.e. short-long-short) accompanies incoming calls from the designated telephone numbers.                                                                |  |

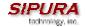

|                                           | If the user is engaged in conversation and a call from one of the designated numbers arrives, a distinctive call waiting tone (i.e. shortlong-short) accompanies the incoming call. Calls from other telephone numbers ring normally. |
|-------------------------------------------|----------------------------------------------------------------------------------------------------|
| User Action Required to Deactivate or End |                                                                                                    |

### 4.2.20. Speed Calling – Up to Eight (8) Numbers or IP Addresses

| Service Description                       | The SPA supports user programming of up to 8 long distance, local, international or emergency numbers and/or IP addresses for fast and easy access. |  |
|-------------------------------------------|----------------------------------------------------------------------------------------------------|--|
| User Action Required to Activate or Use   | Pick up the receiver                                                                                                    |  |
|                                           | Listen for dial tone                                                                                                    |  |
|                                           | Press *                                                                                                    |  |
|                                           | Dial the single digit code under which the number is to be stored (2-9)                                                                             |  |
|                                           | Dial the complete number to be stored just as if you were going to dial it yourself                                                                 |  |
|                                           | Listen for Confirmation tone (two short beeps)                                                                                                    |  |
|                                           | Hang up or repeat the sequence                                                                                                    |  |
|                                           | Note: To enter IP addresses, a graphical user interface like a web browser must be used.                                                            |  |
| Expected Call and Network Behavior        | Pick up the receiver                                                                                                    |  |
|                                           | Listen for dial tone                                                                                                    |  |
|                                           | Press single digit code assigned to the stored number (2-9)                                                                                         |  |
|                                           | Press # to signal dialing complete                                                                                                    |  |
|                                           | The number is automatically dialed normally.                                                                                                    |  |
| User Action Required to Deactivate or End | None                                                                                                    |  |

# 5. Troubleshooting

# 5.1. Symptoms and Corrections

## 5.2. Error and Log Reporting

The SPA Error Status Code (ESC) is used to indicate the current operation status of the SPA unit. An error state can be a relatively long transient state or a steady state. The state is also represented by a special blinking pattern of the Status LED (next to the RJ-11 ports). The Error Status Code is a 4 digit number. The first digit indicates the error class: 1xxx represents normal operation states while 2xxx –

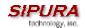

9xxx represent error states that must be fixed for the unit to function properly. The status code values can be read from the IVR option XXX or from the SPA web-page.

#### 5.2.1. LED Blink Rate Definitions

ON - LED remains solid on

OFF - LED remains solid off

LONG (Long On) – 3.0s on, 1s off continuously

FAST - 0.125s on, 0.125s off continuously

SLOW – 0.5s on, 0.5s off continuously

VSLO (Very Slow) - 1.0s on, 1.0s off continuously

HB (Heart Beat) - 0.125s on, 0.125s off, 0.125s on, 1s off continuously

Note: The Link LED will blink on transmit and receive (TX/RX) of packets. The LED will display solid off if no link is available. The LED will display solid on if link is up but no TX/RX activity is present.

| Error<br>Status<br>Code | Status/Error Description                | LED<br>Blink<br>Rate | Handset<br>Behavior |
|-------------------------|-----------------------------------------|----------------------|---------------------|
| 1000                    | Normal Operation – Both Lines on hook   | OFF                  | Normal              |
| 1001                    | Normal Operation – Either line off hook | ON                   | Normal              |
| 1100 <sup>3</sup>       | Downloading new firmware                | SLOW                 | Silent              |
| 1101                    | Writing firmware to flash               | FAST                 | Silent              |
| 2000                    | Looking for DHCP Server                 | SLOW                 | Silent              |
| 2001                    | No DHCP Server                          | SLOW                 | Silent              |
| 2002                    | IP Address Conflict                     | SLOW                 | Silent              |
| 2999                    | Unknown DHCP Error                      | SLOW                 | Silent              |

# 6. Feature Descriptions

The SPA is a full featured, fully programmable phone adapter that can be custom provisioned within a wide range of configuration parameters. The below feature descriptions are written as a high-level overview to provide a basic understanding of the feature breadth and capabilities of the SPA. To understand the specific implementation of the below features, including parameters, requirements and contingencies please refer the section SPA Feature Configuration Parameters, section 3.5.

#### 6.1. Data Networking Features

- 6.1.1. MAC Address (IEEE 802.3)
- 6.1.2. IPv4 Internet Protocol Version 4 (RFC 791) upgradeable to v6 (RFC 1883)
- 6.1.3. ARP Address Resolution Protocol
- 6.1.4. DNS A Record (RFC 1706), SRV Record (RFC 2782)
- 6.1.5. DiffServ (RFC 2475) and ToS Type of Service (RFC 791/1349)
- 6.1.6. DHCP Client Dynamic Host Configuration Protocol (RFC 2131)
- 6.1.7. ICMP Internet Control Message Protocol (RFC792)

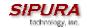

- 6.1.8. TCP Transmission Control Protocol (RFC793)
- 6.1.9. UDP User Datagram Protocol (RFC768)
- 6.1.10. RTP Real Time Protocol (RFC 1889) (RFC 1890)
- 6.2. Voice Features
- 6.2.1. SIPv2 Session Initiation Protocol Version 2 (RFC 3261-3265)

#### 6.2.1.1. SIP Proxy Redundancy – Static or Dynamic via DNS SRV

In typical commercial IP Telephony deployments, all calls are established through a SIP proxy server. An average SIP proxy server may handle tens of thousands subscribers. It is important that a backup server is available so that an active server can be temporarily switched out for maintenance. The SPA supports the use of backup SIP proxy servers so that service disruption should be next to non-existent.

#### Static Redundancy:

A relatively simple way to support proxy redundancy is to configure a static list of SIP proxy servers to the SPA in its configuration profile where the list is arranged in some order of priority. The SPA will attempt to contact the highest priority proxy server whenever possible. When the currently selected proxy server is not responding, the SPA automatically retries the next proxy server in the list.

#### **Dynamic Redundancy:**

The dynamic nature of SIP message routing makes the use of a static list of proxy servers inadequate in some scenarios. In deployments where user agents are served by different domains, for instance, it would not be feasible to configure one static list of proxy servers per covered domain into an SPA. One solution to this situation is through the use DNS SRV records. The SPA can be instructed to contact a SIP proxy server in a domain named in SIP messages. The SPA shall consult the DNS server to get a list of hosts in the given domain that provides SIP services. If an entry exists, the DNS server will return a SRV record which contains a list of SIP proxy servers for the domain, with their host names, priority, listening ports, etc. The SPA shall try to contact the list of hosts in the order of their stated priority.

#### 6.2.1.2. Re-registration with Primary SIP Proxy Server

If the SPA is currently using a lower priority proxy server, it should periodically probe the higher priority proxy to see if it is back on line and attempt to switch back to the higher priority proxy whenever possible. It is very important that switching proxy server should not affect calls that are already in progress.

#### 6.2.1.3. SIP Support in Network Address Translation Networks - NAT

#### 6.2.2. Codec Name Assignment

Negotiation of the optimal voice codec is sometimes dependent on the SPA device's ability to "match" a codec name with the far-end device/gateway codec name. The SPA allows the network administrator to individually name the various codecs that are supported such that the correct codec successfully negotiates with the far end the equipment.

#### 6.2.3. Voice Algorithms:

#### 6.2.3.1. G.711 (A-law and mu-law)

This very low complexity codec supports uncompressed 64 kbps digitized voice transmission at one through ten 5 ms voice frames per packet. This codec provides the highest voice quality and uses the most bandwidth of any of the available codecs.

#### 6.2.3.2. G.726

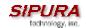

This low complexity codec supports compressed 16, 24, 32 and 40 kbps digitized voice transmission at one through ten 10 ms voice frames per packet. This codec provides the high voice quality.

#### 6.2.3.3. G.729A

The ITU G.729 voice coding algorithm is used to compress digitized speech. Sipura supports G.729. G.729A is a reduced complexity version of G.729. It requires about half the processing power to code G.729. The G.729 and G.729A bit streams are compatible and interoperable, but not identical.

### 6.2.4. Dynamic Payload

When no static payload value is assigned per RFC 1890, the SPA can support dynamic payloads for G.726.

### 6.2.5. Adjustable Audio Frames Per Packet

This feature allows the user to set the number of audio frames contained in one RTP packet. Packets can be adjusted to contain from 1 – 10 audio frames. Increasing the number of packets decreases the bandwidth utilized – but it also increases delay and may affect voice quality.

#### 6.2.6. Fax Tone Detection Pass-Through

Users can connect a fax terminal to the SPA telephone port(s). Fax terminals transmit a single tone when they answer a call. The SPA detects the type of equipment in use on the basis of its answer tone. When it detects the equipment answering the call, the SPA performs a switchover from the current audio codec to G.711 codec.

#### 6.2.7. DTMF: In-band & Out-of-Band (RFC 2833) (SIP INFO \*)

The SPA may relay DTMF digits as out-of-band events to preserve the fidelity of the digits. This can enhance the reliability of DTMF transmission required by many IVR applications such as dial-up banking and airline information.

#### 6.2.8. Call Progress Tone Generation

The SPA has configurable call progress tones. Parameters for each type of tone may include number of frequency components, frequency and amplitude of each component, and cadence information.

#### 6.2.9. Call Progress Tone Pass Through

This feature allows the user to hear the call progress tones (such as ringing) that are generated from the far-end network.

#### 6.2.10. Jitter Buffer – Dynamic (Adaptive)

The SPA can buffer incoming voice packets to minimize out-of-order packet arrival. This process is known as jitter buffering. The Jitter Buffer size will proactively adjust or adapt in size depending on changing network conditions.

The SPA has a Network Jitter Level control setting for each line of service. The jitter level decides how aggressively the SPA will try to shrink the jitter buffer over time to achieve a lower overall delay. If the jitter level is higher, it shrinks more gradually. If jitter level is lower, it shrinks more guickly.

#### 6.2.11. Full Duplex Audio

Full-duplex is the ability to communicate in two directions simultaneously so that more than one person can speak at a time. Half-duplex means that only one person can talk at a time – like a CB radio or walkie-talkie, which is unnatural in normal free-flowing two-way communications. The SPA supports full-duplex audio.

#### 6.2.12. Echo Cancellation – Up to 8 ms Echo Tail

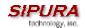

The SPA supports hybrid line echo cancellation. This feature uses the G.165 echo canceller to eliminate up to 8 ms of line echo. This feature does not provide acoustic echo cancellation on endpoint devices – that is, an end user's speakerphone.

6.2.13. Voice Activity Detection with Silence Suppression & Comfort Noise Generation

Voice Activity Detection (VAD) and Silence Suppression is a means of increasing the number of calls supported by the network by reducing the required bi-directional bandwidth for a single call. VAD uses a very sophisticated algorithm to distinguish between speech and non-speech signals. Based upon the current and past statistics, the VAD algorithm decides whether or not speech is present. If the VAD algorithm decides speech is not present, the silence suppression and comfort noise generation is activated. This is accomplished by removing and not transmitting the natural silence that occurs in normal 2-way connection – the IP bandwidth is used only when someone is speaking. During the silent periods of a telephone call additional bandwidth is available for other voice calls or data traffic since the silence packets are not being transmitted across the network. Comfort Noise Generation provides artificially generated background white noise (sounds), designed to reassure callers that their calls are still connected during silent periods. If Comfort Noise Generation is not used, the caller may think the call has been disconnected because of the "dead silence" periods created by the VAD and Silence Suppression feature.

- 6.2.14. Attenuation / Gain Adjustment
- 6.2.15. Configurable Flash / Switch Hook Timer
- 6.2.16. Configurable Dial Plan with Interdigit Timers

The SPA has three configurable interdigit timers:

- Initial timeout (T) = handset off hook, no digit pressed yet.
- Long timeout (L) = one or more digits pressed, more digits needed to reach a valid number (as per the dial plan).
- Short timeout (S) = current dialed number is valid, but more digits would also lead to a valid number.
- 6.2.17. Message Waiting Indicator Tones MWI
- 6.2.18. Polarity Control

The SPA allows the polarity to be set when a call is connected and when a call is disconnected. This feature is required to support some pay phone system and answering machines.

- 6.3. Security Features
- 6.3.1. Multiple Administration Layers (Levels and Permissions)
- 6.3.2. HTTP Digest Encrypted Authentication via MD5 (RFC 1321)
- 6.4. Administration and Maintenance Features
- 6.4.1. Web Browser Administration and Configuration via Integral Web Server
- 6.4.2. Telephone Key Pad Configuration with Interactive Voice Prompts
- 6.4.3. Automated Provisioning & Upgrade via TFTP (RFC 1350)
- 6.4.4. Periodic Notification of Upgrade Availability via NOTIFY or HTTP
- 6.4.5. Non-Intrusive, In-Service Upgrades
- 6.4.6. Report Generation and Event Logging

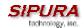

The SPA reports a variety of status and error reports to assist service providers to diagnose problems and evaluate the performance of their services. The information can be queried by an authorized agent (using HTTP with digested authentication, for instance). The information may be organized as an XML page or HTML page.

### 6.4.7. Syslog and Debug Server Records

The SPA supports detailed logging of all activities for further debugging. The debug information may be sent to a configured Syslog server. Via the configuration parameters, the SPA allows some settings to select which type of activity/events should be logged – for instance, a debug level setting.

## 7. Acronyms

A/D Analog To Digital Converter

ANC Anonymous Call

B2BUA Back to Back User Agent

Bool Boolean Values. Specified as "yes" and "no", or "1" and "0" in the profile

CDR Call Detail Record

CID Caller ID

CNG Comfort Noise Generation
CWCID Call Waiting Caller ID
CWT Call Waiting Tone

D/A Digital to Analog Converter

dB decibel

dBm dB with respect to 1 milliwatt

DHCP Dynamic Host Configuration Protocol

DNS Domain Name Server

DRAM Dynamic Random Access Memory

DSL Digital Subscriber Loop
DSP Digital Signal Processor
DTMF Dual Tone Multiple Frequency
FQDN Fully Qualified Domain Name

GW Gateway

HTML Hypertext Markup Language
HTTP Hypertext Transfer Protocol
ICMP Internet Control Message Protocol
IGMP Internet Group Management Protocol
ILEC Incumbent Local Exchange Carrier

IP Internet Protocol

ISP Internet Service Provider
ITSP IP Telephony Service Provider
IVR Interactive Voice Response

LAN Local Area Network

LBR Low Bit Rate

LBRC Low Bit Rate Codec

MGCP Media Gateway Control Protocol

MOS Mean Opinion Score (1-5, the higher the better)

ms Millisecond

MWI Message Waiting Indication

PCB Printed Circuit Board PS Provisioning Server

PSQM Perceptual Speech Quality Measurement (1-5, the lower the better)

PSTN Public Switched Telephone Network

NAT Network Address Translation

OOB Out-of-band

REQT (SIP) Request Message

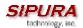

RESP (SIP) Response Message

RSC (SIP) Response Status Code, such as 404, 302, 600

RTP Real Time Protocol RTT Round Trip Time

sec seconds

SDP Session Description Protocol

SDRAM Synchronous DRAM SIP Session Initiation Protocol

SLIC Subscriber Line Interface Circuit

SP Service Provider
SPA Sipura Phone Adaptor
UA SIP User Agent

TCP Transmission Control Protocol
TFTP Trivial File Transfer Protocol
TLS Transport Layer Security

UA User Agent uC Micro-controller

UDP User Datagram Protocol URL Uniform Resource Locator

VM Voice Mail
VQ Voice Quality
WAN Wide Area Network

XML Extensible Markup Language

# 8. Glossary

ACD (Automatic Call Distribution): A switching system designed to allocate incoming calls to certain positions or agents in the order received and to hold calls not ready to be handled (often with a recorded announcement).

Area Code: A 3-digit code used in North America to identify a specific geographic telephone location. The first digit can be any number between 2 and 9. The second and third digits can be any number.

Billing Increment: The division by which the call is rounded. In the field it is common to see full-minute billing on the local invoice while 6-second rounding is the choice of most long-distance providers that bill their customers directly.

Blocked Calls: Caused by an insufficient network facility that does not have enough lines to allow calls to reach a given destination. May also pertain to a call from an originating number that is blocked by the receiving telephone number.

Bundled Service: Offering various services as a complete package.

Call Completion: The point at which a dialed number is answered.

Call Termination: The point at which a call is disconnected.

CDR (Call Detail Records): A software program attached to a VoIP/telephone system that records information about the telephone number's activity.

Carrier's Carrier: Companies that build fiber optic and microwave networks primarily selling to resellers and carriers. Their main focus is on the wholesale and not the retail market.

Casual Access: Casual Access is when customers choose not to use their primary carriers to process the long-distance call being made. The customer dials the carrier's 101XXXX number.

CO (Central Office): Switching center for the local exchange carrier.

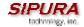

Centrex: This service is offered by the LEC to the end user. The feature-rich Centrex line offers the same features and benefits as a PBX to a customer without the capital investment or maintenance charges. The LEC charges a monthly fee to the customer, who must agree to sign a term agreement.

Circuits: The communication path(s) that carry calls between two points on a network.

Customer Premise Equipment: The only part of the telecommunications system that the customer comes into direct contact with. Example of such pieces of equipment are: telephones, key systems, PBXs, voicemail systems and call accounting systems as well as wiring telephone jacks. The standard for this equipment is set by the FCC, and the equipment is supplied by an interconnect company.

Dedicated Access: Customers have direct access to the long-distance provider via a special circuit (T1 or private lines). The circuit is hardwired from the customer site to the POP and does not pass through the LEC switch. The dial tone is provided from the long-distance carrier.

Dedicated Access Line (DAL): Provided by the local exchange carrier. An access line from the customer's telephone equipment directly to the long-distance company's switch or POP.

Demarcation Point: This is where the LEC's ownership and responsibility (wiring, equipment) ends and the customer's responsibilities begin.

Direct Inward Dialing (DID): Allows an incoming call to bypass the attendant and ring directly to an extension. Available on most PBX systems and a feature of Centrex service.

Dual Tone Multifrequency (DTMF): Better known as the push button keypad. DTMF replaces dial pulses with electronically produced tones for network signaling.

Enhanced Service: Services that are provided in addition to basic long distance and accessed by way of a touchtone phone through a series of menus.

Exchange Code (NXX): The first three digits of a phone number.

Flat-rate Pricing: The customer is charged one rate (sometimes two rates, one for peak and one for off-peak) rather than a mileage-sensitive program rate.

IXC (Interexchange Carrier): A long-distance provider that maintains its own switching equipment.

IVR (Interactive Voice Response): Provides mechanism for information to be stored and retrieved using voice and a touchtone telephone.

Local Loop: The local telephone company provides the transmission facility from the customer to the telephone company's office, which is engineered to carry voice and/or data.

North American Numbering Plan (NANP): How we identify telephone numbers in North America. We can identify the telephone number based on their three separate components (NPA) (NXX) (XXXX).

PIN (Personal Identification Code): A customer calling/billing code for prepaid and pay-as-you-go calling cards.

Private Branch Exchange: Advanced phone system commonly used by the medium to larger customer. It allows the customer to perform a variety of in-house routing (inside calling). The dial tone that is heard when the customer picks up the phone is an internal dial tone.

SS7 (System Signaling Number 7): Technology used by large carriers to increase the reliability and speed of transmission between switches.

Switch (Switching): Equipment that connects and routes calls and provides other interim functions such as least cost routing, IVR, and voicemail. It performs the "traffic cop" function of telecommunications via automated management decisions.

Touchtone (DTMF): The tone recognized by a push button (touchtone) telephone.

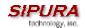

Unified Messaging: Platform that lets users send, receive, and manage all email, voice, and fax messages from any telephone, PC, or information device.

Voice Mail: A system that allows storage and retrieval of voice messages through voicemail boxes.

# 9. Index

<sup>&</sup>lt;sup>1</sup> "Carrier Grade Voice Over IP", 2nd Edition, Daniel Collins, McGraw-Hill, 2003